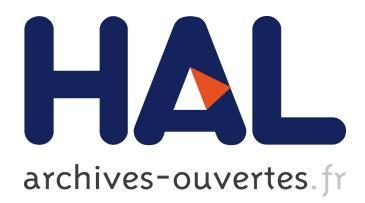

# **Commande prédictive d'un canal d'irrigation** Rachid Errouissi

# **To cite this version:**

Rachid Errouissi. Commande prédictive d'un canal d'irrigation. Automatique / Robotique. 2004. dumas-00353857 $v2$ 

# **HAL Id: dumas-00353857 <https://dumas.ccsd.cnrs.fr/dumas-00353857v2>**

Submitted on 28 Jan 2009

**HAL** is a multi-disciplinary open access archive for the deposit and dissemination of scientific research documents, whether they are published or not. The documents may come from teaching and research institutions in France or abroad, or from public or private research centers.

L'archive ouverte pluridisciplinaire **HAL**, est destinée au dépôt et à la diffusion de documents scientifiques de niveau recherche, publiés ou non, émanant des établissements d'enseignement et de recherche français ou étrangers, des laboratoires publics ou privés.

# This document must be cited according to its final version which is the Master of Science thesis: Rachid Errouissi<sup>1</sup>, « Commande prédictive d'un canal d'irrigation », rapport de stage de fin d'études de Master ST mention Sciences de l'Information, des Dispositifs et des Systèmes, parcours Génie des Systèmes Automatisés, UCBL1, 2003-2004 Advisors : Pascal Dufour<sup>1</sup>, Laurent Lefevre<sup>1</sup>

All open archive documents of Pascal Dufour are available at: http://hal.archives-ouvertes.fr/DUFOUR-PASCAL-C-3926-2008

The professional web page (Fr/En) of Pascal Dufour is: http://www.lagep.univ-lyon1.fr/signatures/dufour.pascal

1

Université de Lyon, Lyon, F-69003, France; Université Lyon 1; CNRS UMR 5007 LAGEP (Laboratoire d'Automatique et de GEnie des Procédés), 43 bd du 11 novembre, 69100 Villeurbanne, France Tel +33 (0) 4 72 43 18 45 - Fax +33 (0) 4 72 43 16 99 http://www-lagep.univ-lyon1.fr/ http://www.univ-lyon1.fr http://www.cnrs.fr

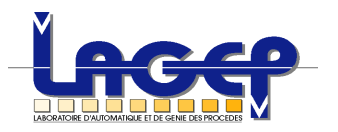

# *Lieu du stage :*

LAGEP : Laboratoire du génie de procédés

# SUJET DE FIN D'ETUDES POUR L'OBTENTION DU DIPLOME DES ETUDES APPROFONDIES "DEA" EN INGÉNIERIE DES SYSTÈMES AUTOMATISÉS (ISA)

2003-2004

# **RAPPORT DE STAGE**

Thème :

# **Commande prédictive sur un canal d'irrigation à surface libre**

Présenté par : ERROUISSI RACHID

Soutenu le 08 Juillet 2004 devant le jury

Pascal Dufour : Encadrant Laurent LEFEVRE : Encadrant Gérard Thomas : Rapporteur Xavier brun : Rapporteur

**Juillet 2004**

# **REMERCIEMENTS**

Je tiens à exprimer mes sincères remerciements à mes encadrants monsieur P.Dufour et monsieur L.Lefevre pour l'aide précieuse et le soutien qu'ils m'ont prodigués, au niveau de la documentation et de l'orientation. Leur disponibilité, leur patience et leur savoir-faire m'ont permis d'acquérir plus de connaissances dans le domaine de la conduite des systèmes décrits par des équations aux dérivées partielles.

 Je souhaite aussi exprimer mon respect au corps professoral du DEA « Ingénierie des systèmes automatisés » pour le sérieux de la formation dispensée.

 Par la même occasion, je tiens à exprimer ma gratitude aux étudiants du DEA « Ingénierie des systèmes automatisés » et à toutes les personnes du LAGEP¨

Je remercie également les membres du jury attribuant le diplôme. Enfin, mes remerciements vont à toutes les personnes de ma famille qui m'ont aidé à préparer ce diplôme dans les meilleures conditions.

# **SOMMAIRE**

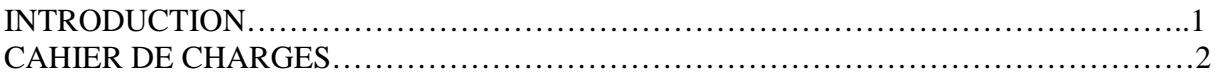

# **Chapitre I : DESCRIPTION ET MODÉLISATION DU MICRO-CANAL DE VALENCE**

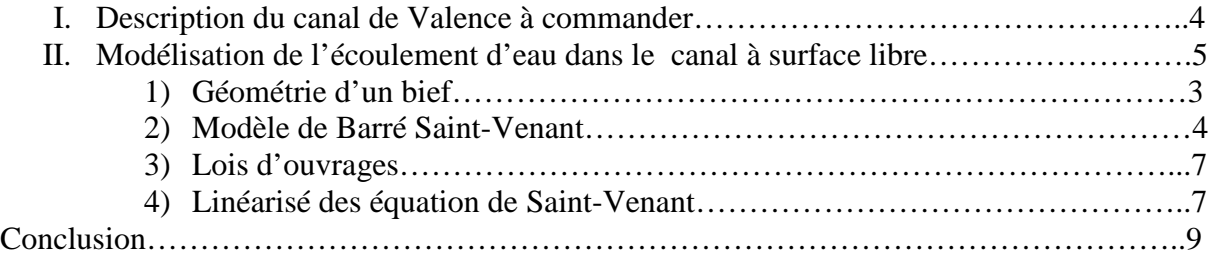

# **Chapitre II : DISCRÉTISATION ET SIMULATON DU MODELE DU CANAL D'IRRIGATION**

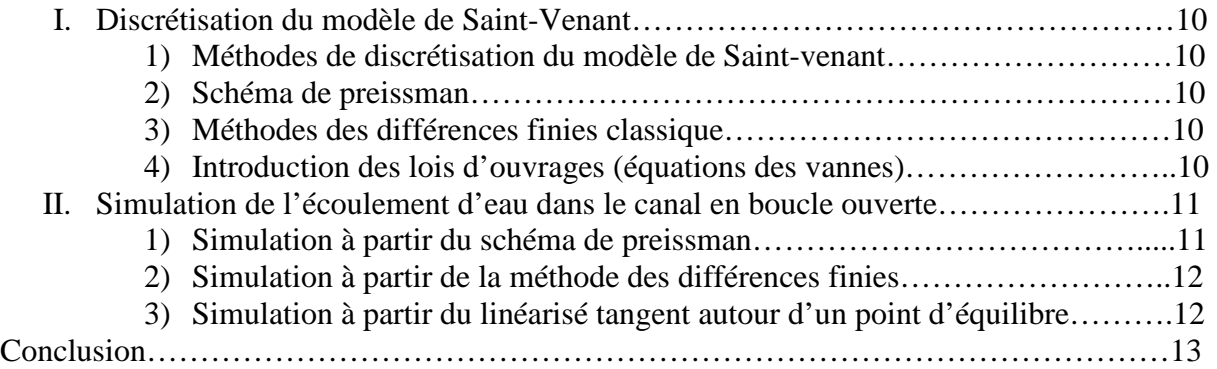

# **Chapitre III : EVALUATION DE LA COMMANDE PRÉDICTIVE SUR LE CANAL D'IRRIGATION**

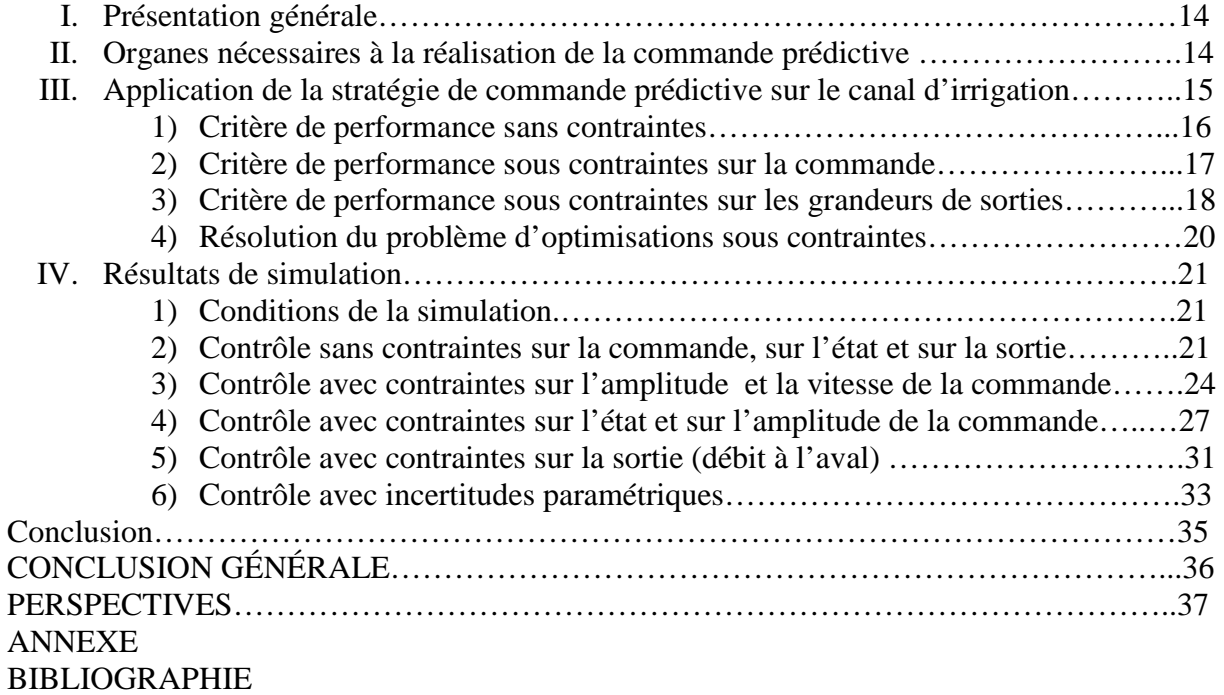

# **INTRODUCTION**

La maîtrise de l'eau est l'une des sources de la prospérité de l'homme. C'est pourquoi, elle est devenue, ces dernières décennies, une préoccupation majeure de la population. D'importantes mesures sont prises dans le but de moderniser les modes de gestion de l'eau afin d'économiser et utiliser au mieux, les ressources existantes. L'automatique, devant cette nouvelle conscience sociale, doit être mis au profit des systèmes hydrauliques afin d'optimiser la gestion des ressources en eau.

Dans ce cadre, les chercheurs en automatique multiplient les recherches et les innovations dans le domaine de l'automatisation des canaux d'irrigation à surface libre. Ces derniers, destinés à amener sur site ou à proximité le volume d'eau nécessaire à l'irrigation, sont des systèmes physiques complexes, de grande taille, non linéaires, présentant des retards importants et variables.

Le laboratoire de Conception et d'Intégration des Systèmes de Valence met à la disposition de chercheurs appartenant à une action spécifique (AS) du CNRS « Automatisation et mise en œuvre des canaux d'irrigation » une maquette de canal sur laquelle ils peuvent tester leurs lois de commande avant de les appliquer sur des canaux réels. Dans ce contexte, de nombreuses stratégies de commande ont été étudiées et testées. Notre travail, qui s'inscrit dans le cadre de cette action spécifique du CNRS, consiste à l'évaluation d'une nouvelle approche de contrôle prédictif sur ce canal pilote.

Ce rapport s'articule sur trois chapitres. Le premier est consacré à la description et à la modélisation du micro-canal de Valence. On y trouve en particulier, la description des principaux éléments constitutifs du micro-canal de Valence et le modèle mathématique qui décrit le comportement de l'écoulement de l'eau dans un bief du canal.

La discrétisation du modèle mathématique du canal et la simulation du comportement d'eau dans un bief du canal, font l'objet du deuxième chapitre. En fait, ce chapitre présente une conclusion sur la méthode de discrétisation adéquate pour notre problème ainsi que sur la pertinence du modèle linéarisé pour décrire l'hydrodynamique de l'écoulement dans un bief.

Le troisième chapitre est réservé, tout d'abord, à la description des étapes suivies pour traduire le contrôle prédictif sous contraintes, en programme MATALB. Ensuite, les performances et l'efficacité de la commande, sont illustrées à travers la simulation.

Enfin, l'annexe est divisée en trois parties :

- Dans la première partie on trouve en particulier la discrétisation du modèle mathématique d'un bief du canal et les résultats de la simulation en boucle ouverte.
- La deuxième partie est réservée à la description du principe de la commande prédictive sous contraintes.
- la méthode d'exécution des programmes traduisant le contrôle prédictif fait l'objet de la troisième partie.

## **CAHIER DES CHARGES**

L'objectif de cette étude est de réaliser la commande prédictive pour un canal d'irrigation à surface libre constitué d'un seul bief. La loi de commande doit assurer un débit et une hauteur constants à l'aval. Le débit permettra de fournir de l'eau en permanence à un utilisateur aval et la hauteur permettra d'assurer une réserve d'eau suffisante pour fournir le débit voulu en cas de forte augmentation de la demande ainsi que le fonctionnement des installations hydrauliques en toute sécurité. Les variables à réguler sont donc le débit et la hauteur à l'aval du bief tandis que les variables de commandes sont les ouvertures des vannes amont et aval.

La commande doit satisfaire les contraintes suivantes :

 $\checkmark$  Les contraintes sur la commande  $\theta$  :

$$
\theta_{\min} \leq \theta(t) \leq \theta_{\max} ;
$$

 $\checkmark$  Les contraintes sur la vitesse de la commande  $\theta$ :

$$
Te^*\Delta\theta_{\min} \leq \theta(t) - \theta(t-1) \leq Te^*\Delta\theta_{\max} ;
$$

 $\checkmark$  Les contraintes sur l'état : le niveau d'eau à la position intermédiaire du canal :

 $h_{\min} \leq h(x_i, t) \leq h_{\max}$  où  $x_i = L/2$  est la position intermédiaire

 $\checkmark$  Les contraintes sur la sortie : le débit à l'aval du canal

$$
Q_{min} \leq Q(L^+,t) \leq Q_{max}
$$

 $\checkmark$  Le temps de calcul doit être inférieur au temps d'action de la commande

Pour atteindre les objectifs imposés par ce cahier de charges, nous avons suivi les étapes suivantes :

- Etude bibliographique sur la commande prédictive
- Etude bibliographique sur la commande des canaux d'irrigation
- Discrétisation du modèle du canal, fourni par le cahier de charges
- Réalisation d'un simulateur de l'écoulement d'eau dans le canal
- Réalisation de la commande prédictive sans contraintes en simulation
- Réalisation de la commande prédictive sous contraintes en simulation
- Test de l'efficacité et la robustesse de la commande en simulation
- Validation expérimentale sur le micro-canal de Valence

# **CHAPITRE I : DESCRIPTION ET MODÉLISATION DU MICRO-CANAL DE VALENCE**

# **I. Description du canal de Valence à commander**

Le schéma de principe du canal à commander avec l'ensemble des capteurs et actionneurs, est donné ci-dessous :

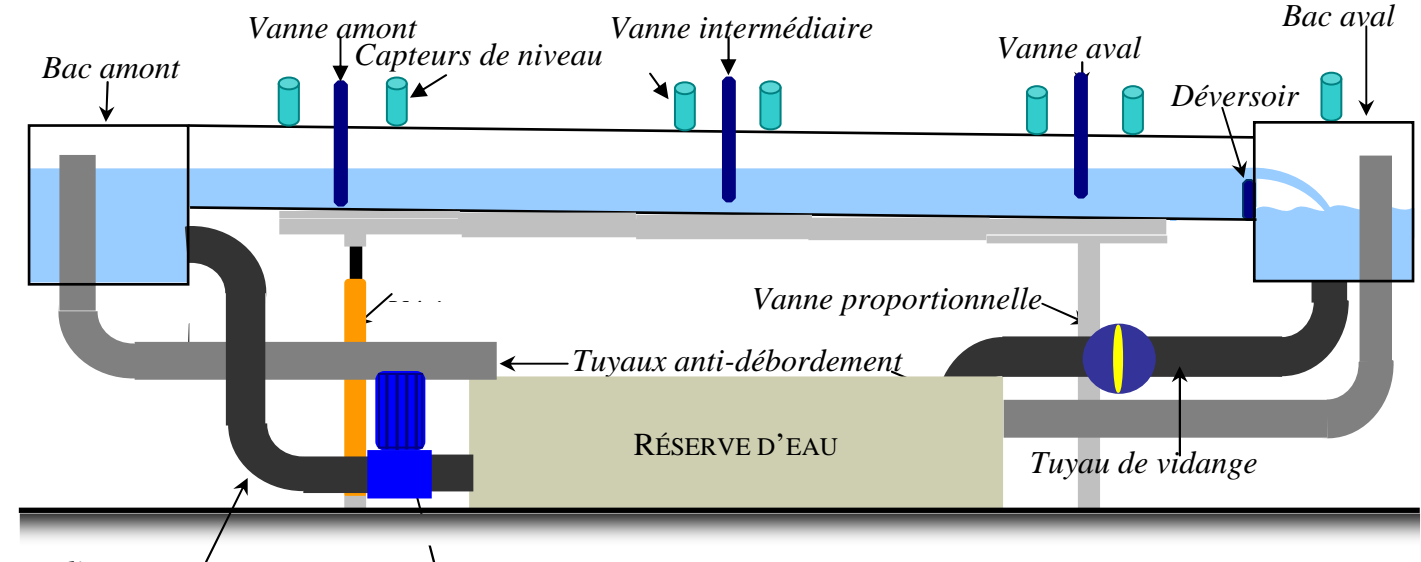

*Pompe proportionnelle Tuyau d'approvisionnement* 

# **Figure.I.1- Schéma de la maquette de micro-canal de Valence**

Il s'agit d'un canal à deux biefs **(voir [3])** d'une longueur de 3,5m délimités par trois vannes. Les parois sont en polycarbonate. Viennent s'ajouter un réservoir amont qui fait office de source et dont le niveau est constant, un réservoir aval et un réservoir intermédiaire qui sert de cuve de stockage. La structure est supportée par une poutre en treillis métallique dont la pente est réglable (vérin hydraulique).

La circulation d'eau entre les réservoirs aval, intermédiaire et amont se fait dans des tuyaux fermés en PVC de type tuyau sanitaire à l'aide d'une vanne et d'une pompe proportionnelles qui font l'objet d'une régulation externe (automate Crouzet - Millénium II) destinée à assurer des niveaux constants dans les réservoirs aval et amont.

Les capteurs de niveaux sont des capteurs à ultrasons qui délivrent après traitement une tension de 0-10V correspondant à tirant d'eau,de 0 à 20cm. Les vannes sont actionnées par des moteurs à courant continu asservis ouvrent la vanne de manière linéaire de 0 à 20 cm en fonction de leur tension d'entrée (0-10V). Un PC de supervision récupère toutes les données issues des capteurs et gère tous les actionneurs via une interface dSPACE.

# **II. Modélisation de l'écoulement d'eau dans le canal à surface libre**

## **1) Géométrie d'un bief**

Le micro-canal de Valence est constitué de deux biefs et trois vannes. Pour faciliter la mise au point de la loi de commande, on ouvre complètement la vanne intermédiaire. De

cette façon un seul bief est considéré et les variables de commande sont les ouvertures des vannes aval et amont. La géométrie du bief est décrite schématiquement sur les coupes longitudinale et transversale ci-dessous.

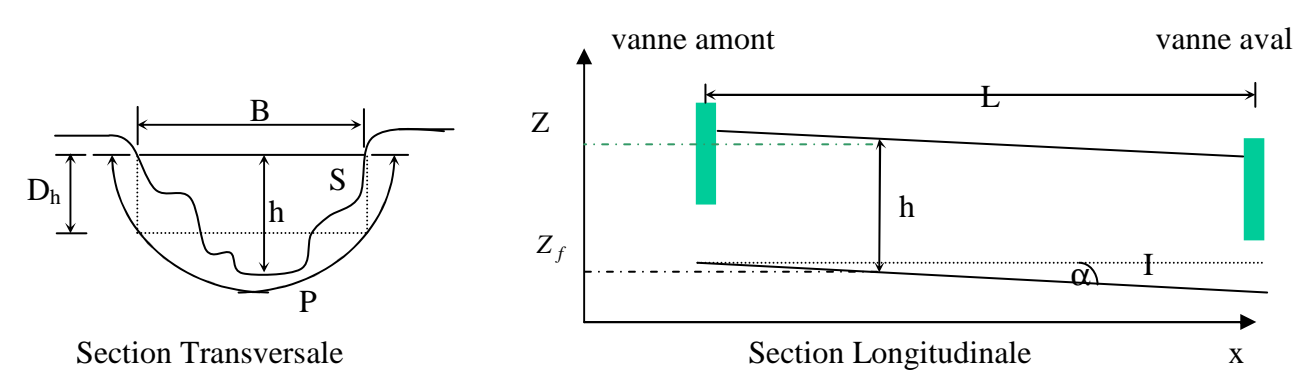

#### **Figure.I.2- Section transversale et longitudinale d'un canal à surface libre**

Les paramètres de la figure I.2 qui définissent la géométrie du bief sont : le tirant d'eau *h* [*m*], la largeur à la surface *B* [*m*], la section mouillée *S* [*m* 2 ] (portion de section occupée par le liquide), le périmètre mouillé *P* [*m*], la profondeur hydraulique  $D_h = S/B$ [*m*], la longueur du bief *L* [*m*] et, enfin, la pente du fond *I* (généralement exprimée en pour mille) qui est fonction de l'angle α [*rad*]. Cet angle est suffisamment petit pour que l'on considère le plus souvent  $I = \tan \alpha \approx \sin \alpha \approx \alpha$ .

En plus de ces paramètres, il faut noter aussi l'existence d'un coefficient qui caractérise la rugosité des parois. Il dépend du type de matériau utilisé pour la conception du canal.

#### **2) Modèle de Barré Saint-Venant**

Le modèle de connaissance utilisé dans la suite de ce travail suppose satisfaites les hypothèses suivantes (« écoulements filaires ») :

- L'écoulement est unidimensionnel. La hauteur et le débit ne dépendent que de la coordonnée longitudinale *x* et du temps *t*.
- La pente du canal est suffisamment faible pour que l'on puisse considérer (voir figure I.2)  $Z(x,t) \cong Z_f(x,t) + h(x,t)$ .
- Le fluide (eau) est incompressible et homogène.
- La distribution des pressions sur une section transversale est hydrostatique (les accélérations verticales et transversales dues à l'écoulement sont négligées).
- Les forces de frottement dues à la viscosité et aux turbulences (fond, berge) sont représentées empiriquement par la formule dite de Manning-Strickler :

$$
J(Q,h) = \frac{Q|Q|}{K^2 S^2 (S/P)^{\frac{4}{3}}}
$$
  $\underline{I.I}$ 

où *J* désigne le frottement, *Q* le débit à travers la section *S* et *K* le coefficient de Strickler qui traduit la nature et la rugosité des berges et du fond.

Sous ces hypothèses, en exprimant sur un élément de longueur la conservation de la masse (équation de continuité) et la conservation de la quantité de mouvement (équation

dynamique), on obtient le modèle de Saint-Venant (système hyperbolique non linéaire du premier ordre **(voir [1], [3] et [9])** :

$$
\begin{cases}\nContinuit & \frac{\partial S}{\partial t} + \frac{\partial Q}{\partial x} = q_l \\
Dynamique: \quad \frac{\partial Q}{\partial t} + \frac{\partial (Q^2/S)}{\partial x} + gS\frac{\partial z}{\partial x} + gSI(Q,h) = kq_l\frac{Q}{S}\n\end{cases}
$$

où  $q_1$  [m<sup>3</sup>/s] désigne le débit par unité de longueur (évaporation, infiltration) avec ql > 0 pour un apport et  $q_1 < 0$  pour une perte et k est un coefficient booléen qui vaut 0 si  $q_1 > 0$ (considérant que les apports d'eau perpendiculaires au sens de l'écoulement et n'apportent pas de quantité de mouvement) et 1 si  $q_1 < 0$  (considérant que les pertes sont parallèles au sens de l'écoulement et diminuent la quantité de mouvement)

 Dans le cas du micro-canal considéré, la section est rectangulaire. On a donc :  $P=B+2*h$  et  $S=B*h$ . La pente I est prise faible et constante. De plus, les infiltrations  $q_l$  sont supposées négligeables. Sous ces hypothèses additionnelles, le modèle I.2 devient :

$$
\begin{cases}\nContinuit \neq 0 & B\frac{\partial h}{\partial t} + \frac{\partial Q}{\partial x} = 0 \\
Dynamique: & \frac{\partial Q}{\partial t} + \frac{1}{B} \frac{\partial}{\partial x} \left(\frac{Q^2}{h}\right) + gBh \frac{\partial h}{\partial x} + gBh(J(Q, h) - I) = 0\n\end{cases}
$$

Où *t* [*s*] désigne le temps, *x* [ *m* ] la variable d'espace orientée dans le sens de l'écoulement, h [*m*] le tirant d'eau,  $Q \lfloor m^3 / s \rfloor$  le débit,  $g \lfloor m / s^2 \rfloor$  l'accélération de la pesanteur, *I* la pente, *B* [*m* 2 ] la largeur à la surface et J les forces de frottement.

Les variables de commande apparaissent dans les équations (I.3) à l'aide des conditions limites. Pour simuler le comportement d'eau dans le canal, il est également nécessaire de spécifier les conditions initiales.

Les conditions initiales : elles spécifient les profils de tirant d'eau et de débit à l'instant initial. Elles peuvent s'écrire sous la forme suivante :

$$
h(x,0) = h(0)
$$
  
 
$$
Q(x,0) = Q(0) \qquad \forall x \in [0,L]
$$

Les conditions aux limites : elles doivent permettre de déterminer les valeurs de débit et/ou de tirant d'eau aux bords du domaine spatial et en chaque instant. Pour un canal à pente faible (régime fluvial) on doit utiliser une condition limite à l'aval et une condition limite à l'amont afin de représenter la propagation des perturbations vers l'amont et vers l'aval. On aura, donc, les quatre possibilités suivantes **(voir [1])** :

$$
Q(x=0,t) = Q_1(t)
$$
ou  $Q(x=0,t) = Q_1(t)$ ou  $h(x=0,t) = h_1(t)$ ou  $h(x=0,t) = h_1(t)$ ou  $h(x=0,t) = h_1(t)$   

$$
Q(x=L,t) = Q_n(t)
$$
ou  $Q(x=L,t) = h_n(t)$ ou  $h(x=L,t) = h_n(t)$ 

Pour un canal à forte pente (régime torrentiel) on doit utiliser deux conditions limites à l'amont, car une perturbation aval ne peut se propager vers l'amont. Dans ce cas la seule possibilité est:

$$
Q(x = 0, t) = Q_1(t)
$$
  
 
$$
h(x = 0, t) = h_1(t)
$$
 1.6

Dans notre cas, on utilise une pente faible et on est donc en présence d'un régime fluvial. Par conséquent, notre choix en terme de conditions aux limites est le suivant :

$$
Q(x=0,t) = Q_1(t)
$$
  
 
$$
h(x=L,t) = h_n(t)
$$

**Le régime d'équilibre :** pour calculer le régime d'équilibre, il suffit de poser :

$$
\begin{cases}\n\frac{\partial h(x,t)}{\partial t} = 0 \\
\frac{\partial Q(x,t)}{\partial t} = 0\n\end{cases}
$$

En exploitant les expressions ci-dessous, on remarque que le débit est constant quel que soit la valeur de *x* (profil uniforme du débit à l'équilibre). Tandis que la hauteur, elle est obtenue par la résolution de l'équation différentielle ordinaire suivante :

$$
\frac{dh_e(x)}{dx}(gBh_e(x) - \frac{Q_e^2}{Bh_e(x)^2}) + gBh_e(x)(J(Q_e, h_e(x)) - I) = 0
$$
  $\underline{I.9}$ 

Pour résoudre cette dernière équation, il suffit de fixer le niveau d'eau à l'une des deux extrémités du canal et de faire appel à une méthode d'intégration numérique. On obtient ainsi trois types de profils d'équilibre possibles, caractérisés par soit une réserve d'eau, soit un assèchement à l'aval, soit un profil de hauteur uniforme.

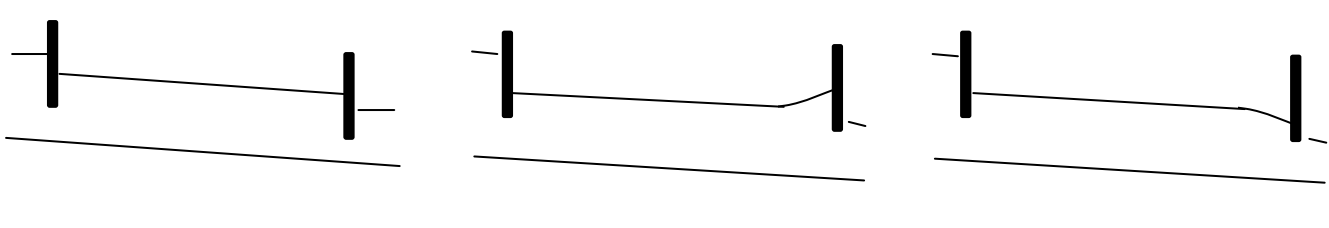

**Figure I.3a Figure I.3b Figure I.3c**

**Figure I.3- différents profils d'équilibre d'un canal.** 

D'après ce qui précède, on remarque que le profil de niveau d'équilibre uniforme (cf figure I.3a) correspond à la condition  $dh_e/dx = 0$ . Cela nous ramène à la condition suivante :

$$
J_e(Q_e, h_e) = I \tag{1.10}
$$

**Remarque :** Cette dernière équation est la condition d'équilibre uniforme. Elle traduit la compensation de l'effet de la pente du canal par les frottements.

#### **3) Lois d'ouvrages**

Les ouvrages sont les éléments des canaux à surface libre qui permettent la connexion entre deux biefs ou entre un canal et un autre élément du système de distribution, tel qu'une prise d'eau, une réserve ou une connexion avec un réseau sous pression.

Dans notre cas, les ouvrages présents sont les vannes amont et aval qui connectent le bief étudié respectivement avec le bac amont et le déversoir aval (voir figure.I.1). Les vannes sont supposées en régime noyé. Dans ce cas, Les équations qui régissent le fonctionnement des vannes sont **(voir [1])** :

$$
Q(x=0,t) = \mu_{am} B \theta_{am}(t) \sqrt{2g(h_{am} - h(0^+, t))}
$$
  
 
$$
Q(x=L,t) = \mu_{av} B \theta_{av}(t) \sqrt{2g(h(L_-, t) - h_{av})}
$$

Où  $\theta_{am}$  et  $\theta_{av}$  désignent respectivement les ouvertures des vannes amont et aval ;  $\mu_{am}$ et µav sont des coefficients caractéristiques de ces vannes (identifiés à partir d'essais expérimentaux) ; h<sub>am</sub> et h<sub>av</sub> désignent respectivement les tirants d'eau en amont de la vanne amont et en aval de la vanne à l'aval. Ces différents paramètres sont représentés schématiquement sur la figure ci-dessous.

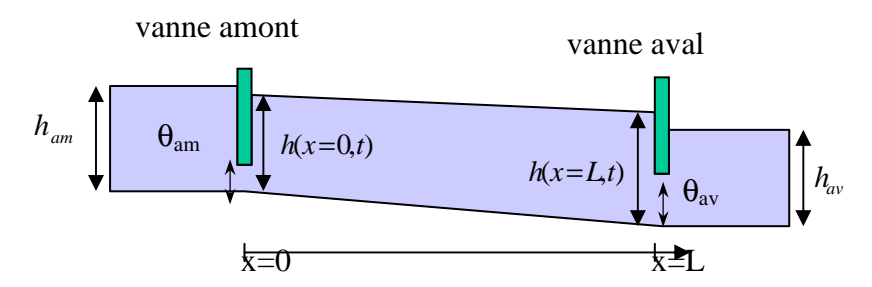

**Figure.I.3- Schéma du bief et des vannes à commander** 

### **4) Linéarisé des équations de Saint-Venant**

Les équations du modèle de Saint-Venant non linéaire peuvent s'écrire sous la forme d'état suivante :

$$
\frac{\partial}{\partial t} \begin{pmatrix} h(x,t) \\ Q(x,t) \end{pmatrix} = -\frac{\partial}{\partial x} \begin{pmatrix} Q/B \\ Q^2/Bh + gBh^2 / 2 \end{pmatrix} + \begin{pmatrix} 0 \\ gBh(I - J(Q,h)) \end{pmatrix}
$$
 1.12

Pour alléger les notations, on écrit :

$$
\frac{\partial}{\partial t} \left( \frac{h}{Q} \right) = \frac{\partial}{\partial x} f(h, Q) + g(h, Q) \tag{1.13}
$$

Avec :

$$
f(Q,h) = -\left(\frac{Q}{B}, \frac{Q^2}{Bh} + \frac{1}{2}gBh^2\right)^t \text{ et } g(Q,h) = (0, gBh(I - J(Q,h)))^t \qquad \underline{I.14}
$$

En notant l'état  $\psi = (h, Q)^t$  et développant ces expressions autour d'un profil d'équilibre uniforme  $\psi_e = (h_e, Q_e)^t$ , on obtient (voir [1] et [4]) :

$$
\frac{\partial \psi}{\partial t} = \frac{\partial}{\partial x} \left[ f(\psi_e) + \frac{\partial f(\psi_e)}{\partial \psi} (\psi - \psi_e) + O((\psi - \psi_e)^2) \right] +
$$
  

$$
\left[ g(\psi_e) + \frac{\partial g(\psi_e)}{\partial \psi} (\psi - \psi_e) + O((\psi - \psi_e)^2) \right]
$$

Comme le profil d'équilibre vérifie la relation :

$$
\frac{\partial \psi_e}{\partial t} = 0 = \frac{\partial f(\psi_e)}{\partial x} + g(\psi_e)
$$
  $\underline{I.16}$ 

Le modèle linéarisé s'écrit :

$$
\frac{\partial \tilde{\psi}}{\partial t} = \frac{\partial f(\psi_e)}{\partial \psi} \frac{\partial \tilde{\psi}}{\partial x} + \frac{\partial g(\psi_e)}{\partial \psi} \tilde{\psi}
$$
  $\underline{I.17}$ 

où :

$$
\widetilde{\psi} = \psi - \psi_e = (h - h_e, Q - Q_e)^t \tag{1.18}
$$

En exploitant ce qui précède, on aboutit au modèle linéarisé suivant :

$$
\begin{cases}\n\frac{\partial \widetilde{h}}{\partial t} = -\frac{1}{B} \frac{\partial \widetilde{Q}}{\partial x} \\
\frac{\partial \widetilde{Q}}{\partial t} = a_1 \frac{\partial \widetilde{h}}{\partial x} - a_2 \frac{\partial \widetilde{Q}}{\partial x} + a_3 \widetilde{h} - a_4 \widetilde{Q}\n\end{cases}
$$
\n
$$
\frac{I.19}{\partial t}
$$

Avec :

$$
\tilde{h} = h - he \qquad ; \qquad \tilde{Q} = Q - Qe \qquad \qquad \underline{I.20}
$$

$$
a_1 = \frac{Qe^2}{Bhe} - gBhe \; ; \; a_2 = \frac{2Qe}{he} \; ; \; a_3 = gBI + gBJe + \frac{4gBJeRe}{3he} \; ; \; a_4 = \frac{2gBheJe}{Qe} \qquad \qquad \underline{I.21}
$$

Afin de simplifier davantage les écritures dans la suite, et de n'avoir à manipuler que des grandeurs sans dimension, nous posons les changements variables suivants :

$$
\hat{h} = \frac{h - h_e}{h_e} , \quad \hat{Q} = \frac{Q - Q_e}{Q_e} , \quad t \to \frac{Q_e}{BLh_e} t , \quad x \to \frac{x}{L}
$$

Tenant compte des expressions précédentes, le modèle linéarisé réduit prend la forme :

$$
\begin{cases}\n\frac{\partial \hat{h}}{\partial t} = -\frac{\partial \hat{Q}}{\partial x} \\
\frac{\partial \hat{Q}}{\partial t} = a'_1 \frac{\partial \hat{h}}{\partial x} - a'_2 \frac{\partial \hat{Q}}{\partial x} + a'_3 \hat{h} - a'_4 \hat{Q}\n\end{cases}
$$
\n
$$
\underline{I.23}
$$

Avec :

$$
a_1 = (I - g\frac{B^2 h e^3}{Qe^2}); a_2 = 2; a_3 = g\frac{B^2 h e^2 L}{Qe^2} (I + Je + \frac{4JeRe}{3he}); a_4 = \frac{2gB^2 h e^2 JeL}{Qe^2}
$$
 *I.24*

## **Conclusion**

 Dans cette partie, on a présenté les principaux éléments constitutifs du micro-canal de Valence. Nous avons également présenté un modèle hydrodynamique de l'écoulement au sein du bief ainsi que les équations constitutives des ouvrages (vannes noyées) considérés. Le modèle développé donne lieu à un système d'état hyperbolique non linéaire muni de conditions aux limites non linéaires (relations hauteurs/débits aux extrémités du bief).

 Ce modèle pris tel quel est trop complexe pour servir de base au développement de notre loi de commande temps-réel (les faibles dimensions du pilote exigent une grande rapidité de calcul). C'est pourquoi, dans le chapitre suivant, nous analyserons le comportement du modèle linéarisé tangent (à paramètres distribués) ainsi que les performances de différentes méthodes de discrétisation afin de choisir la méthode la mieux adaptée à la commande prédictive développée par la suite.

# **CHAPITRE II : DISCRÉTISATION ET SIMULATION DU MODÈLE DU CANAL D'IRRIGATION**

# **I. Discrétisation du modèle de Saint-Venant**

## **1) Méthodes de discrétisation du modèle de Saint-venant**

Il existe plusieurs méthodes **(voir [1], [6])** permettant d'obtenir la solution du modèle de Saint-Venant par une solution numérique. Parmi ces méthodes, il y a lieu de noter comme les plus usuelles :

- La méthode de collocation orthogonale qui permet de transformer le problème initial de dimension infinie en un système d'équations différentielles ordinaires dont les variables d'états sont les débits et les tirants d'eau aux différents points de discrétisation
- Les méthodes d'approximation basées sur les schémas de différences finies. Le modèle peut être discrétisé en espace ou en espace et en temps selon le schéma choisi. Cependant, la discrétisation en temps et en espace (discrétisation complète) suivant les schémas classiques est souvent délicate en terme de stabilité numérique. C'est pour cela qu'un schéma spécifique (le schéma de Preissman,) a été développé.
- Les méthodes d'approximation de type éléments finis.

Dans notre travail, on va utiliser deux schémas de discrétisation de type différences finies : le schéma de Preissman et un schéma que nous avons développé directement sur base des méthodes classiques de différences finies.

## **2) Schéma de Preissman**

Le schéma de Preissman est le plus utilisé pour la discrétisation des équations de Saint-Venant en hydraulique à surface libre. La discrétisation du modèle se fait en temps et en espace. L'avantage majeur de ce schéma tient au fait que l'algorithme numérique obtenu est inconditionnellement stable en temps. Le principe de base s'articule sur la discrétisation du plan ) (*x*,*t* en un maillage rectangulaire avec un pas spatial ∆*x* et un pas de temps∆*t* . La valeur d'une fonction ou de ses dérivées en un point  $(x,t)$  est calculée comme une moyenne pondérée de ses valeurs en quatre points voisins du maillage. Les pondérations sont choisies de manière à garantir la stabilité numérique du schéma. Le modèle discret obtenu s'écrit sous la forme d'un système d'équations discrètes **implicites** non linéaires. Donc, les variables inconnues (hauteurs et débits aux différents points de discrétisation) sont solutions (à chaque pas de temps) d'un système d'équations non linéaires. La résolution de ce système se fait à l'aide d'une méthode itérative. La méthode la plus utilisée est l'algorithme de Newton-Raphson. Les détails concernant le schéma de Preissman sont précisés en annexe (Annexe 1).

## **3) Méthode des différences finies classiques**

Dans notre travail, on va opter pour une discrétisation spatiale (discrétisation partielle) du modèle de Saint-Venant. Cela permet d'éviter l'étude de l'instabilité qui pourrait avoir lieu dans le cas d'une discrétisation en espace et en temps. Le modèle ainsi obtenu

prend la forme d'un système d'équations différentielles ordinaires non linéaires. Pour résoudre ce système, il suffit de faire appel aux fonctions intégrées dans MATLAB comme la fonction « ode23s » qui permet la résolution des équations différentielles, non linéaires, raides (le caractère raide des équations obtenues dépend essentiellement du pas de discrétisation).

En choisissant N+1 points de discrétisation équidistants pour le domaine spatial, et en appliquant les schémas de différences finies classiques pour les opérateurs différentiels apparaissant dans les équations de Saint-Venant, on a abouti à un système de dimension finie 2N constitué d'équations différentielles non linéaires dont les variables d'états sont les tirants d'eau et les débits aux points de discrétisation. Les détails de ces calculs sont présentés en annexe (Annexe1).

#### **4) Introduction des lois d'ouvrages (équations des vannes)**

Quelque soit le schéma de discrétisation utilisé, les conditions aux limites sont déterminées, dans notre cas, par les équations constitutives de deux vannes noyées. Elles expriment donc des relations entre le tirant d'eau et le débit aux deux extrémités du bief. En conséquence, elles permettent d'éliminer à l'aide de relations algébriques non linéaires (facilement inversibles) deux variables d'état dans le système d'équations différentielles obtenu lors d'une semi-discrétisation en espace. Le modèle résultant est donc un système d'équations différentielles non linéaires dont les variables d'états sont les débits et les niveaux d'eau à différents points du canal tandis que les variables de commande sont les ouvertures des vannes amont et aval. Les détails des calculs concernant les conditions aux limites et les vannes sont donnés en annexe (annexe1) .

### **II. Simulation de l'écoulement d'eau dans le canal en boucle ouverte**

Pour les simulations numériques, nous utilisons les deux méthodes citées précédemment : la méthode de différences finies développée par nous et la méthode de Preissman. On prend pour valeur des paramètres celles qui correspondent au micro-canal **(voir [3])**. Les profils initiaux de débit et de tirant d'eau sont choisis uniformes le long du canal. Les valeurs des paramètres utilisées, les scénarios de simulation choisis et les résultats obtenus sont présentés en annexe.

#### **1) Simulation à partir du schéma de Preissman**

Les résultats montrent un comportement dynamique à non minimum de phase en ce qui concerne le tirant d'eau. En régime d'équilibre, les variables d'états se stabilisent à un profil d'équilibre qui n'est pas tout à fait uniforme et, d'autre part, les valeurs obtenues à ce régime d'équilibre sont différentes des valeurs désirées. On peut conclure que l'inconvénient de ce code de simulation, réside dans l'erreur qui apparaît en régime statique, entre les valeurs désirées et les valeurs obtenues. Pour remédier à cet inconvénient, on a mis au point un nouveau simulateur. Pour cela, on a choisi l'algorithme de Newton-Raphson pour résoudre le système d'équations non linéaires obtenu à partir du schéma de Preissman au lieu d'utiliser les routines de résolution itératives de MATLAB. L'algorithme de Newton-Raphson est implémenté avec un calcul explicite du Jacobien (qui est ici possible et diminue considérablement la complexité). Par ailleurs, il utilise comme estimation initiale de la solution, la solution calculée à l'instant d'échantillonnage précédent. Les résultats sont présentés en annexe **(voir Annexe 1 figures A1.2, A1.3 A1.4 et A1.5).**

Dans les mêmes conditions, les courbes obtenues par les deux simulateurs sont presque identiques en régime transitoire. Par contre, en régime permanent, on constate que le régime d'équilibre, cette fois, est uniforme. De même, les valeurs obtenues en régime permanent, sont égales aux valeurs désirées. Cela met en évidence la nette supériorité de ce code de simulation. D'autre part, le temps de calcul pour ce deuxième simulateur est de l'ordre de 4s. Par contre, pour le premier simulateur, on a enregistré un temps de calcul de l'ordre de 12s.

Donc, on peut conclure que ce deuxième simulateur basé sur l'algorithme de Newton-Raphson, offre des meilleures performances au niveau de la rapidité et de la précision.

#### **2) Simulation à partir de la méthode des différences finies**

Afin de choisir la méthode de discrétisation adéquate qui permet de répondre au mieux aux contraintes d'exploitation de la commande prédictive, on va s'attacher, dans cette partie, à mettre en évidence les faiblesses et les performances de la méthode des différences finies par rapport au schéma de Preissman. Dans ce cadre, on procède de la même façon précédente pour obtenir les courbes représentatives du comportement du canal. C'est à dire qu'on va utiliser les mêmes profils initiaux, les mêmes signaux de commande et les mêmes profils d'équilibre (régime uniforme). En ce qui concerne, l'algorithme de résolution des équations différentielles non linéaires, on fait appel à la fonction « ode23s » existante sous MATLAB.

L'évolution du comportement du débit et du niveau d'eau aux différents points du canal, est illustrée sur les figures présentées en annexe **(voir figures A1.6 et A1.7)**. En régime permanent, on remarque que les variables d'états atteignent le régime d'équilibre uniforme désiré. Tandis qu'en régime transitoire, on observe l'apparition des modes gênants qui n'existent pas dans le processus réel. D'autre part, on a constaté que le temps de calcul pour cette méthode est supérieur à celui enregistré pour la méthode de Preissman résolu par l'algorithme de Newton-Raphson.

Par conséquent, on peut avancer que la discrétisation par la méthode des différences finies ne permet pas de représenter correctement le comportement dynamique du canal. Par la suite, on ne va pas l'utiliser pour l'élaboration de la loi de commande.

#### **3) Simulation à partir du linéarisé tangent autour d'un point d'équilibre uniforme**

Nous pouvons appliquer le schéma de Preissman modifié présenté précédemment pour intégrer le modèle du linéarisé (I.24) complété des conditions aux limites définies par les ouvrages. Les détails de ce calcul ainsi que les simulations résultantes sont présentés en annexe **(voir figures A1.8 et A1.9)**.

La comparaison des simulations du modèle non linéaire de Saint-Venant et du modèle linéarisé nous permet de tirer les conclusions suivantes :

- En régime dynamique le linéarisé fournit une bonne approximation de la solution des équations de Saint-Venant non linéaires.
- En régime statique, on constate qu'il y a une légère différence entre la sortie calculée à partir du linéarisé et celle obtenue directement à partir du système non linéaire.

L'hydrodynamique du bief est donc représentée de manière satisfaisante par le modèle à paramètres distribué linéarisé.

# **Conclusion**

Ce chapitre a été consacré au choix et à l'analyse d'une méthode de discrétisation du modèle de Saint-Venant non linéaire ainsi qu'à l'élaboration d'un code de simulation performant au regard de notre objectif (développer un algorithme de commande prédictive). Dans cette optique, une étude du comportement du linéarisé tangent des équations de Saint-Venant autour d'un profil d'équilibre uniforme a été effectuée.

- **Du coté du modèle du procédé** : on s'accorde généralement sur le fait que le modèle de Saint-Venant permet de représenter correctement le comportement du procédé. Il s'agit du modèle de référence utilisé par toute la communauté d'hydrodynamiciens qui s'intéressent à la problématique des écoulements à surface libre dans les canaux d'irrigation.
- - **Du coté de la méthode de discrétisation** : d'après les résultats de la simulation, on peut avancer que le schéma de Preissman permet de fournir une bonne approximation de la solution du modèle de Saint-Venant. Là aussi, il s'agit du schéma numérique de référence.
- - **Du coté de la résolution du modèle discret** : l'algorithme de Newton-Raphson est plus rapide par rapport aux méthodes existantes sous MATLAB. De même, il fournit des résultats plus précis. Nous avons développé et optimisé cet algorithme pour notre problème spécifique.
- - **Du coté du linéarisé** : pour connaître le comportement dynamique du procédé, le linéarisé du modèle de Saint-Venant, est suffisant. A fortiori, ce modèle linéarisé sera suffisant pour développer notre loi de commande. On note qu'on a opté pour la linéarisation autour d'un point d'équilibre uniforme par simplicité (et rapidité des calculs), mais qu'il ne s'agit pas là d'un obstacle théorique majeur.

Dans la partie suivante, on va passer en revue les principaux éléments nécessaires à la réalisation de la commande prédictive sous contraintes.

# **CHAPITRE III EVALUATION DE LA COMMANDE PRÉDICTIVE SUR LE CANAL D'IRRIGATION**

# **I. Présentation Générale**

 L'idée de générer des commandes qui tiennent compte du contexte du procédé commandé et de l'évolution future, est apparue dés les années 1960.

 Ainsi, l'un des premiers auteurs à introduire la notion de commande prédictive est Propoï en 1963. Afin de résoudre un problème de commande linéaire quadratique d'un système discret en présence de contraintes, il a eu l'idée d'insérer dans la boucle de retour un élément prédictif, constitué par le modèle du procédé à commander. Cette prédiction est ensuite comparée à la sortie désirée sur un horizon fini. Le calculateur détermine alors la séquence de commandes optimales mais seule la première composante est réellement appliquée.

 La philosophie de la commande prédictive était née mais il a fallu attendre les années 1970 pour qu'apparaissent clairement ce concept et sa validation expérimentale.

 Le principe de base et les caractéristiques de la commande prédictive, dans un cadre général, sont exposés en annexe. Dans cette partie, on traite l'approche prédictive sous contraintes, destinée au micro-vcanal de Valence.

## **II. Organes nécessaires à la réalisation de la commande prédictive**

 Les commandes prédictives se basent sur la connaissance à priori du procédé par l'intermédiaire d'un modèle. La prédiction de l'évolution des sorties en futur est assurée par le modèle qui est l'organe essentiel de la structure. En anglais, ces méthodes se regroupent sous l'appellation « Model Predictive Control ou MPC». Le principe de la commande prédictive **(voir [7])** s'articule sur les points suivants :

- o Un modèle du procédé à commander : Il représente l'évolution du comportement du procédé.
- o Une trajectoire de référence, dans le futur: La trajectoire de référence représente le comportement désiré du procédé. Sa détermination est très importante car elle représente les spécifications (performances dynamiques, stabilité) du procédé en boucle fermée.
- o Un critère d'optimisation, dans le futur: Le critère d'optimisation appelé aussi critère de performance ou fonction coût, est la traduction mathématique des objectifs de contrôle du procédé sous les contraintes de fonctionnement. En générale, ce critère est quadratique, il est composé de deux parties. La première partie relative à la poursuite de trajectoire, elle s'écrit en fonction de l'erreur entre la sortie du procédé et la sortie du modèle de référence. La deuxième partie concernant la pénalisation issue du cahier de charges (contraintes), elle s'écrit en fonction de la commande, des variables d'états et des sorties du procédé.
- o Une méthode de résolution qui permet de déterminer le vecteur de commande optimisant le critère de performance : C'est l'algorithme qui fournit la séquence

de commande qui permet à la sortie du procédé de poursuivre la trajectoire de référence tout respectant les contraintes imposées par le cahier de charges.

En plus de ces parties, on définit deux paramètres essentiels dans la commande prédictive et qui intervient dans le critère d'optimisation. Le premier est appelé Horizon de prédiction  $N_p$ . Le second est appelé Horizon de commande  $N_c$ . En fait, la détermination de ces deux horizons est l'un des problèmes majeurs de la commande prédictive. En pratique, on se limite toujours à un horizon de prédiction fini. Son choix repose sur les caractéristiques du procédé en boucle ouverte, sur le comportement désiré et sur la faisabilité numérique.

Par exemple, pour un système incluant un retard, l'horizon de prédiction doit être supérieur au retard du procédé. Concernant, l'horizon de commande, il suffit de le prendre égal ou supérieur à une période d'échantillonnage mais toujours inférieur à l'horizon de prédiction.

En conclusion, le principe de la commande prédictive se résume dans un problème d'optimisation d'un critère quadratique sur un horizon glissant fini. Une fois que la séquence de commande  $\{u_k,...,u_{N_c}\}$  est déterminée, on n'applique sur le procédé que la première composante uk. A l'instant d'échantillonnage suivant, l'horizon de prédiction glisse d'un pas et le problème d'optimisation est répété et ainsi de suite. C'est pourquoi cette stratégie de commande est appelée commande à horizon glissant (*Moving Horizon Control*) ou commande à horizon fuyant (*Rceding Horizon control*).

## **III. Application de la commande prédictive sur un bief du canal**

Pour ne pas alourdir ce rapport le principe de la commande prédictive sous contraintes, la structure de commande à modèle interne **(voir Annexe2 figure A2.2)** ainsi que l'algorithme d'optimisation sont détaillés en annexe2.

Pour appliquer la commande prédictive sur le canal d'irrigation, il suffit de réaliser directement la structure de commande à modèle interne exposée en annexe (cf figure A2.2). Cependant, on a remarqué que l'utilisation du modèle non linéaire pour la prédiction des sorties futures, nécessite un temps de calcul énorme. Pour remédier à ce problème, la loi de commande sera élaborée à partir du linéarisé tangent du modèle **[10]**. Par conséquent, la structure de commande à modèle interne (cf figure A2.2), sera modifiée de la façon suivante :

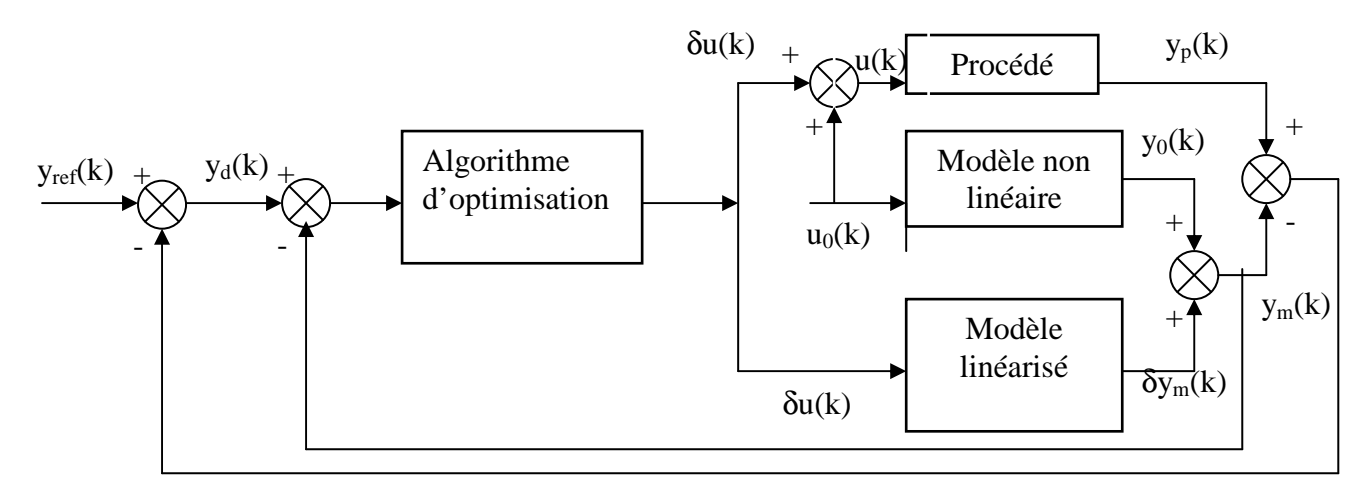

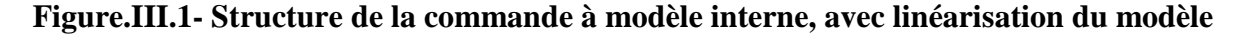

Pour mettre au point le schéma bloc ci-dessous, on est basé sur les équations suivantes :

$$
\begin{cases}\n u = u_0 + \delta u \\
 x = x_0 + \delta x \\
 y_m = y_0 + \delta y_m\n\end{cases}
$$
\nIII.1

Ces équations sont tirées de la linéarisation du modèle non linéaire autour d'un point d'équilibre  $(u_0, x_0, y_0)$ .

Avec :

u0 : Les variables de la commande à l'équilibre ;  $x_0$ : Les variables d'états en régime à l'équilibre ; y0 : Les sorties du procédé en régime à l'équilibre ; δu : La variation des variables de commande autour du point d'équilibre ; δx : La variation des variables d'états autour du point d'équilibre ; δym : La variation des sorties du procédé autour du point d'équilibre ; u : Les variables de la commande du système non linéaire ; x : Les variables d'états du système non linéaire ; ym : Les sorties du système non linéaire ;

#### **1) Critère de performance sans contraintes**

Partant de la structure de commande à modèle interne (cf figure III.1), l'objectif de la poursuite de trajectoire de référence yref peut être formulé en terme de minimisation du critère de performance suivant :

$$
\min_{\delta u(k)} J = \sum_{j=k+1}^{j=k+Np} (yd(j) - \delta ym(j))^T Q(yd(j) - \delta ym(j)) \qquad \qquad \underline{III.2}
$$

Avec :

$$
y_d(j) = y_{ref}(j) - e(j) ; \qquad \qquad \underline{III.3}
$$

$$
e(j) = e(k) \ \forall j \in [k+1, k+Np]
$$
 [13]; *III.4*

$$
e(k) = y_p(k) - \delta y_m(k) - y_0(k); \qquad \qquad \underline{III.5}
$$

δu : représente les variations des ouvertures des vannes à l'aval et à l'amont, on les note  $\delta\theta$ <sub>amont</sub> et  $\delta\theta$ <sub>aval</sub>.

k : est l'instant de mesure (acquisition des données).

Q : est une matrice définie positive, appelée matrice de pondération.

j : correspond au temps (discret).

#### **2) Problème d'optimisation sous les contraintes de la commande**

D'après le cahier de charges, les valeurs des ouvertures des vannes  $(\theta_{\text{amount}} \text{ et } \theta_{\text{aval}})$ doivent vérifier les conditions suivantes :

- Les contraintes sur l'amplitude des ouvertures des vannes :

$$
\theta_{\text{amont\_min}} \leq \theta_{\text{amont}}(k) \leq \theta_{\text{amont\_max}} \tag{III.6}
$$

$$
\Theta_{\text{aval\_min}} \leq \Theta_{\text{aval}}(k) \leq \Theta_{\text{aval\_max}}
$$

- Les contraintes sur les vitesses des ouvertures des vannes :

$$
Te^{*}\Delta\theta_{\text{amont\_min}} \leq \theta_{\text{amont}}(k) - \theta_{\text{amont}}(k-1) \leq Te^{*}\Delta\theta_{\text{amont\_max}}
$$
\n
$$
III.8
$$
\n
$$
T e^{*}\Delta\theta_{\text{amont\_max}}
$$

$$
Te^* \Delta \theta_{\text{aval\_min}} \leq \theta_{\text{aval}}(k) - \theta_{\text{aval}}(k-1) \leq Te^* \Delta \theta_{\text{aval\_max}}
$$

Pour respecter ces contraintes, on pose :

- $\Psi$ <sub>amont\_min</sub>(k-1) = Max  $[\theta$ <sub>amont\_min</sub> , Te\* $\Delta\theta$ <sub>amont\_min</sub> +  $\theta$ <sub>amont</sub>(k-1) ] ; *III.10*
- $\Psi_{\text{amount max}}(k-1) = \text{Min} [\theta_{\text{amount max}} , Te^* \Delta \theta_{\text{amount max}} + \theta_{\text{amount}}(k-1) ]$  ; *III.11*
- $\Psi_{\text{aval-min}}(k-1) = \text{Max} [\theta_{\text{aval-min}} , T e^* \Delta \theta_{\text{aval-min}} + \theta_{\text{aval}}(k-1) ],$  *III.12*

$$
\Psi_{\text{aval\_max}}(k-1) = \text{Min} \left[ \theta_{\text{aval\_min}} \, , \, T e^* \Delta \theta_{\text{aval\_min}} + \theta_{\text{aval}}(k-1) \, \right] \, ; \tag{III.13}
$$

 Par conséquent, on remarque que pour vérifier les inégalités III.6, III.7, III.8 et III.9, il suffit que les ouvertures des vannes, à chaque instant (j), vérifient les inégalités suivantes :

$$
\Psi_{\text{amount\_min}}(k-1) \leq \theta_{\text{amount}}(k) \leq \Psi_{\text{amount\_max}}(k-1) \tag{1.14}
$$

$$
\Psi_{\text{aval\_min}}(k-1) \le \theta_{\text{aval}}(k) \le \Psi_{\text{aval\_max}}(k-1) \tag{III.15}
$$

 D'autre part, rappelons que la loi de commande sera élaborée à partir du linéarisé (cf figure II.1), donc la sortie d'algorithme d'optimisation ne fournira que les variations de commande  $\delta\theta_{\text{amont}}$  et  $\delta\theta_{\text{aval}}$ , autour du point d'équilibre  $\theta_{\text{amont\_équilibre}}$  et  $\theta_{\text{aval\_équilibre}}$ . Ces variations de commande vérifient les conditions suivantes :

$$
\theta_{\text{amount}}(k) = \delta \theta_{\text{amount}}(k) + \theta_{\text{amount\_equilibre}} \qquad \qquad \underline{III.16}
$$

$$
\Theta_{\text{aval}}(k) = \delta \Theta_{\text{aval}}(k) + \Theta_{\text{aval\_\'equilibre}}
$$

 En tenant compte des inégalités précédentes, les contraintes sur la commande (ouvertures des vannes), peuvent être transformées à des contraintes sur les variations de commande. Ces contraintes peuvent être formulées comme suit :

$$
\begin{aligned} \Psi_{\text{amont\_min}}(k\text{-}1) - \theta_{\text{amont\_\'equilibre}} &\leq \delta\theta_{\text{amont}}(k) \leq \Psi_{\text{amont\_max}}(k\text{-}1) - \theta_{\text{amont\_\'equilibre}} \qquad \qquad \underline{\text{III.18}} \\ \Psi_{\text{aval\_min}}(k\text{-}1) - \theta_{\text{aval\_\'equilibre}} &\leq \delta\theta_{\text{aval}}(k) \leq \Psi_{\text{aval\_max}}(k\text{-}1) - \theta_{\text{aval\_\'equilibre}} \qquad \qquad \underline{\text{III.19}} \end{aligned}
$$

En conclusion, pour vérifier les contraintes sur l'amplitude et la vitesse de commande, il faut que les variations de commande ( $\delta\theta_{\rm amont}(i)$ ) et  $\delta\theta_{\rm aval}(i)$ ), fournies par l'algorithme d'optimisation, vérifient les inégalités III.18 et III.19. Pour cela, on fait appel *à la méthode de transformation* **[10]** (voir annexe A2.16).

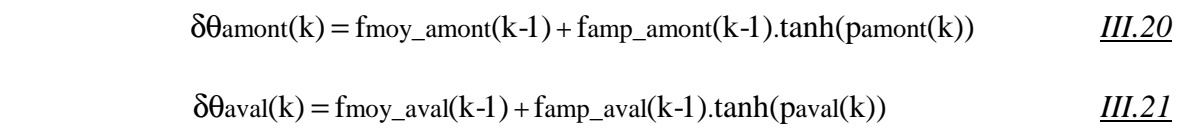

 $O$ ù :

pamont et paval sont les nouveaux arguments de commande, non contraints.

$$
f\text{moy\_amount}(k-1) = \frac{(\psi\text{amount\_min}(k-1) - \theta\text{amount\_equilibre}) + (\psi\text{amount\_max}(k-1) - \theta\text{amount\_equilibre})}{2}
$$
  
III.22

$$
famp\_amount(k-1) = \frac{(\psi{}amont\_min(k-1) - \theta{}amont\_equilibre) - (\psi{}amont\_max(k-1) - \theta{}amont\_equilibre)}{2}
$$

*III.23*

$$
f_{\text{moy}\_aval}(k-1) = \frac{(\psi_{\text{aval}\_min}(k-1) - \theta_{\text{aval}\_\'{e}}q_{\text{uilibre}}) + (\psi_{\text{aval}\_max}(k-1) - \theta_{\text{aval}\_\'{e}}q_{\text{uilibre}})}{2}
$$
 *III.24*

$$
famp\_aval(k-1) = \frac{(\psiaval\_min(k-1) - \thetaaval\_équilibre) - (\psiaval\_max(k-1) - \thetaaval\_équilibre)}{2}
$$
 *III.25*

 En exploitant les expressions III.20 et III.21 dans le problème d'optimisation III.2, on aboutit au critère de performance suivant :

$$
\min_{\text{pamont}(k), \text{paval}(k)} J = \sum_{j=k+1}^{j=k+Np} (yd(j) - \delta ym(j))^{T} Q(yd(j) - \delta ym(j)) \qquad \qquad \underline{\text{III.26}}
$$

Pour faire apparaître les nouveaux paramètres non contraints dans le problème d'optimisation, il suffit de remplacer, dans le modèle discret du linéarisé tangent (Annexe A1.13), les commande  $\delta\theta_{\text{amount}}$  et  $\delta\theta_{\text{aval}}$  par les expressions III.20 et III.21.

### **3) Critère de performance sous contraintes sur les grandeurs de sorties**

 D'après le cahier de charges, la stratégie de commande doit veiller à la vérification des contraintes suivantes :

> $\blacksquare$  Le niveau d'eau  $h_p(x_i, t)$  à la position intermédiaire du canal, doit vérifier la condition suivante :

$$
h_{\min} \le h_p(x_i, t) \le h_{\max} ; (x_i = L/2) \text{ est le point milieu du canal} \qquad \text{III.27}
$$

Le débit  $Q_p(L^+, t)$  à l'aval du canal doit vérifier la condition suivante :

$$
Q_{\min} \leq Q_p(L^+, t) \leq Q_{\max} \qquad \qquad \underline{III.28}
$$

**Remarque** : on rappelle que la stratégie de commande repose sur *le modèle du linéarisé*, donc, il faut écrire le problème des contraintes en fonction des variables d'état et de la sortie du modèle du linéarisé. C'est à dire, il faut formuler les contraintes sur l'état et la sortie du procédé sous la forme suivante :

$$
\delta h_{\min} \leq \delta h_{\min}(L/2, j) \leq \delta h_{\max} \qquad \qquad \text{III.29}
$$

$$
\delta Q_{\min} \leq \delta Q_{\min}(L, j) \leq \delta Q_{\max}
$$

En exploitant la structure de commande à modèle interne (cf figure III.1), on obtient :

$$
\delta h_{\min} = h_{\min} - h_0(L/2) - e_h
$$
\n
$$
\delta h_{\min} = h_{\min} (L/2) - e_h
$$
\nIII.31

$$
\delta h_{\text{max}} = h_{\text{max}} - h_0 (L/2) - e_h \tag{11.32}
$$

$$
\delta Q_{\min} = Q_{\min} - Q_0(L) - e_Q \qquad \qquad \underline{\text{III.33}}
$$

$$
\delta Q_{\text{max}} = Q_{\text{max}} - Q_0(L) - e_Q \qquad \qquad \underline{\text{III.34}}
$$

Où :

- $h_0(L/2)$ : est le niveau d'eau à l'équilibre, au point milieu du canal. Pour le déterminer, on fait appel au modèle non linéaire de Saint-Venant (cf figure III.1).
- - $Q_0(L)$ : est le débit d'eau à l'équilibre (à l'aval). Pour le calculer, on fait appel au modèle non linéaire de Saint-Venant(cf figure III.1).
- - $\delta h_m(L/2, i)$ : est la variation du niveau d'eau à la position intermédiaire, elle est calculée à partir du modèle du linéarisé.
- δQm(L, j) : est la variation du débit d'eau à l'aval, elle est calculée à partir du modèle du linéarisé.
- $e_h$ : est l'écart entre le niveau d'eau mesuré  $h_p(L/2, k)$  et le niveau d'eau calculé à partir du modèle non linéaire, il s'écrit sous la forme suivante :

$$
e_h = h_p(L/2, k) - [\delta h_m(L/2, k) + h_0(L/2)]
$$
 III.35

 $e_0$ : est l'écart entre le débit d'eau mesuré  $Q_p(L, k)$  et le débit d'eau calculé à partir du modèle non linéaire, il s'écrit sous la forme suivante :

$$
e_Q = Q_p(L, k) - [\delta Q_m(L, k) + Q_0(L)]
$$
 III.36

**Remarque :** on note que les variables δh<sub>min</sub>, δh<sub>max</sub>, δQ<sub>min</sub>, δQ<sub>max</sub>, sont recalculées à chaque pas d'échantillonnage.

 Enfin, on fait appel *à la méthode des pénalités externe* **[10]** (voir annexe A2.17, A2.18 et A2.19) pour prendre en compte les contraintes représentées par les expressions III.29 et III.30. Partant des ces expressions, on définit les nouvelles contraintes suivantes :

$$
c_1: -\frac{\delta h_m(L/2, j) - \delta h_{min}}{\delta h_{max} - \delta h_{min}} \le 0
$$

$$
c_2: \quad \frac{\delta h_m(L/2, j) - \delta h_{min}}{\delta h_{max} - \delta h_{min}} - 1 \le 0 \qquad \qquad \boxed{III.38}
$$

$$
c_3: \quad -\frac{\delta Qm(L,j) - \delta Qmin}{\delta Qmax - \delta Qmin} \le 0 \qquad \qquad \underline{III.39}
$$

$$
c_4: \frac{\delta Qm(L, j) - \delta fQmin}{\delta Qmax - \delta Qmin} - 1 \le 0
$$

Finalement, les contraintes que l'on vient de présenter mous amène à modifier le critère de performance (III.26) de la façon suivante :

$$
\min_{\text{pamont}(k), \text{paval}(k)} J_{\text{tot}} = \sum_{j=k+1}^{j=k+Np} \bigl( y_d(j) - \delta y_m(j) \bigr)^T Q \bigl( y_d(j) - \delta y_m(j) \bigr) + \omega i \sum_{j=k+1}^{j=k+Np} \sum_{i=1}^{i=4} \max^2 (0, \text{ci}) \quad \underline{\text{III.41}}{}
$$

**Position du problème :** la minimisation du critère ci-dessus permet de garantir que la contrainte la moins vérifiée sur l'horizon de prédiction serait à ε prés de sa limite. Pour remédier à ce problème [**10]**, on remplace, dans les expressions des contraintes **c<sup>i</sup>** (III.37, III.38, III.39 et III.40) les variables δh<sub>min</sub>, δh<sub>max</sub>, fQ<sub>min</sub>, δQ<sub>max</sub> par les variables ∆h<sub>min</sub>, ∆h<sub>max</sub>, ∆Qmin, ∆Qmax telles que :

$$
\Delta \text{hmin} = \frac{(1+\epsilon)\cdot \delta \text{hmax} + \epsilon \cdot \delta \text{hmin}}{1+2\cdot \epsilon} \quad ; \quad \Delta \text{hmax} = \frac{(1+\epsilon)\cdot \delta \text{hmin} + \epsilon \cdot \delta \text{hmax}}{1+2\cdot \epsilon} \quad \text{III.42}
$$

$$
\Delta \text{Qmin} = \frac{(1+\epsilon).\delta \text{Qmax} + \epsilon.\delta \text{Qmin}}{1+2.\epsilon} \qquad ; \qquad \Delta \text{Qmax} = \frac{(1+\epsilon).\delta \text{Qmin} + \epsilon.\delta \text{Qmax}}{1+2.\epsilon} \qquad \qquad \underline{III.43}
$$

#### **4) Résolution du problème d'optimisations sous contraintes**

Finalement, le problème de la commande prédictive sous contraintes du canal d'irrigation, se ramène à un problème d'optimisation quadratique sur un horizon fini glissant Np. Pour résoudre ce problème d'optimisation (III.41), on a opté pour l'algorithme de Levenberg-Marquardt (cf figure A2.3). La réalisation de cet algorithme nécessité la connaissance du gradient et du hessien (voir annexe A2).

 Le programme MATALAB traduisant la stratégie de commande prédictive, sous contraintes, est donné en annexe.

# **IV. Résultats de simulation**

## **1) Conditions de la simulation**

Les résultats de la simulation ont été obtenus en prenant les caractéristiques du canal, illustrées dans le tableau A1.1. En ce qui concerne les paramètres de la commande, on a fixé l'horizon de commande  $(N_c)$  à 1 afin de réduire le temps de calcul. L'horizon de prédiction  $(N_n)$  a été réglé à 5, il correspond à une durée de 5s.

 Du coté de la période d'échantillonnage, elle est prise égale à 500ms, ce qui donne (dt=0.5s). C'est la valeur la plus petite que l'on peut utiliser. Cela est dû au temps de calcul de la commande, qui est d'autant plus grand que la période d'échantillonnage est plus petite.

**Remarque importante :** pour réaliser la commande prédictive basée sur le principe du modèle interne (cf figure III.1), on a eu recours au linéarisé normalisé exposé dans en annexe. Par conséquent, les expressions mathématiques, développées dans cette partie, sont modifiées, dans le programme traduisant notre commande, de telle façon à assurer la prise en compte de la normalisation du linéarisé. Le point d'équilibre uniforme, autour duquel on linéarise les équations de Saint-Venant, est  $(0.1m, 0.0046m^3/s)$ .

Dans ce qui suit, on va exposer les résultats obtenus à l'aide de la simulation. Pour cela, on teste tout d'abord l'approche de commande sans contraintes. Ensuite, on simule le procédé bouclé en imposant des contraintes sur la commande, puis sur l'état, et enfin sur la sortie.

De même, des résultats de la simulation faisant intervenir des incertitudes paramétriques, sont illustrés à la fin de ce chapitre afin de mettre en évidence la robustesse de la commande prédictive.

## **2) Contrôle sans contraintes sur la commande, sur l'état et sur la sortie**

 L'objectif de cette simulation est de mettre en évidence l'efficacité de la commande prédictive, au niveau de la poursuite de référence, autour d'un point d'équilibre uniforme. Dans ce cadre, la consigne de niveau d'eau est réglée à 0.11m, pendant l'intervalle de temps (4s, 104s), et à t=104s, la consigne du niveau d'eau devient égale à 0.09m (cf figure.III.2). La valeur du débit désiré est déduite directement de la consigne de niveau et de la condition de l'équilibre uniforme (I.10). S'agissant du modèle de référence, on a opté pour un modèle du premier ordre et dont la constante du temps vaut 3s. La matrice de pondération Q est prise égale à l'identité.

Les résultats de la simulation sont illustrés dans la page ci-contre :

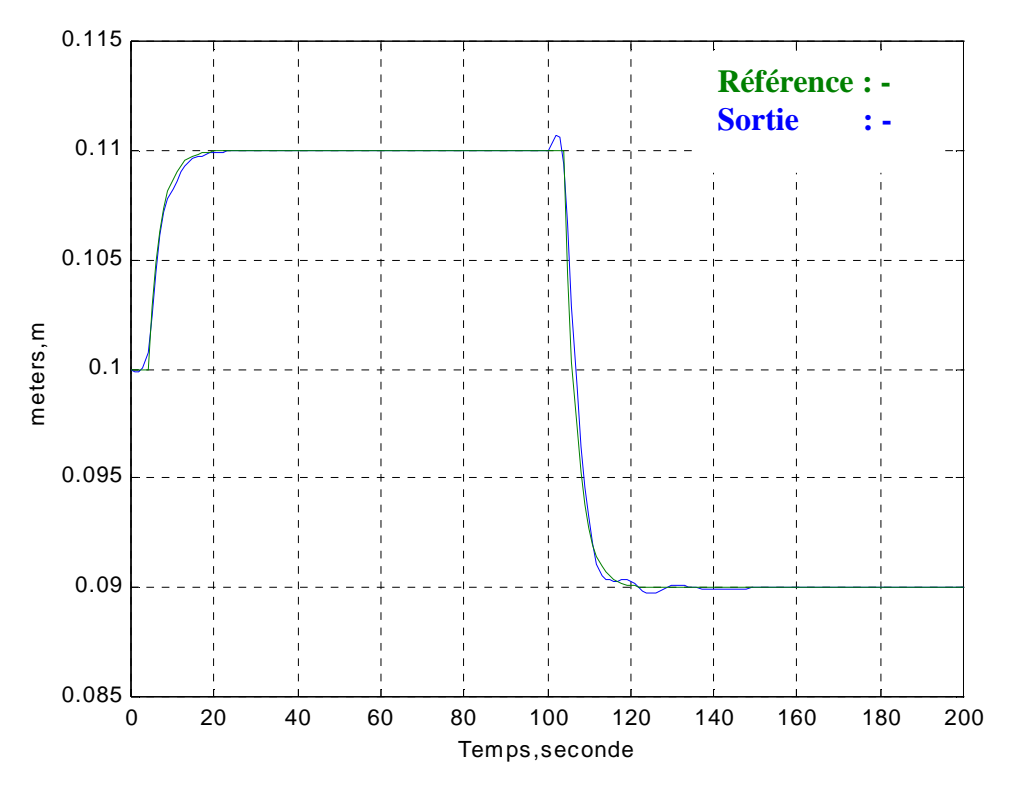

**Figure III.2- Le niveau d'eau à l'aval du canal (la sortie et la référence)** 

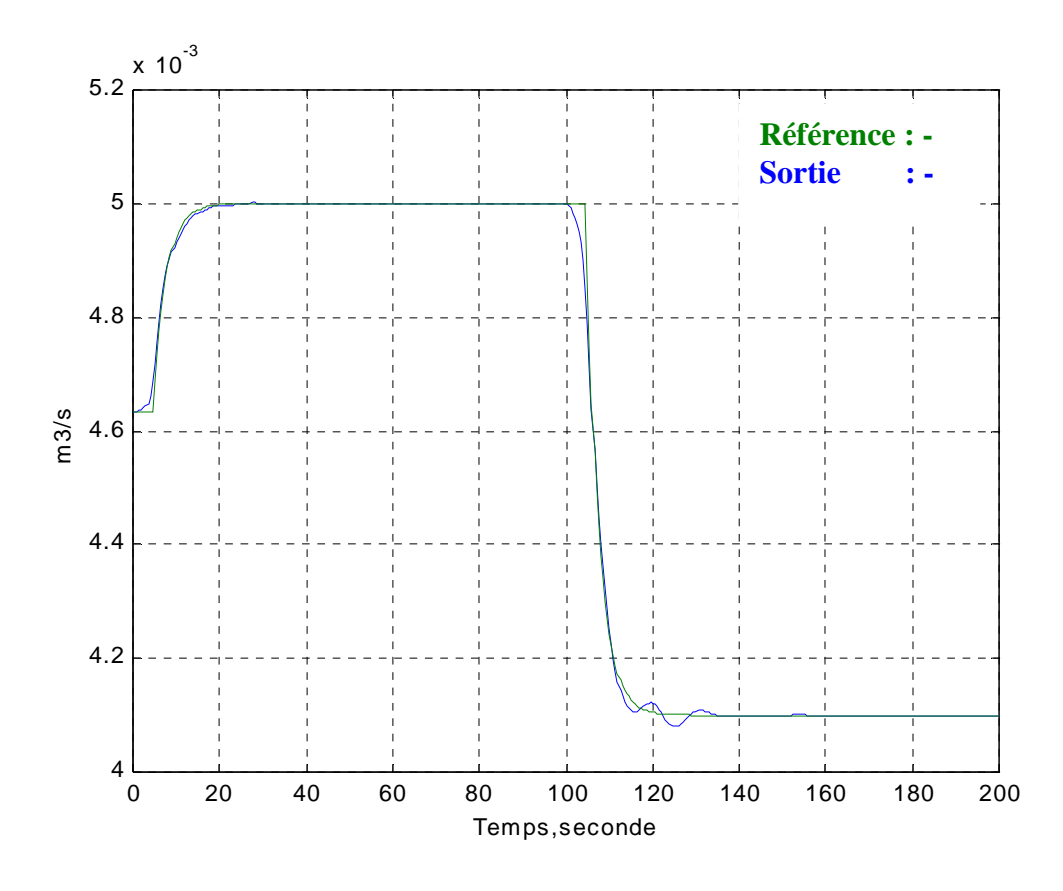

**Figure III.3- Le débit d'eau à l'aval du canal (la référence et la sortie)**

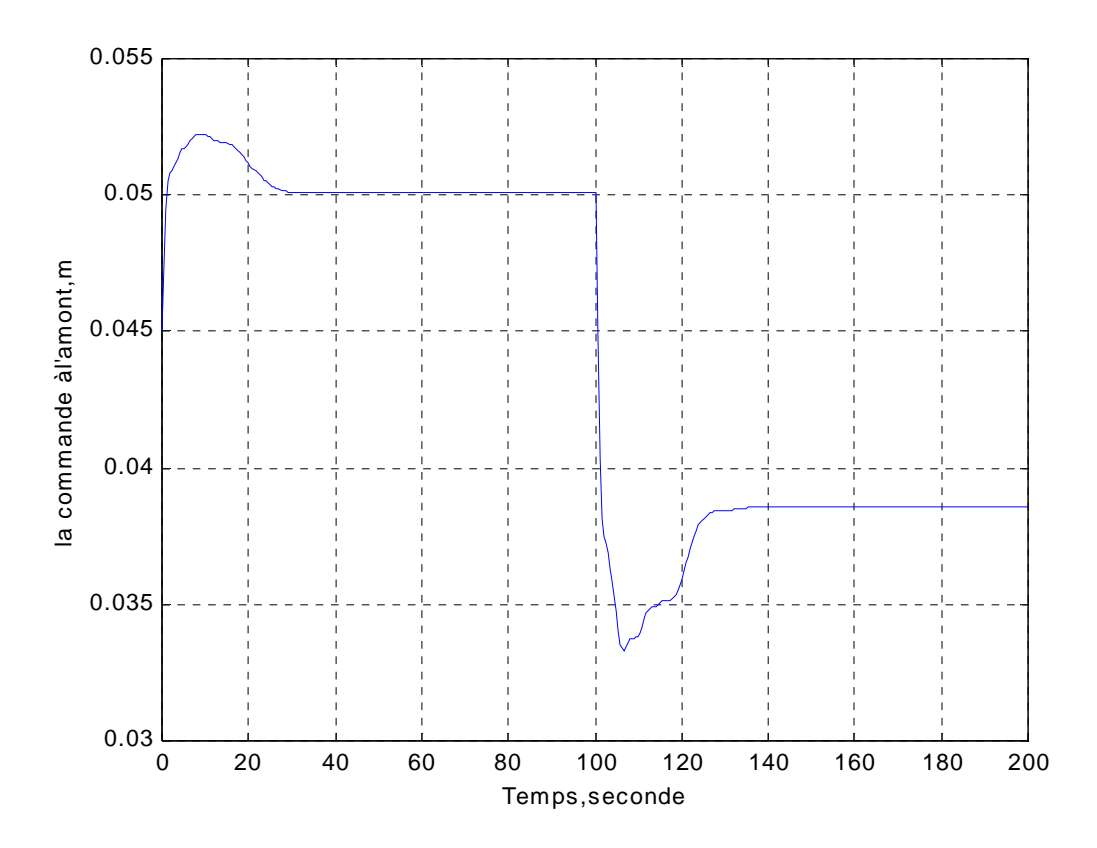

**Figure III.4- L'ouverture de la vanne à l'amont (commande)**

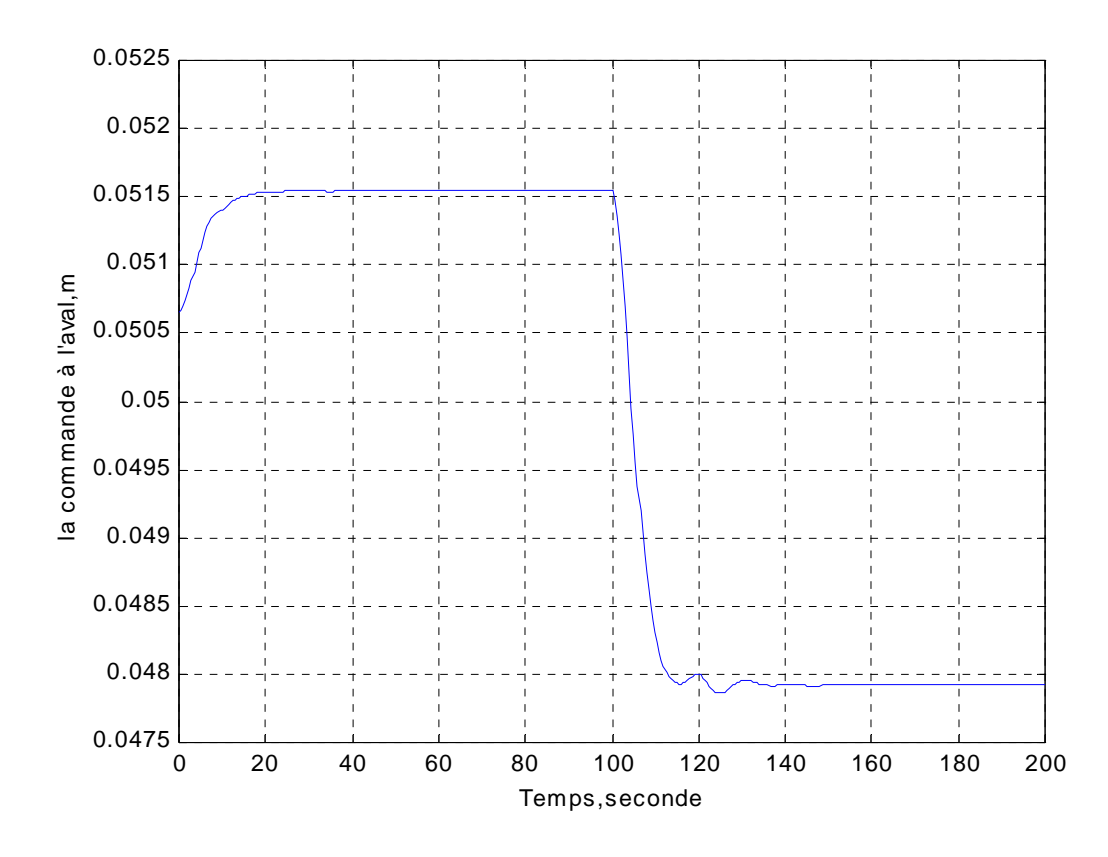

**Figure III.5- L'ouverture de la vanne à l'aval (commande)**

## **Interprétation des résultats**

En se référant aux figures III.2 et III.3, on peut constater :

- - Une légère erreur entre la référence et la sortie au moment ou la référence change de valeur. Cela tient au fait que le processus se comporte comme un système non minimum de phase.
- - L'aspect prédictif de la commande cela vient du fait que la sortie anticipe la référence.
- -En régime dynamique, la poursuite est quasi exacte.
- -En régime permanent, la sortie se stabilise à la valeur de référence.

#### **3) Contrôle avec contraintes sur l'amplitude et la vitesse de la commande**

 Les valeurs des contraintes sont tirées des résultats de la première simulation. En fait, la valeur de la commande à l'amont, en régime transitoire, (cf figure III.4) atteigne des valeurs extrêmes supérieures (respectivement inférieures) aux valeurs optimales. Dans cette partie, les commandes seront limitées au niveau de l'amplitude et la vitesse ce qui permet de tester l'efficacité de notre commande en terme du respect des contraintes. Pour cela, la consigne du niveau est réglée à 0.11m, alors que celle du débit d'eau est prise égale à 0.005m<sup>3</sup>/s. Les valeurs des contraintes sont données sur les figures de la simulation. La matrice de pondération Q est prise égale à l'identité.

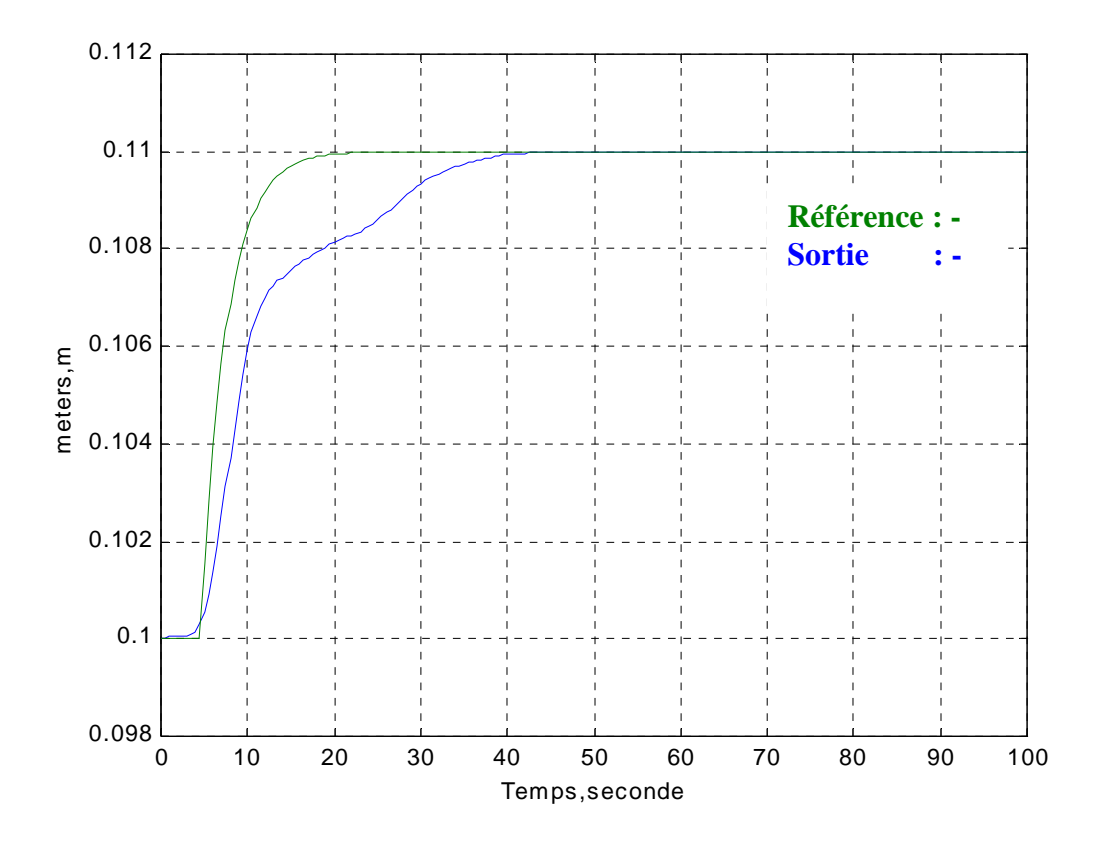

**Figure III.6- Le niveau d'eau à l'aval du canal (la sortie et la référence)** 

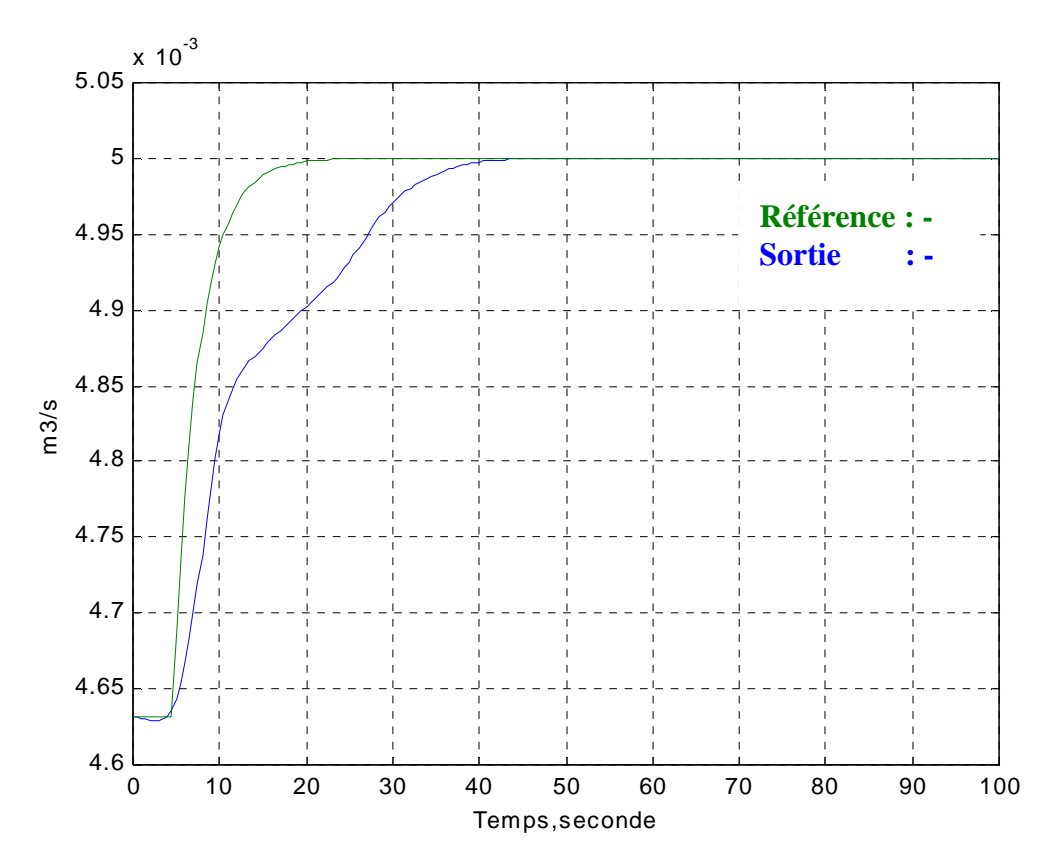

**Figure III.7- Le débit d'eau à l'aval du canal (la référence et la sortie)** 

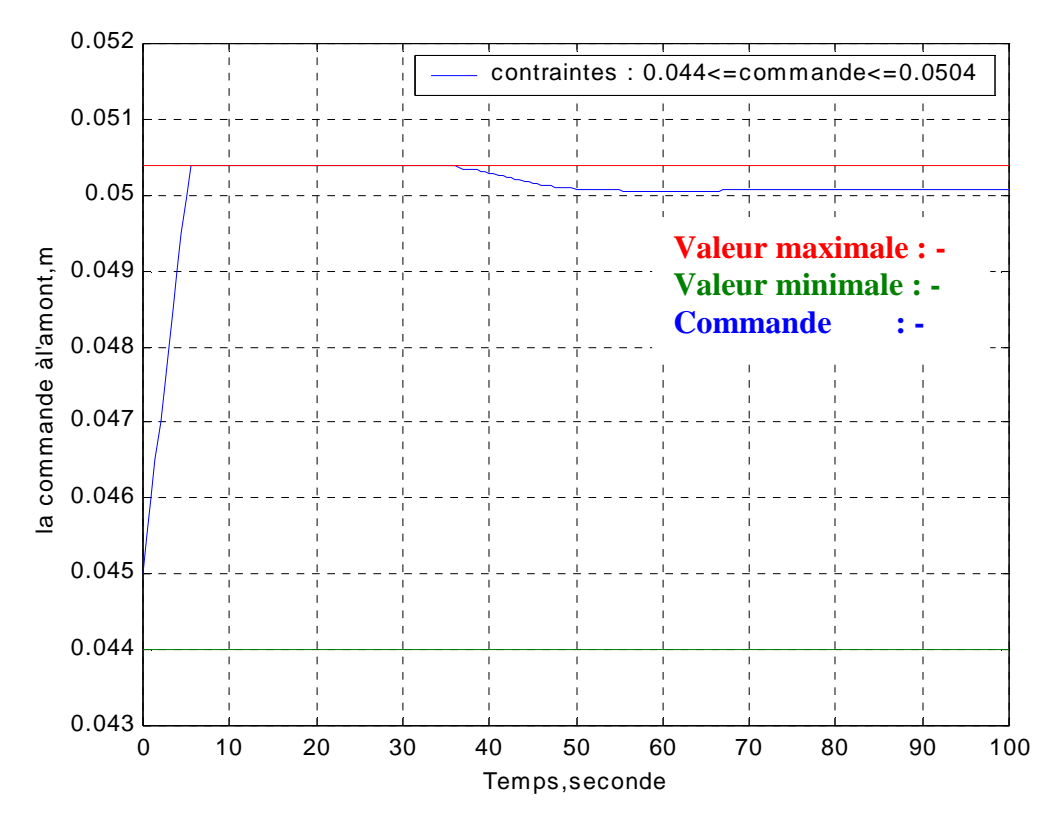

**Figure III.8- L'ouverture de la vanne à l'amont (commande)** 

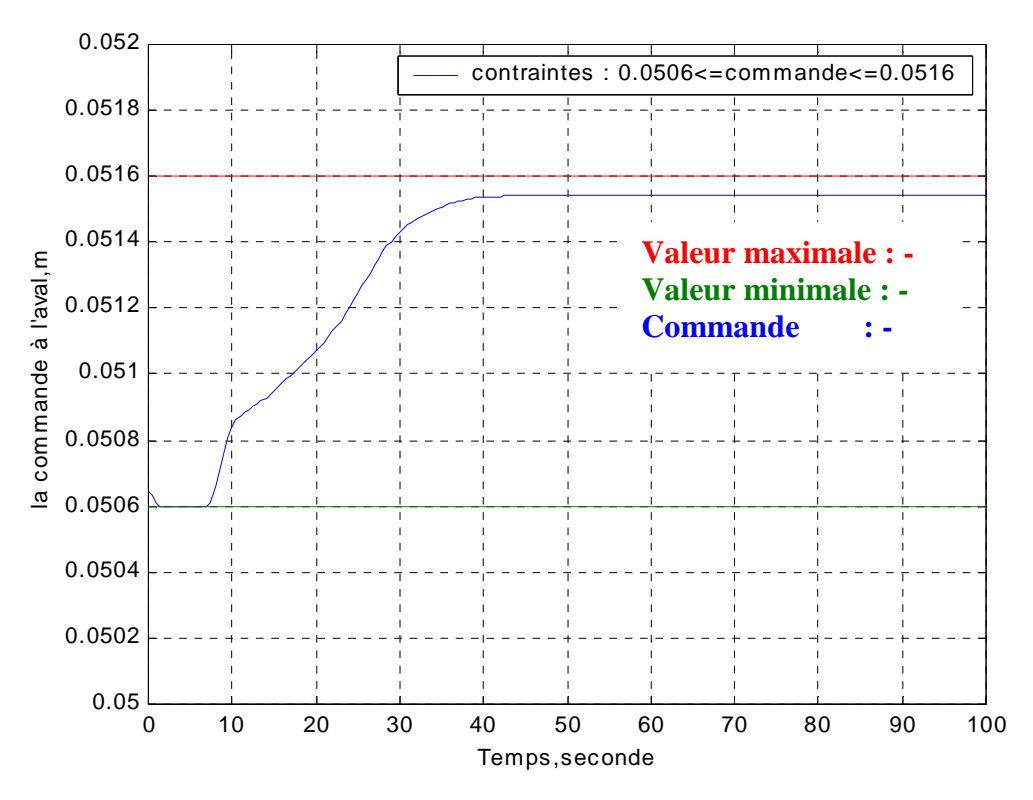

 **Figure III.9- L'ouverture de la vanne à l'aval (commande)** 

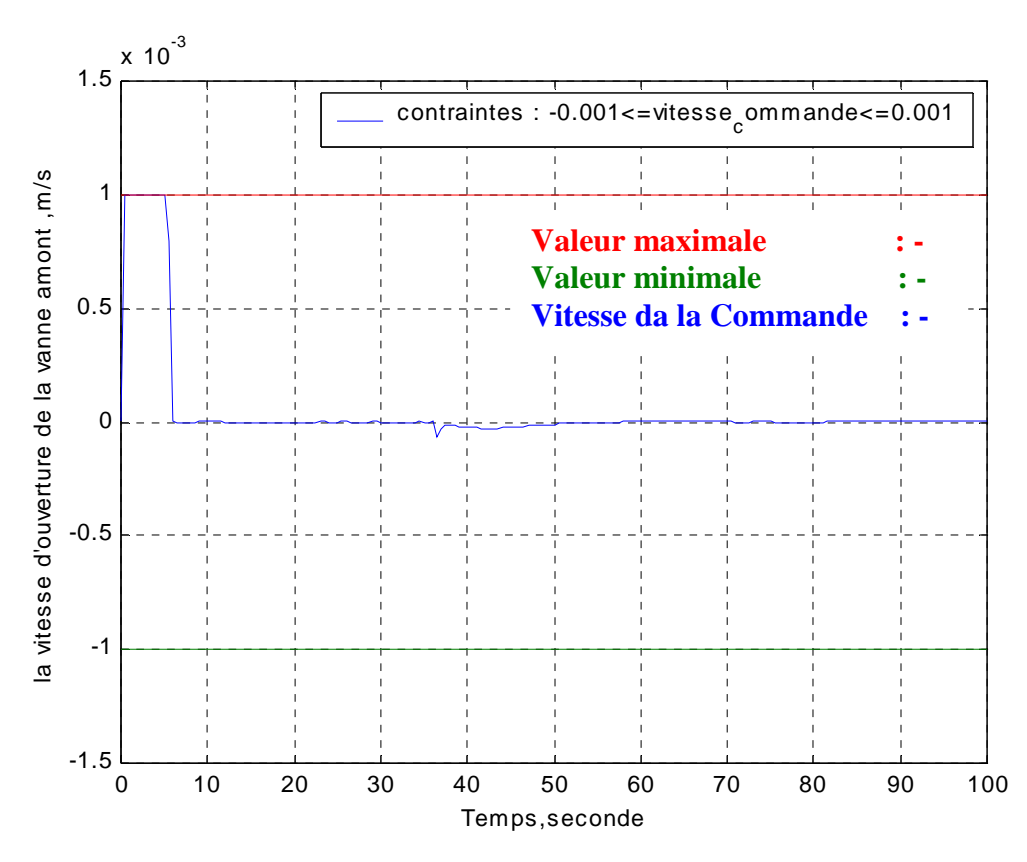

**Figure III.10- Vitesse d'ouverture de la vanne à l'amont (vitesse de commande)** 

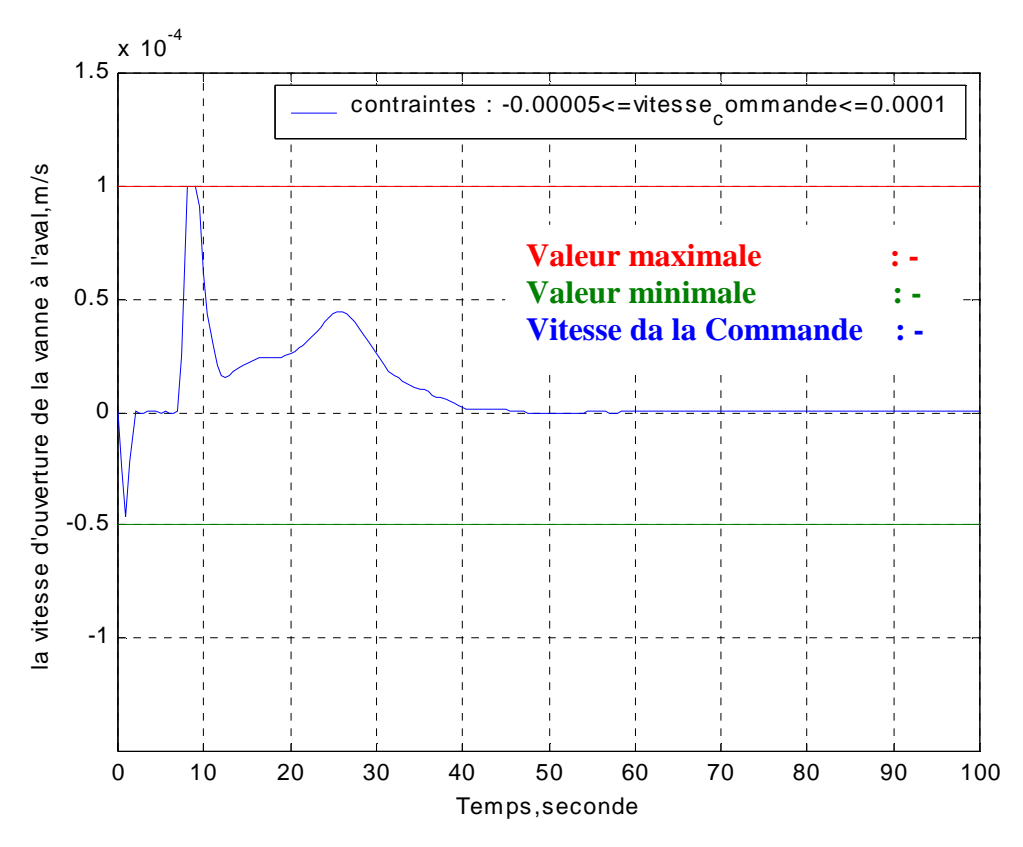

**Figure III.11- Vitesse d'ouverture de la vanne à l'aval (vitesse de commande)** 

## **Interprétation des résultats**

 Les résultats de simulation (cf figures III.8, III.9, III.10 et III.11) montrent clairement le respect des contraintes imposées sur l'amplitude et la vitesse de commande, ce qui conforte la démarche suivie pour la vérification des contraintes sur la commande.

## **4) Contrôle avec contraintes sur l'état et sur l'amplitude de la commande**

 D'après les résultats de la simulation précédente, on a remarqué que le niveau d'eau à la position intermédiaire, atteint la valeur de 0.1092m. Afin de tester l'efficacité de notre algorithme d'optimisation au niveau du respect des contraintes sur l'état, le niveau d'eau à la position intermédiaire (état), sera limité à 0.1088m. De même, des contraintes sur l'amplitude de la commande seront introduites dans l'algorithme d'optimisation. Les valeurs des contraintes sur l'amplitude, sont données sur les figures représentatives des commandes. La matrice de pondération Q est prise différente de l'identité, elle est choisie de telle sorte à assurer l'annulation de l'erreur statique entre le niveau du procédé et la trajectoire du niveau désiré.

Les résultats de la simulation sont illustrés dans la page ci-contre :

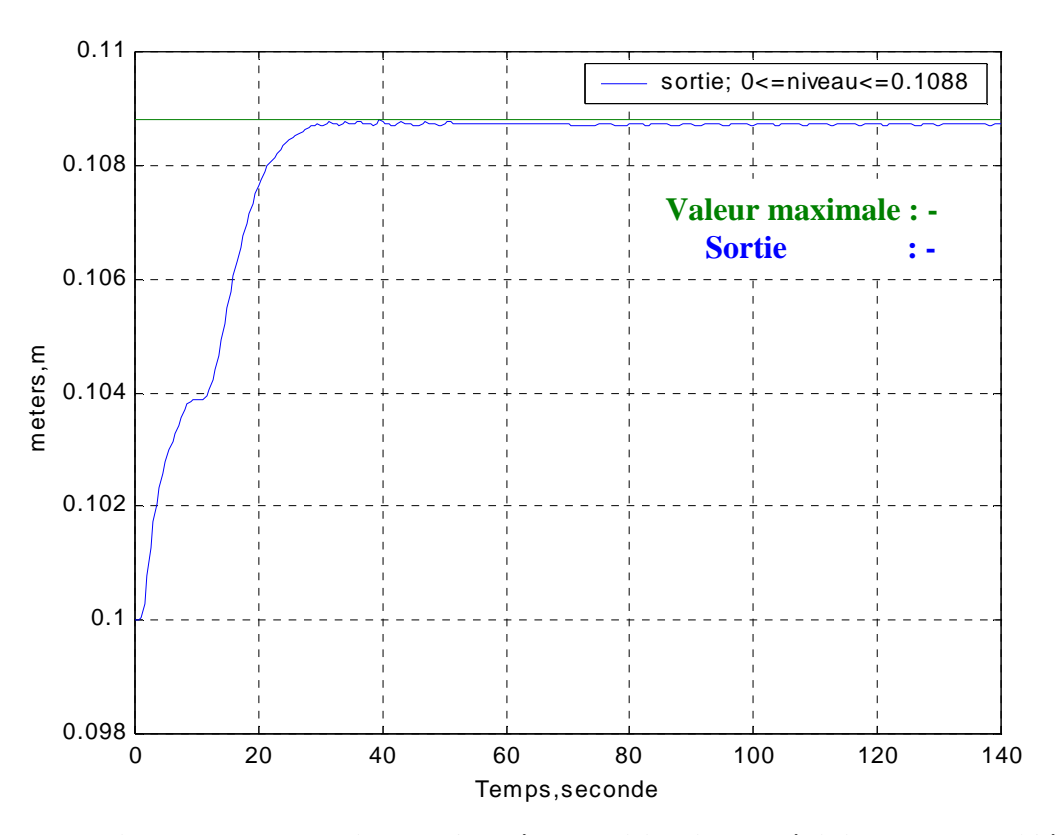

**Figure III.12- Le niveau d'eau à la position intermédiaire du canal (l'état contraint)**

La figure ci-dessus illustre l'efficacité de l'algorithme d'optimisation au niveau du respect des contraintes sur l'état. Le niveau d'eau, à la position intermédiaire, reste inférieur au seuil (0.1088m) qu'on a imposé. En plus, pour s'éloigner davantage de ce seuil, il suffit d'augmenter la valeur de ε dans l'expression III.42.

S'agissant des sorties du procédé et les commandes associées, elles sont données dans les figures ci-dessous.

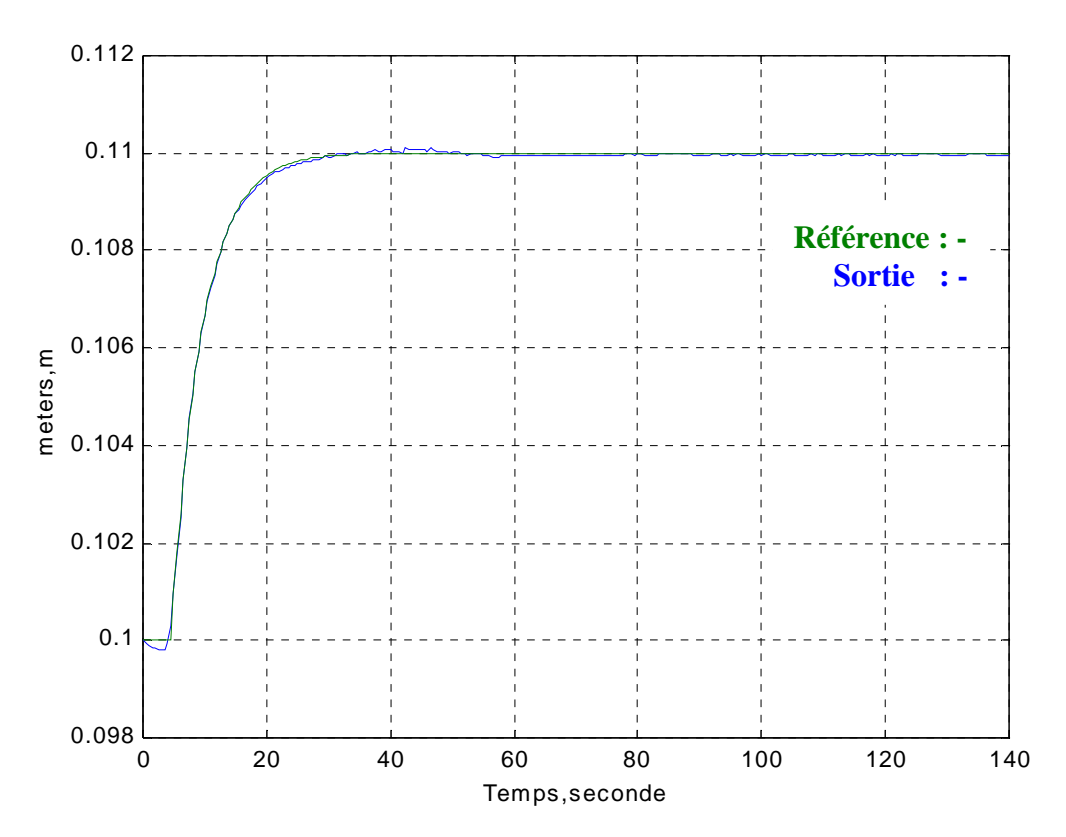

**Figure III.13- Le niveau d'eau à l'aval du canal (la sortie et la référence)** 

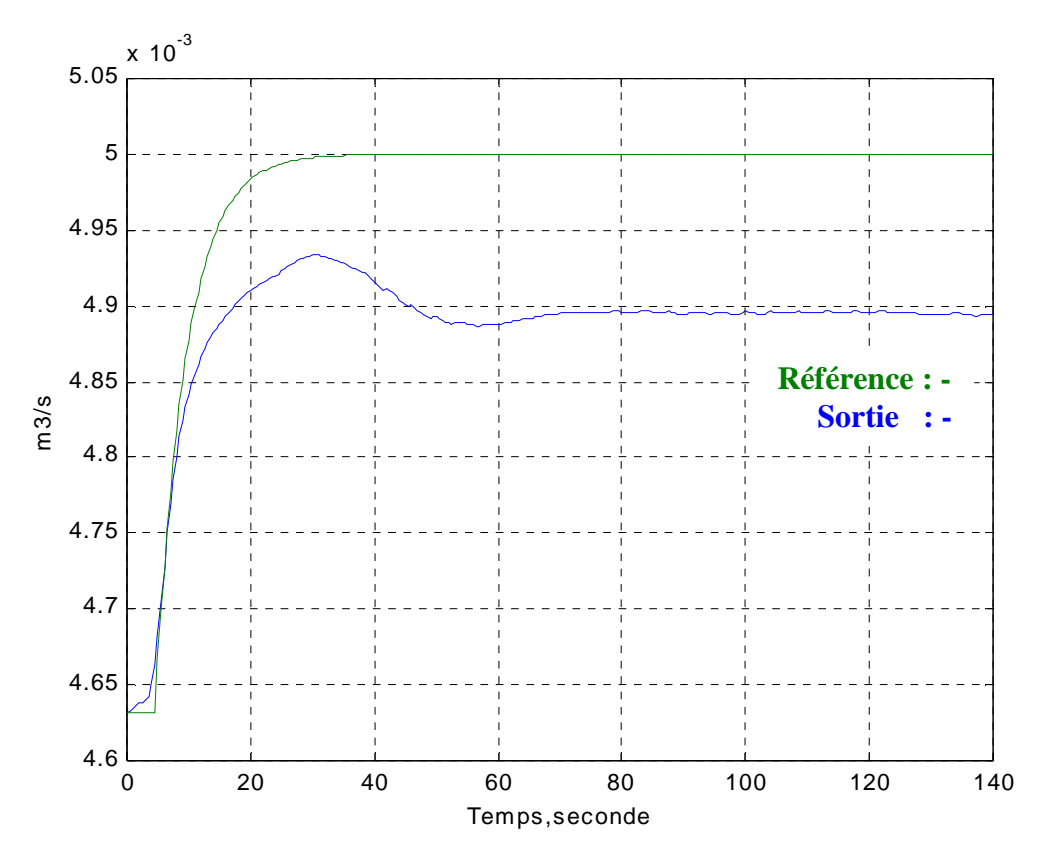

**Figure III.14- Le débit d'eau à l'aval du canal (la référence et la sortie)** 

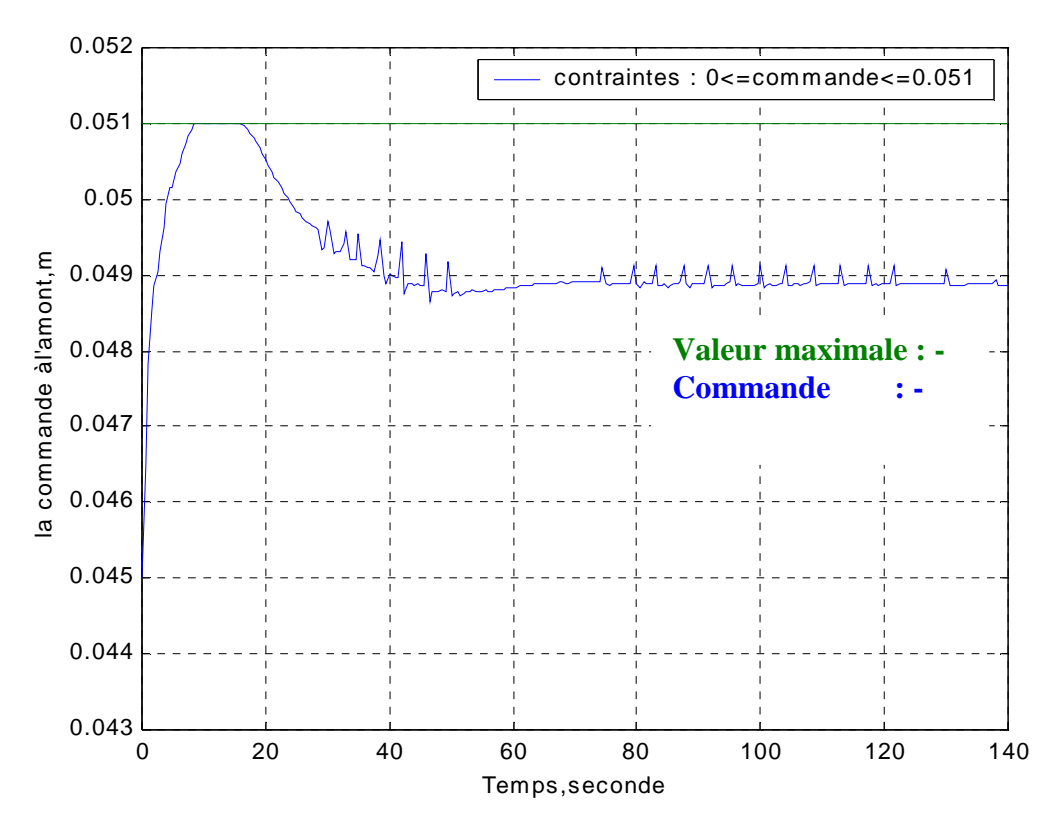

**Figure III.15- L'ouverture de la vanne à l'amont (commande)**

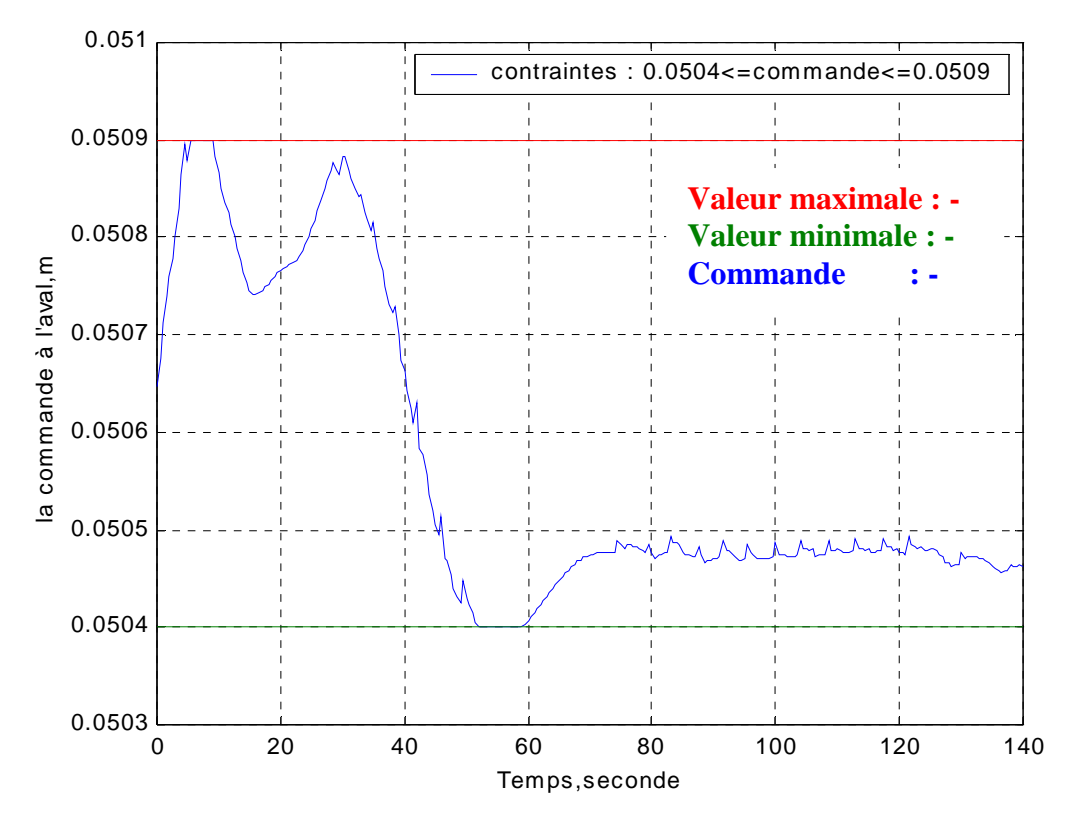

**Figure III.16- L'ouverture de la vanne à l'aval (commande)** 

#### **Interprétation des résultats**

Les résultats de la simulation montrent l'efficacité de la stratégie de commande choisie pour assurer la poursuite de trajectoire (cf figure III.13) et vérifier les contraintes sur l'état (cf figure III.12) et sur la commande (cf figure III.15 et III.16).

En revanche, le fait d'assurer le respect des contraintes sur l'état, entraîne l'apparition d'une erreur, en régime permanent, entre la sortie (débit à l'aval) et la référence (cf figure III.11). Cela est dû, d'une part, au couplage du système non linéaire de Saint-Venant et d'autre part, au nombre de commandes (2) qui est inférieur au nombre de variables à contrôler (3). Malgré cela, on peut garantir l'annulation de l'erreur statique pour une seule sortie, tout en respectant les contraintes sur l'état, en faisant varier la matrice de pondération Q.

#### **5) Contrôle avec contraintes sur la sortie (débit à l'aval)**

 Pour cette simulation, on prend les mêmes références qu'on a utilisées pour la simulation précédente. En plus, pour valider l'algorithme d'optimisation sous contraintes sur la sortie, le débit à l'aval est limité à  $0.00495 \text{m}^3/\text{s}$ . Du coté des contraintes sur la commande et sur l'état, on a utilisé celles imposées par le cahier de charges. En outre, la matrice de pondération Q est choisie de telle façon à assurer une poursuite quasi-exacte de la trajectoire du niveau d'eau à l'aval.

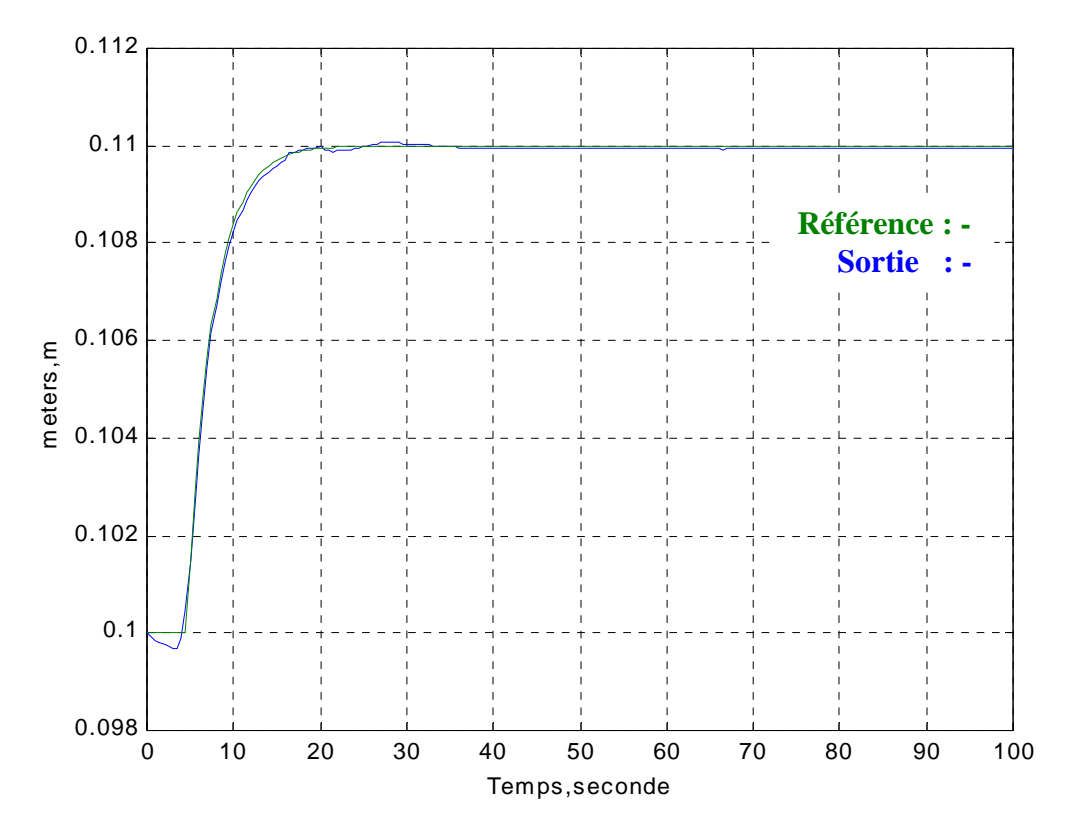

**Figure III.17- Le niveau d'eau à l'aval du canal (la sortie et la référence)** 

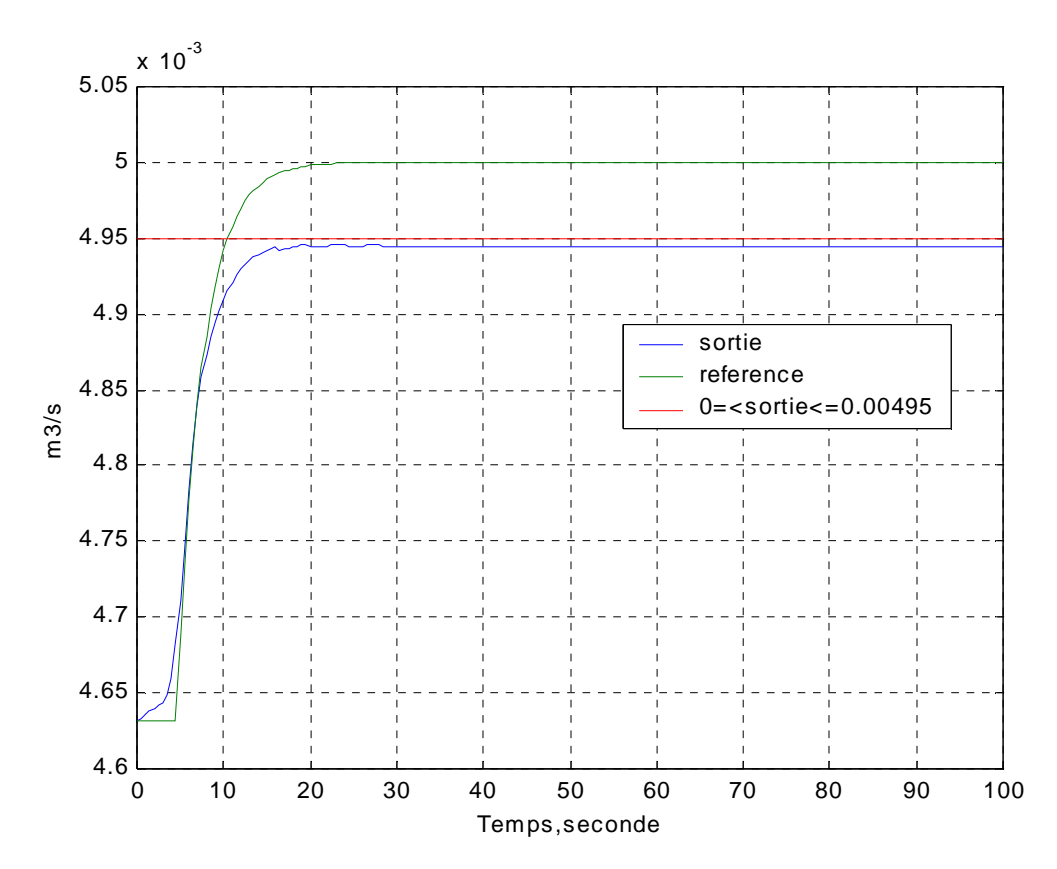

**Figure III.18- Le débit d'eau à l'aval du canal (la référence, le débit maximal et la sortie)** 

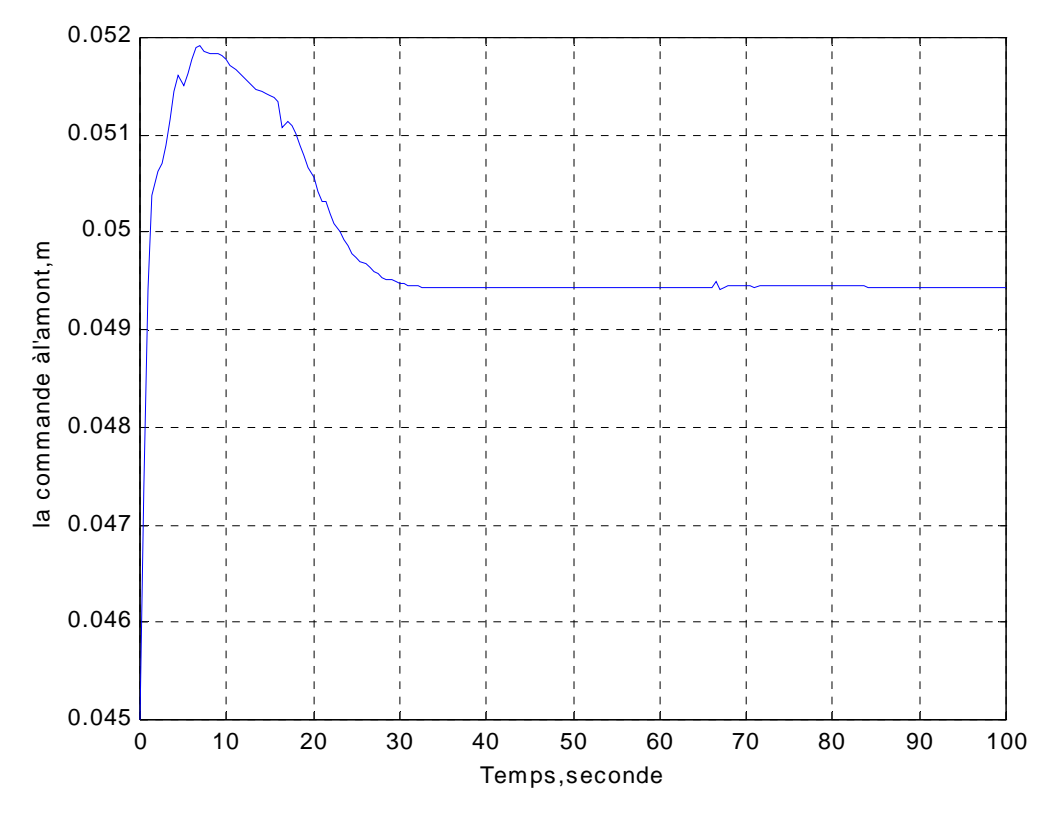

**Figure III.19- L'ouverture de la vanne à l'amont (commande)** 

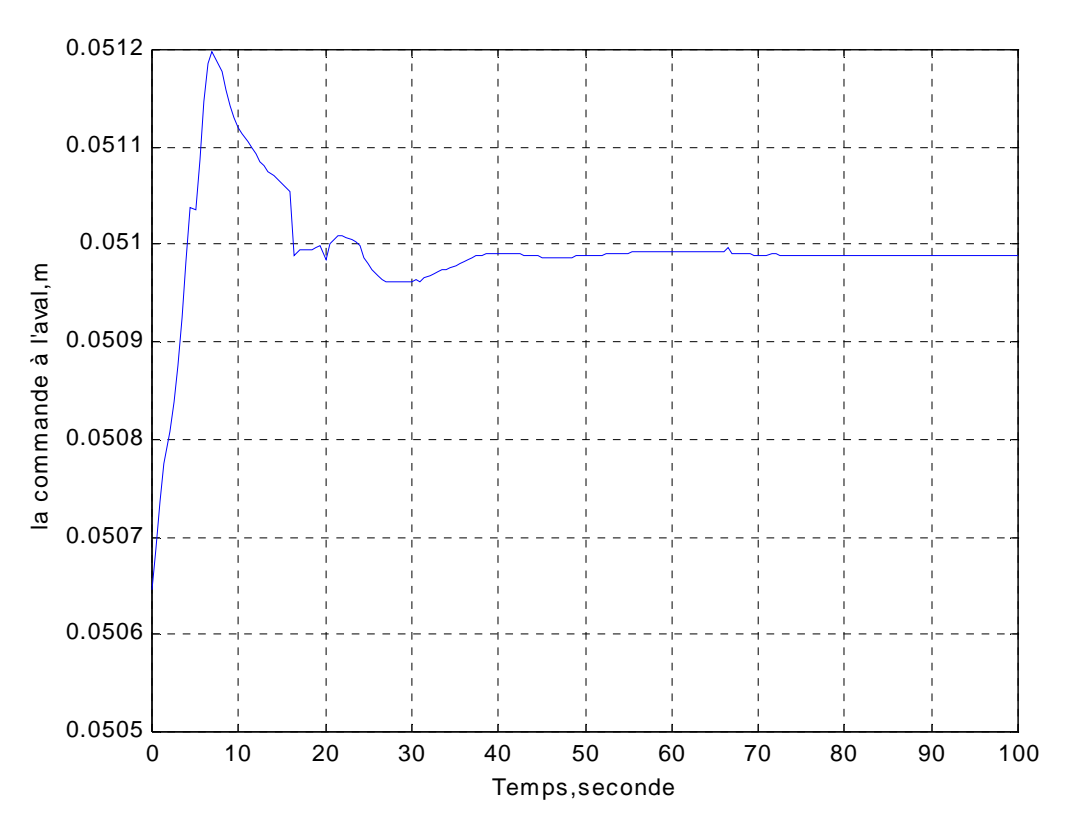

**Figure III.20- L'ouverture de la vanne à l'aval (commande)** 

## **Interprétation des résultats**

 On constate que la poursuite de la référence du niveau d'eau est quasi exacte (cf figure III.17). D'autre part, le débit d'eau reste inférieur à la limite maximale (cf figure III.18). Cela conforte les méthodes choisies, pour vérifier les contraintes sur la sortie.

## **6) Contrôle avec incertitudes paramétriques**

Les paramètres du modèle sont connus avec une certaine incertitude qui varie dans une plage de valeurs. Les paramètres incertains sont les coefficients des vannes et le coefficient de Strickler **[3]**. En fait, pour déterminer ces valeurs, on a eu recours aux essais expérimentaux puis aux valeurs moyennes. Voici les valeurs extrêmes des paramètres incertains **[3]**.

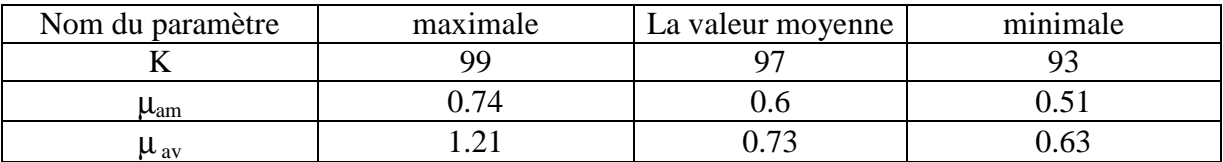

## **Tableau III.1- Les valeurs extrêmes des paramètres incertains**

 Pour tester la robustesse de la commande, on prend pour le modèle, les valeurs moyennes. En ce qui concerne le procédé, on utilise les valeurs minimales. Pour la simulation, on prend les mêmes références qu'on a utilisées pour la simulation précédente. Du coté des contraintes sur la commande et sur l'état, on a utilisé celles imposées par le cahier de charges. En outre, la matrice de pondération Q est prise égale à l'identité.

Les résultats de la simulation sont illustrés ci-dessous :

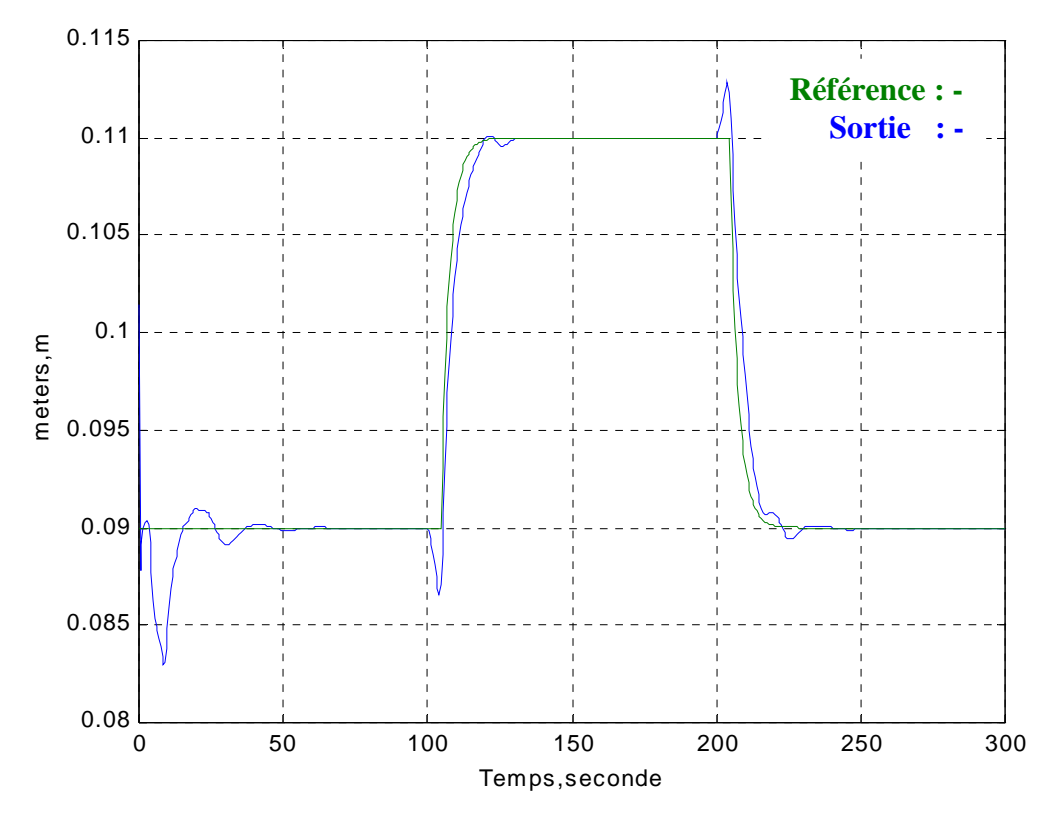

**Figure III.21- Le niveau d'eau à l'aval du canal (la sortie et la référence)** 

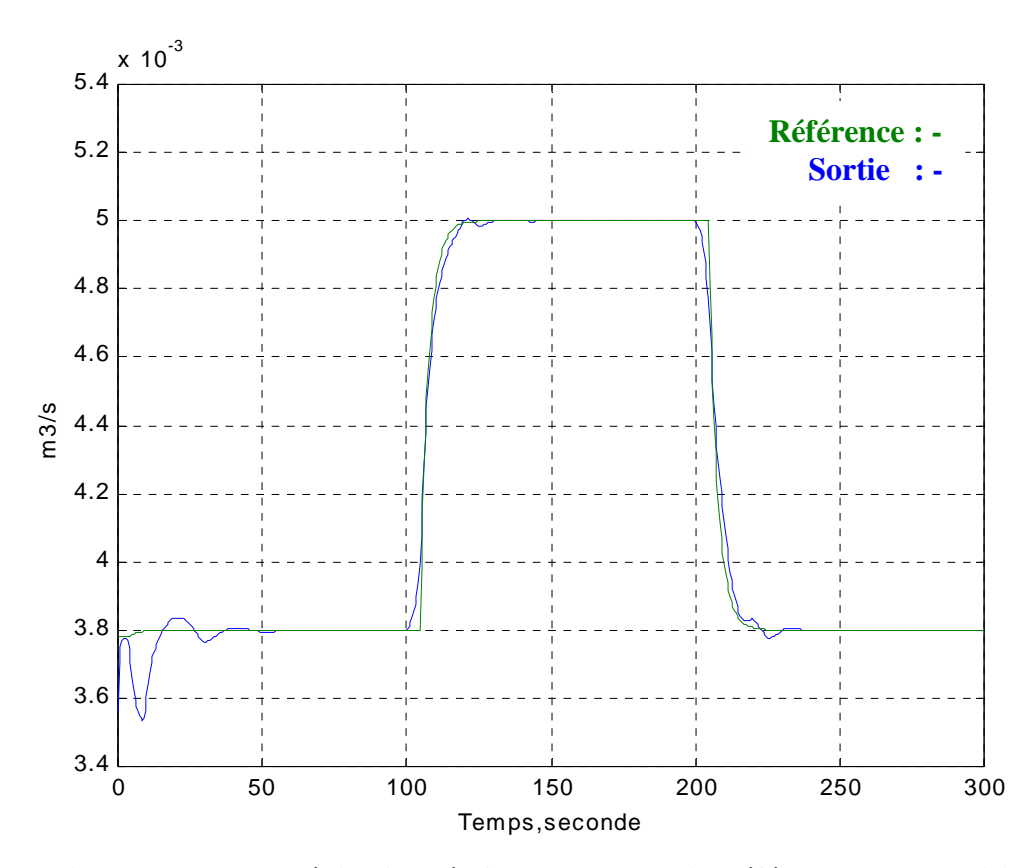

**Figure III.22- Le débit d'eau à l'aval du canal (la référence et la sortie)** 

## **Interprétation des résultats**

 Au début de la simulation (cf figures III.21 et III.22), on constate l'apparition de quelques oscillations qui sont dues aux erreurs de modèles. Une fois que ces oscillations ont disparu, la poursuite devient quasi exacte ce qui met en évidence la robustesse de la loi de commande prédictive.

## **Conclusion**

Dans cette partie, on a détaillé les démarches suivies pour réaliser la commande prédictive sur le canal d'irrigation et ce en tenant compte des contraintes sur la commande, sur l'état et sur la sortie. Enfin, pour tester notre algorithme de commande, le comportement du système bouclé a été simulé. Pour cela, on a procédé comme suit :

- - **Réalisation de l'approche prédictive sans contraintes** : La sortie du procédé poursuit parfaitement la référence.
- - **Réalisation de l'approche prédictive sous contraintes sur l'amplitude et la vitesse de commande** : Les contraintes sont parfaitement vérifiées ce qui conforte la stratégie de commande suivie.
- - **Réalisation de l'approche prédictive sous contraintes sur la commande, sur l'état et sur la sortie** : Les contraintes ne sont plus violées ce qui met en évidence l'efficacité de l'algorithme de commande au niveau du respect des contraintes.
- **Enfin, un test de la robustesse de la stratégie de commande a été effectué** : Pour cela, on a utilisé, dans le modèle du procédé, les valeurs minimales des paramètres incertains. En régime permanent, la sortie du procédé poursuit parfaitement la trajectoire ce qui montre la robustesse de la commande prédictive.

En outre, on a remarqué que l'horizon de prédiction joue un rôle primordial dans le choix du temps d'échantillonnage, car c'est lui qui conditionne le temps de calcul. Donc, afin de déterminer l'horizon de prédiction adéquat, des simulations préliminaires ont été effectuées et ont montré que l'horizon le plus adéquat qui permet d'utiliser le temps d'échantillonnage le plus faible tout en atteignant les objectifs assignés, est égal à 10 ce qui correspond à 5s. Tandis que le temps d'échantillonnage vaut 0.5s.

Finalement, on peut avancer que la mise en ouvre de la commande est assez simple. Il suffit juste de bien choisir l'horizon de prédiction et les valeurs initiales des paramètres non contraints.

En conclusion, les résultats en simulation, sont très encourageants pour une validation expérimentale.

# **CONCLUSION GÉNÉRALE**

Dans ce travail, on a réalisé, en simulation, la commande prédictive sous contraintes pour le micr-canal de Valence, modélisé par des équations aux dérivées partielles. Pour cela, notre travail s'est articulé sur plusieurs parties à savoir :

- - **Etude bibliographique** : Au début du stage on a réalisé une étude bibliographique sur les canaux d'irrigation afin de connaître les mécanismes et les paramètres rentrant en compte dans le domaine des canaux à surface libre et les différentes approches abordées pour commander ces derniers. Dans ce cadre, on peut avancer qu'il n'y a pas beaucoup des lois de commande basées sur le modèle à dimension infinie. Les seuls modèles utilisés jusqu'à maintenant, ont été simplifiés, ce qui a conduit à négliger quelques phénomènes physiques **[2], [5], [6] et [11]** (frottement, pente).
- $\blacksquare$  . **Simulateur du canal d'irrigation** : Afin de comprendre le comportement du procédé, les aspects non linéaires répartis et l'aspect numérique de résolution des équations aux dérivées partielles, on a utilisé un code de simulation existant sou MATLAB, fourni avec le cahier de charges. En se basant sur ce code on a mis au point un nouveau simulateur plus précis et plus rapide.
- - **Commande prédictive sans contraintes** : Afin de bien comprendre la stratégie de commande à évaluer, on a eu recours à la thèse de mon encadrant **[10]**. En fait, le principe de la commande prédictive se résume dans un problème de minimisation d'un critère quadratique, sur un horizon de prédiction fini glissant afin d'assurer la poursuite d'une trajectoire.
- **Commande prédictive sous contraintes** : Afin de tenir compte des contraintes, le problème d'optimisation est transformé en un problème pénalisé. La résolution de ce problème nécessite l'utilisation d'une méthode de programmation non linéaire. Dans ce cadre, on fait appel à l'algorithme de Levenberg-Marquardt. Enfin, pour réduire le temps de calcul, la commande optimale est élaborée à partir du linéarisé du modèle du canal.
- - **Traduction de la stratégie de contrôle en programme MATALB** : Les résultats, en simulation, ont montré l'efficacité, le respect des contraintes et la robustesse de la commande prédictive.

Finalement, on peut conclure que malgré les paramètres incertains et les retards variables dans le modèle des canaux à surface libre, la commande prédictive semble être une solution prometteuse dans le domaine de la conduite des canaux d'irrigation à surface libre.

# **PERSPECTIVES**

Dans notre travail, nous nous sommes basés sur le linéarisé du modèle de Saint-Venant pour élaborer la loi de commande. Donc si nous voulions nous éloigner du point d'équilibre uniforme, le linéarisé n'est pas suffisant, ce qui entraîne des mauvaises performances dynamiques du procédé. Pour pallier cet inconvénient, l'utilisation du modèle non linéaire de Saint-venant pourrait offrir des meilleures perspectives. Dans ce cas, il faut disposer d'un calculateur plus puissant et plus rapide.

D'autre part, cette stratégie de commande est d'autant plus facile à mettre en œuvre que la réponse du procédé est plus lente. Donc, on peut avancer qu'elle pourrait offrir des bonnes performances pour le contrôle des canaux d'irrigation réels.

En outre, pour pouvoir utiliser l'approche de commande sur le micro-canal de Valence, il faut traduire l'algorithme de contrôle en programme C++.

Enfin, une fois que l'approche de commande prédictive serait validée sur un canal à un seul bief, on pourrait l'étendre pour des systèmes multi biefs.

# **BIBLIOGRAPHIE**

[1] H. Ouarit, L. Lefèvre, D. Georges. "*Réduction des systèmes à paramètres distribués, Application à la commande optimale robuste des canaux d'irrigation"*, thèse à l'institut nationale polytechnique de Grenoble, 2004.

[2] Xavier Litrico, Vincent Fromion, "*Analytical approximation of open-channel flow for controller design"*, Applied Mathematical Modelling, 2004.

[3] S. Chaussianand" *Commande approchée de canaux à surface libre "*, DEA à l'institut nationale polytechnique de Grenoble, 2003.

[4] H. Ouarit, L. Lefèvre, D. Georges. "*Robust optimal control of one-reach open-channels"*, ECC, 2003.

[5] J. de Halleux, C. Prieur, J.-M. Coron, B. d'Andréa-Novel, G. Bastin, "*Boundary feedback control in networks of open channels'*, Automatica, 39, 365 -1376, 2003.

[6] Xavier Litrico, Didier Georges, *" Automatique pour la gestion des ressources en eau",* Hermes Science, 121-327, 2002.

[7] S.Joe, Thomas A. Badgwell, "*A survey of industrial model predictive control technology*", Control Engineering Practice, 11: 733-764, August 2002.

[8] Manuel Gomez, José Rodellar, Juan A. Mantecon, *"Predictive control method for decentralized operation of irrigation canals", Applied Mathematical Modelling,* 26, 1039-1056, 2002.

[9] Jean-François DULHOSTE, " *contribution à la Commande non linéaire de systèmes d'irrigation"*, Thèse à l'institut nationale polytechnique de Grenoble, 2001.

[10] Pascal Dufour, "*contribution à la commande prédictive des systèmes à paramètres repartis non linéaires"*, Thèse à l'université Claude Bernard Lyon1, 2000.

[11] Coron J.M., D'Andrea-Novel B. et Bastin G. "*A Lyapunov approach to control irrigation canals modelled by Saint-Venant equations".* European Control Conference ECC'99, Karlsruhe, Germany, 1999.

[12] Estelle Courtial, *"Commande prédictive et estimation d'état de systèmes non linéaires"*, Thèse à l'université Claude Bernard Lyon1, 1996.

[13] Morari M, Zafiriou, "Robust control*"*,Dunod, 1983.

# **ANNEXE 1**

# **I. Généralité sur les réseaux de distribution d'eau**

Un système hydraulique de distribution d'eau est habituellement constitué d'un réseau gravitaire de canaux à surface libre comportant des réserves, raccordé à un réseau de canalisation sous pression assurant le transport et la distribution de l'eau aux usagers par l'intermédiaire de stations de pompage. En résumé, les systèmes de distribution d'eau peuvent se diviser en deux sous systèmes :

- Les réseaux sous pression sont des systèmes constitués de tuyaux fermés connectés entre eux, qui transportent l'eau sous pression. L'eau se déplace sous l'effet de la différence de pression produite par des pompes ou par la gravité.
- Les réseaux gravitaires de canaux à surface libre sont des systèmes constitués de canaux ouverts, qui transportent de l'eau avec la surface à pression constante (le plus souvent la pression atmosphérique). L'eau se déplace sous l'effet de la gravité en cherchant à former un plan d'eau à l'aval du canal. Il existe diverses classifications pour les canaux a surface libre **[9]**, on va ne citer que deux d'entre elles.
	- o **Les canaux naturels** : les canaux existant dans la nature, et qui possèdent en général une géométrie très irrégulière, de même pour ses caractéristiques hydrauliques. Par exemple les ruisseaux, rivières, fleuves, etc.
	- o **Les canaux artificiels** : construits par l'homme, et qui possèdent en général une géométrie et donc des caractéristiques hydrauliques, plus régulières. Par exemple les canaux de navigation, d'irrigation, de drainage, les égouts, etc.

# **II. Discrétisation du modèle de barré Saint-Venant**

**1) Schéma de preissman** 

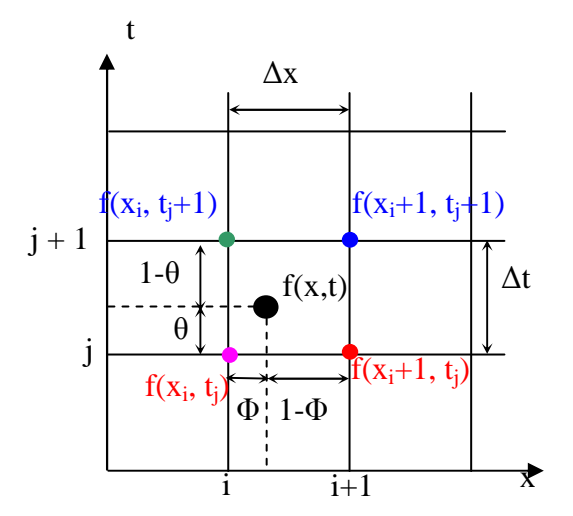

**Figure A1.1- Schéma de discrétisation de Preissman** 

La valeur d'une fonction ou de ses dérivées en un point (*x*,*t*) est calculée comme une moyenne pondérée de sa valeur aux quatre points voisins du maillage (voir figure A1.1). Ainsi, avec la convention de notation  $f(x_i, t_i) = f_i^j$ , ce schéma est défini par :

$$
f(x,t) = \theta(\Phi f_{i+1}^{j+1} + (1 - \Phi) f_i^{j+1}) + (1 - \theta)(\Phi f_{i+1}^j + (1 - \Phi) f_i^j)
$$
  
\n
$$
\frac{\partial f}{\partial x}(x,t) = \frac{1}{\Delta x} \left[ \theta(f_{i+1}^{j+1} - f_i^{j+1}) + (1 - \theta)(f_{i+1}^j - f_i^j) \right]
$$
  
\n
$$
\frac{\partial f}{\partial t}(x,t) = \frac{1}{\Delta t} \left[ \Phi(f_{i+1}^{j+1} - f_{i+1}^j) + (1 - \Phi)(f_i^{j+1} - f_i^j) \right]
$$

Les coefficients de pondération temporel  $(\theta)$  et spatial  $(\Phi)$  sont compris entre 0 et 1. si on prend  $\theta = 0$ , le schéma est explicite. Par contre, si on prend  $\theta = 5$ , le schéma est dit schéma classique de Preissman (centré à quatre points). Enfin, pour assurer la stabilité en temps, du modèle discret obtenu, il suffit de prendre  $0.5 \le \theta \le 1$ . Concernant la valeur de  $\Phi$ , on la prend égale à 0.5.

**Remarque** : Afin d'éviter des problèmes de trop grande sensibilité numérique, il est préférable de ne pas discrétiser le terme  $J(h, Q)$  en discrétisant chaque fonction *h* et *Q* apparaissant dans son expression mais plutôt l'ensemble  $hJ(h, Q)$  comme une seule fonction, ce qui n'est pas équivalent si on utilise le schéma de discrétisation de l'expression (A1.1)

En tenant compte du remarque ci-dessus et en appliquant le schéma de Preissman pour la discrétisation des équations du modèle de Saint-Venant, on obtient :

*Equation de continuité :*

$$
B\left[\frac{h_{i+1}^{j+1} - h_{i+1}^j}{2\Delta t} + \frac{h_i^{j+1} - h_i^j}{2\Delta t}\right] + \left[\theta \frac{Q_{i+1}^{j+1} - Q_i^{j+1}}{\Delta x} + (1-\theta) \frac{Q_{i+1}^j - Q_i^j}{\Delta x}\right] = 0
$$

*A1.2*

*Equation dynamique :*

$$
\left[\frac{Q_{i+1}^{j+1}-Q_{i+1}^{j}}{2\Delta t}+(1-\theta)\frac{Q_{i}^{j+1}-Q_{i}^{j}}{2\Delta t}\right]+\frac{1}{B}\left[\frac{\theta}{\Delta x}\left(\left(\frac{Q_{2}}{h}\right)_{i+1}^{j+1}-\left(\frac{Q_{2}}{h}\right)_{i}^{j+1}\right)+\frac{1-\theta}{\Delta x}\left(\left(\frac{Q_{2}}{h}\right)_{i+1}^{j}-\left(\frac{Q_{2}}{h}\right)_{i}^{j}\right)\right]+\frac{1}{B}\left[\frac{\theta}{\Delta x}\left(\theta\left(h_{i+1}^{j+1}-h_{i}^{j+1}\right)+(1-\theta)\left(h_{i+1}^{j}-h_{i}^{j}\right)\right)\left(\left[\theta\frac{h_{i+1}^{j+1}-h_{i}^{j+1}}{\Delta x}+(1-\theta)\frac{h_{i+1}^{j}-h_{i}^{j}}{\Delta x}\right]-I\right)+\frac{1}{2}gB\left[\theta\left((hJ)_{i+1}^{j+1}-(hJ)_{i}^{j+1}\right)+(1-\theta)\left((hJ)_{i+1}^{j}-(hJ)_{i}^{j}\right)\right]=0
$$
\n41.3

 Sous la forme précédente, on remarque que le modèle discret obtenu s'écrit sous la forme d'un système d'équations discrètes **implicites** non linéaires. Donc, les variables inconnues à l'instant *t* + ∆*t* ne peuvent pas être calculées directement en fonction des variables connues à l'instant *t*.

En contre partie, à un instant donné *t*, le modèle discret résultant peut s'écrire sous la forme d'un système d'équations non linéaires dont les inconnues sont le débit  $Q(x_i, t)$  et le niveau d'eau h(x<sub>i</sub>, t) dans différents points du canal. Par conséquent, la résolution du modèle discret résultant, à un instant *t*, permet de connaître le débit et le niveau d'eau dans différents points du canal. Pour cela, l'utilisation d'une méthode itérative de résolution des systèmes d'équations non linéaires est suffisante. La méthode la plus utilisée est l'algorithme de Newton-Raphson.

#### **2) Différences finies classiques**

Avant de procéder à la discrétisation du modèle de Saint-Venant, on pose :

- $x = 0$  pour  $i=1$
- $x = L$  pour  $i = N+1$ , avec N est le nombre de subdivision effectué sur la longueur du canal L.

D'après les conditions aux limites, on a :

- Le débit à l'amont  $Q(x = 0, t)$  est connu. Cela correspond à  $Q(1)$
- Le niveau d'eau à l'aval  $h(x = L, t)$  est connu. Cela correspond à  $h(N+1)$

En exploitant ce qui précède et en faisant appel à la discrétisation du modèle de Saint-Venant des équations (I.4), on aboutit aux équations suivantes :

*Equation de continuité :*

\n- Discrétisation à droite : 
$$
\frac{dh(1)}{dt} = -\frac{Q(2) \cdot Q(1)}{B dx}
$$
\n- Discrétisation centré :  $\frac{dh(2)}{dt} = -\frac{Q(3) \cdot Q(1)}{2B dx}$
\n- Discrétisation centré :  $\frac{dh(i)}{dt} = -\frac{Q(i+1) \cdot Q(i-1)}{2B dx}$  où i varie de 3 à N.
\n

Concernant h(N+1) correspondant au niveau d'eau à l'aval, il est fixé par les conditions aux limites.

Dans ce qui suit, on va s'attacher à décrire les étapes suivies pour discrétiser L'équation dynamique.

#### *Equation dynamique :*

• Discrétisation centré :

$$
\frac{dQ(2)}{dt} = -\frac{\frac{Q(3)^2}{h(3)} - \frac{Q(1)^2}{h(1)}}{2Bdx} - \frac{gBh(2)}{2dx}(h(3) - h(1)) - [J(Q(2), h(2)) - I]
$$

• Discrétisation centré :

$$
\frac{dQ(i)}{dt} = -\frac{\frac{Q(i+1)^2}{h(i+1)} - \frac{Q(i-1)^2}{h(i-1)}}{2Bdx} - \frac{gBh(i)}{2dx} (h(i+1) - h(i-1)) - [J(Q(i), h(i)) - I] \text{ où i varie de 3 à N-1}
$$

• Discrétisation centré :

$$
\frac{dQ(N)}{dt} = -\frac{\frac{Q(N+1)^2}{h(N+1)} - \frac{Q(N-1)^2}{h(N-1)}}{2Bdx} - \frac{gBh(N)}{2dx} (h(N+1) - h(N-1)) - [J(Q(N), h(N)) - I]
$$

• Discrétisation à gauche :

$$
\frac{dQ(N+1)}{dt} = -\frac{\frac{Q(N+1)^2}{h(N+1)} - \frac{Q(N)^2}{h(N)}}{Bdx} - \frac{gBh(N+1)}{dx}\left(h(N+1) - h(N)\right) - \left[J\left(Q(N+1), h(N+1)\right) - I\right]
$$
\n
$$
\frac{A1.5}{dX}
$$

Concernant Q(1) correspondant au débit à l'amont, il est fixé par les conditions aux limites.

Finalement, on a abouti à un système de dimension finie (2N), constitué des équations différentielles non linéaires. Les variables d'états sont h(1), h(2),…h(N), Q(2), Q(3)…et  $Q(N+1)$ . Les entrées sont les conditions aux limites  $h(N+1)$  et  $Q(1)$ .

### **III. Introduction des lois d'ouvrage (équations des vannes)**

#### **1) Schéma de Preissman**

D'après le schéma de Preissman, les points du canal sont représentés par l'indice i, tandis que le temps est représenté par l'indice j. En exploitant les équations (I.8) et (I.9), on aboutit aux conditions aux limites suivantes :

$$
Q_1^j = \mu_{am} B \theta_{am}(t) \sqrt{2g(h_{am} - h_1^j)}
$$
  
\n
$$
h_{N+1}^j = \frac{Q_{N+1}^j}{2g(\mu_{av} B \theta_{av}(t))^2} + h_{av}
$$
  
\n
$$
A1.6
$$

En introduisant les équations (II.6) dans les équations (II.2) et (II.3), le modèle résultant, *pour chaque instant t (j)*, est représenté par un système d'équations non linéaires. Les inconnues sont  $Q^j_2, Q^j_3,..., Q^j_{N+1}, h^j_1, h^j_2,...$  et  $h^j_N$ . La connaissance des ouvertures des vannes ( $\theta_{am}$  et  $\theta_{av}$ ) est suffisante pour déterminer le débit et le niveau d'eau dans différents point du canal et ce à chaque instant t (j).

#### **2) Méthode des différences finies**

De la même façon précédente, on aboutit aux conditions aux limites suivantes :

$$
Q(1, t) = \mu_{am} B \theta_{am}(t) \sqrt{2g(h_{am} - h(1, t))}
$$
  
 
$$
h(N+1, t) = \frac{(Q(N+1, t))^2}{2g(\mu_{av} B \theta a v(t))^2} + h_{av}
$$
  $\Delta 1.7$ 

En introduisant l'équation (II.7) dans les équations (II.4) et (II.5), le modèle résultant, est un système d'équations différentielles non linéaires dont les variables d'états sont le débit et le niveau d'eau dans différents point du canal tandis que les variables de commande sont représentées par les ouvertures des vannes  $(\theta_{am}$  et  $\theta_{av})$ .

# **IV. Résultats de la simulation en boucle ouverte du comportement d'eau dans un bief du canal**

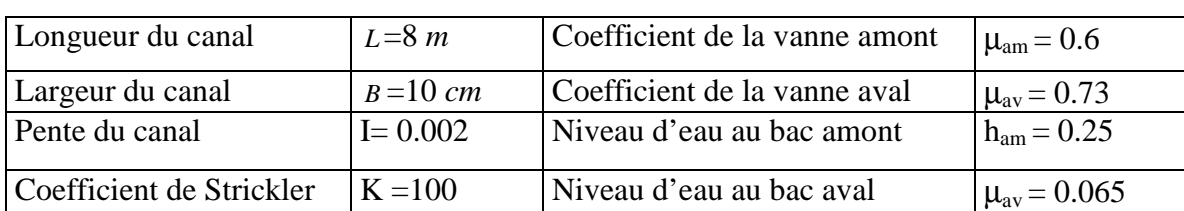

### **1) Paramètres du micro-canal de Valence**

## **Tableau A1.1- Les paramètres du micro-canal de Valence**

#### **2) Résultas de la simulation à partir du schéma de preissman**

# - **Les conditions de la simulation**

 Le niveau d'eau initial est pris égale à 0.1 m. Le débit initial est choisi de telle façon à ce qu'il vérifie la condition d'équilibre uniforme.

Les profils désirés de débit et de tirant d'eau sont choisis uniformes le long du canal. Pour cela, on fixe le niveau d'eau à 0.15 m alors que le débit désiré est réglé à 0.0075 m<sup>3</sup>/s. Cela permet de vérifier la condition d'équilibre uniforme, en régime permanent.

S'agissant des signaux de commandes, c'est à dire les ouvertures des vannes, on utilise des échelons dont les amplitudes sont les valeurs qui permettent d'atteindre le régime d'équilibre uniforme.

Les ouvertures des vannes permettant le fonctionnement en régime uniforme sont obtenues à partir des équations des vannes. Dans ces équations, le débit et le niveau d'eau à l'aval et à l'amont, sont pris égaux aux valeurs désirées.

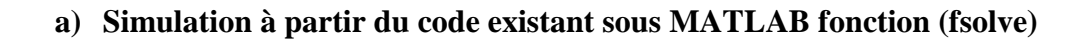

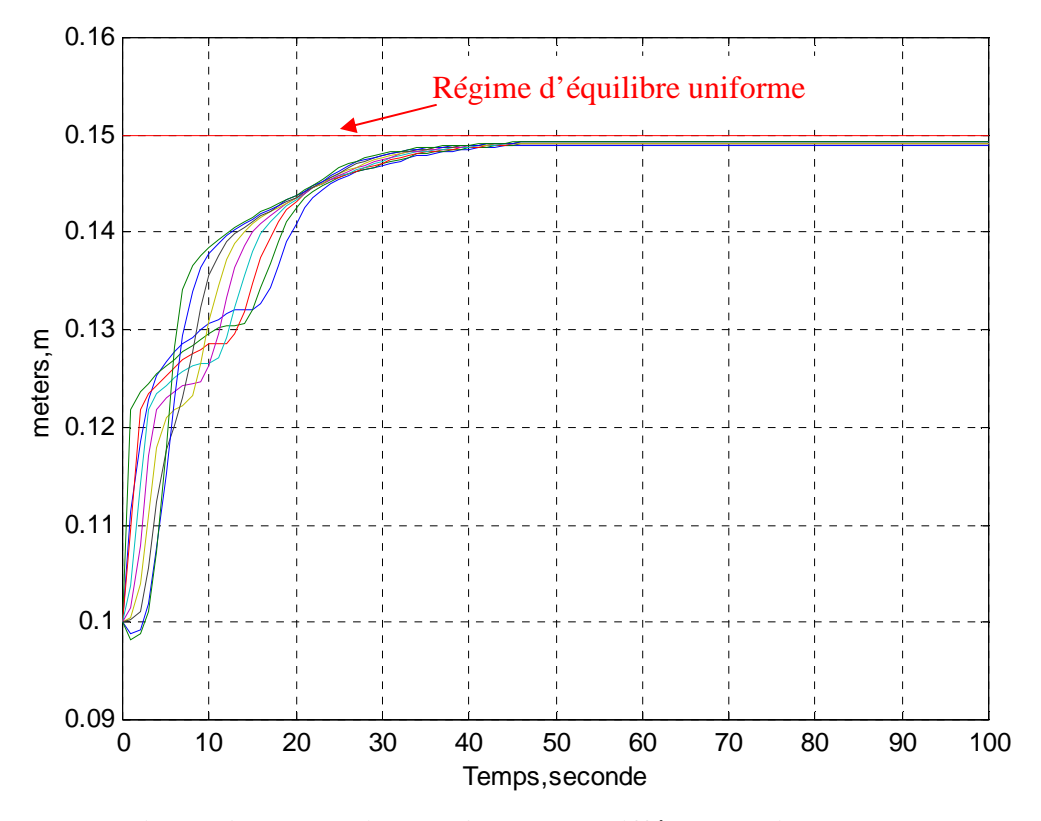

**Figure A1.2- Le niveau d'eau dans différents points du canal** 

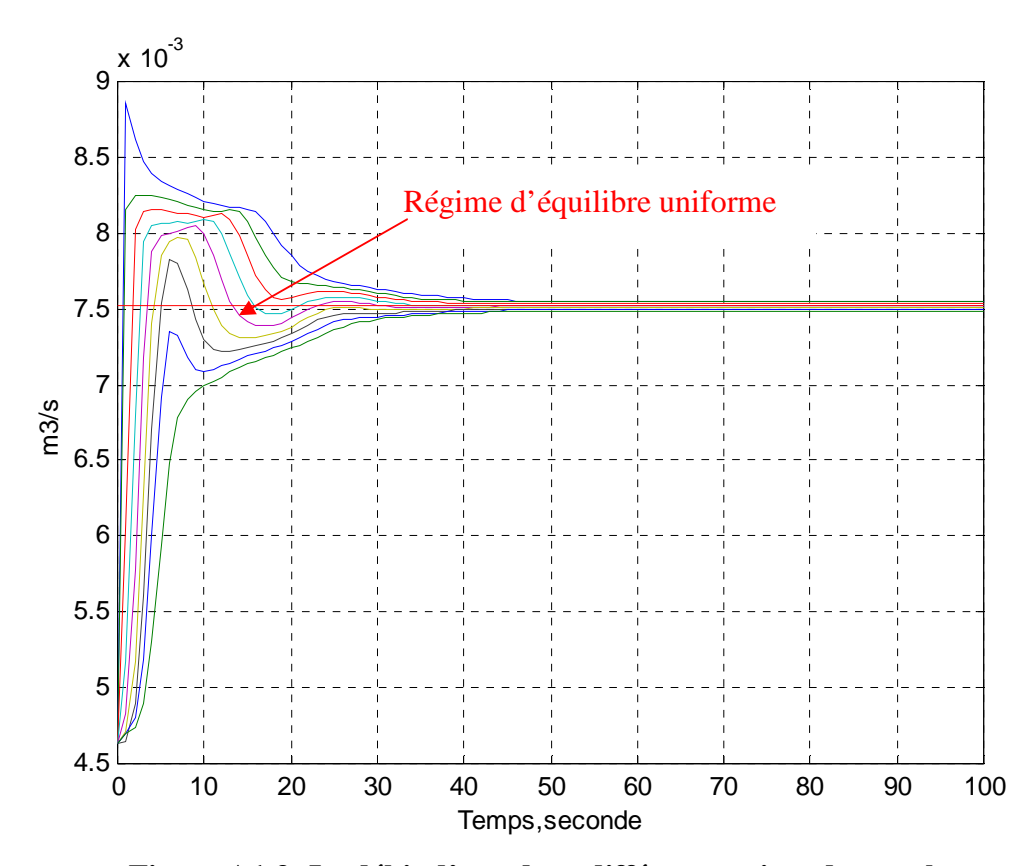

**Figure A1.3- Le débit d'eau dans différents points du canal** 

# **b) Simulation basée sur l'algorithme de Newton-Raphson**

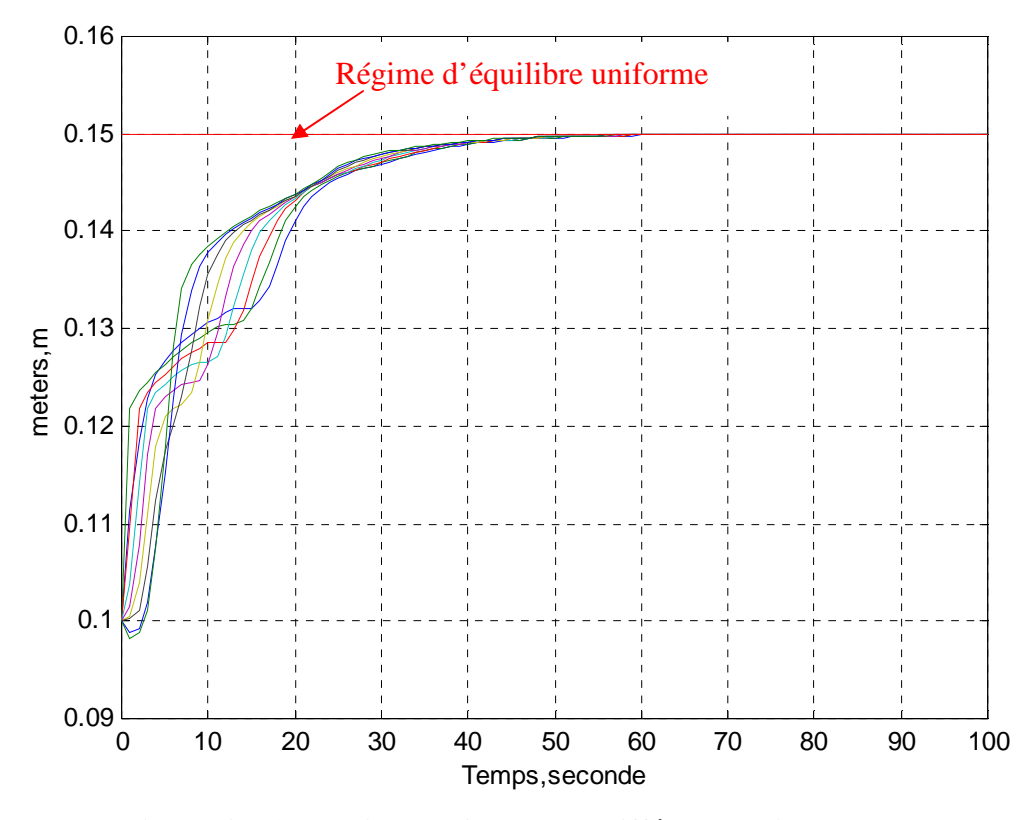

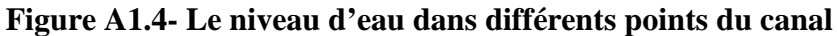

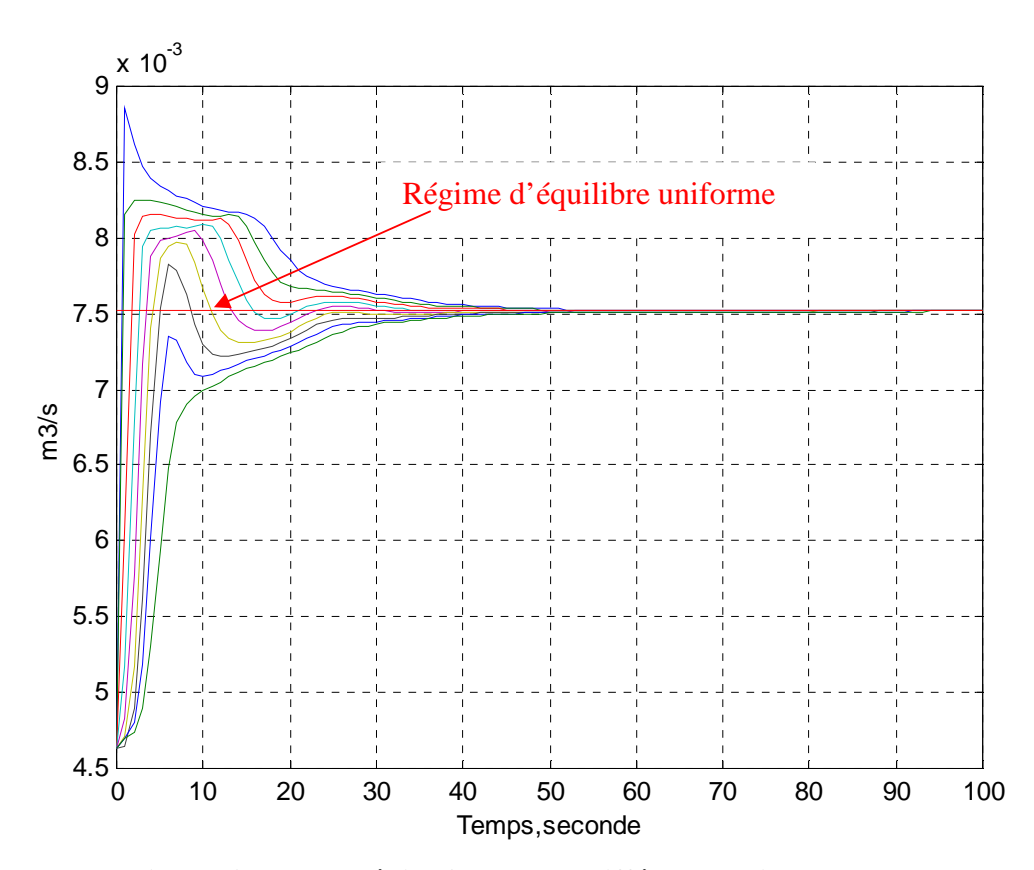

**Figure A1.5- Le débit d'eau dans différents points du canal** 

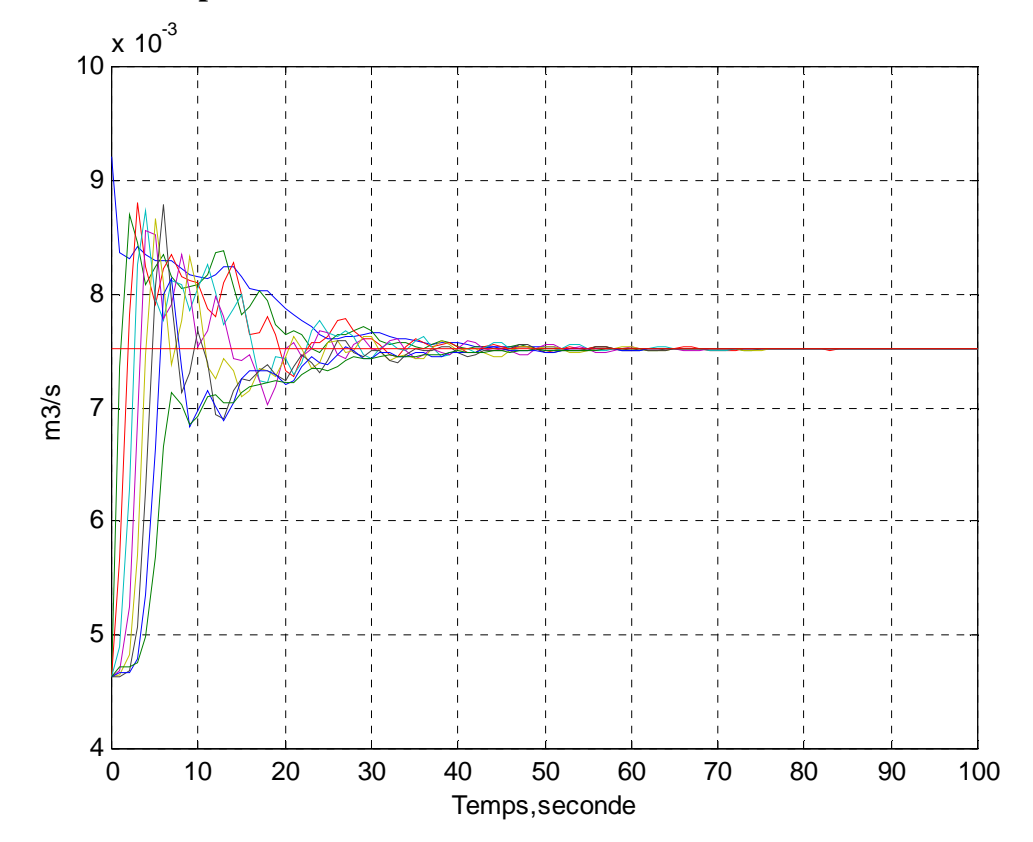

**3) Simulation à partir des différences finies** 

**Figure A1.6- Le débit d'eau dans différents points du canal** 

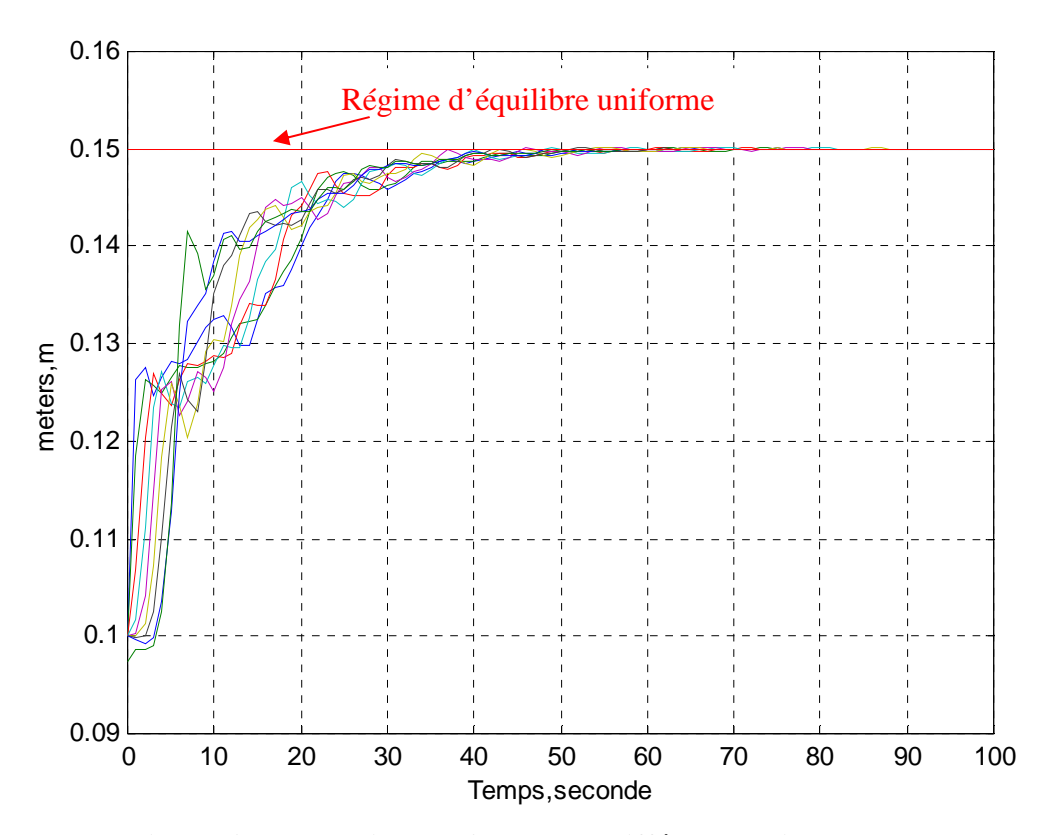

**Figure A1.7- Le niveau d'eau dans différents points du canal** 

#### **4) Simulation à partir du linéarisé tangent réduit**

En tenant compte des conditions aux limites et en appliquant le schéma de Preissman sur les équations du modèle linéarisé tangent réduit, on aboutit au modèle discret suivant :

$$
X(j+1) = A^{-1}[BX(j+1) - Bt - Be];
$$
 *AL.8*

X(j+1) : c'est un vecteur colonne de dimension 2N, il représente les valeurs de débit et du niveau d'eau dans différents points du canal et ce à l'instant (j+1).

A et B : matrices de dimension 2Nx2N, elles sont constantes.

Bt et Be: matrices de dimension 2Nx1, elles dépendent des variations des commandes à l'aval et à l'amont.

En vue de valider le modèle du linéarisé autour d'un point d'équilibre uniforme, on va chercher à vérifier les égalités suivantes :

$$
\begin{cases}\n u = u_0 + \delta u \\
 x = x_0 + \delta x \\
 y = y_0 + \delta y\n\end{cases}
$$

Avec :

 $u_0$ : Les variables de la commande à l'équilibre ;

- $x_0$  : Les variables d'états en régime à l'équilibre ;
- y0 : Les sorties du procédé en régime à l'équilibre ;

δu : La variation des variables de commande autour du point d'équilibre ;

δx : La variation des variables d'états autour du point d'équilibre ;

δy : La variation des sorties du procédé autour du point d'équilibre ;

u : Les variables de la commande du système non linéaire;

x : Les variables d'états du système non linéaire;

y : Les sorties du système non linéaire;

Pour vérifier les égalités A1.9, on fait appel à la simulation du procédé et du linéarisé autour d'un point d'équilibre uniforme, puis on compare les égalités d'équations A1.9.

#### **a) Conditions de la simulation**

- Pour la simulation du système non linéaire, on s'est fixé comme objectif d'atteindre un niveau d'eau, en régime d'équilibre, égal à 0.11m. Tandis que le débit, il est choisi de telle façon à assurer l'équilibre uniforme. En partant de ces données et en exploitant les équations des vannes on aboutit, facilement, aux ouvertures des vannes **u** qu'il faut prendre.
- Pour la simulation du linéarisé, le niveau d'eau d'équilibre est pris égal à 0.1m. Le débit d'équilibre est réglé de telle façon à assurer la condition d'équilibre uniforme. En exploitant ces données, on trouve les commandes  $\mathbf{u}_0$  correspondant à l'équilibre uniforme. Les variations de commandes δ**u** appliquées au linéarisé sont prises égales à **u - u0**.

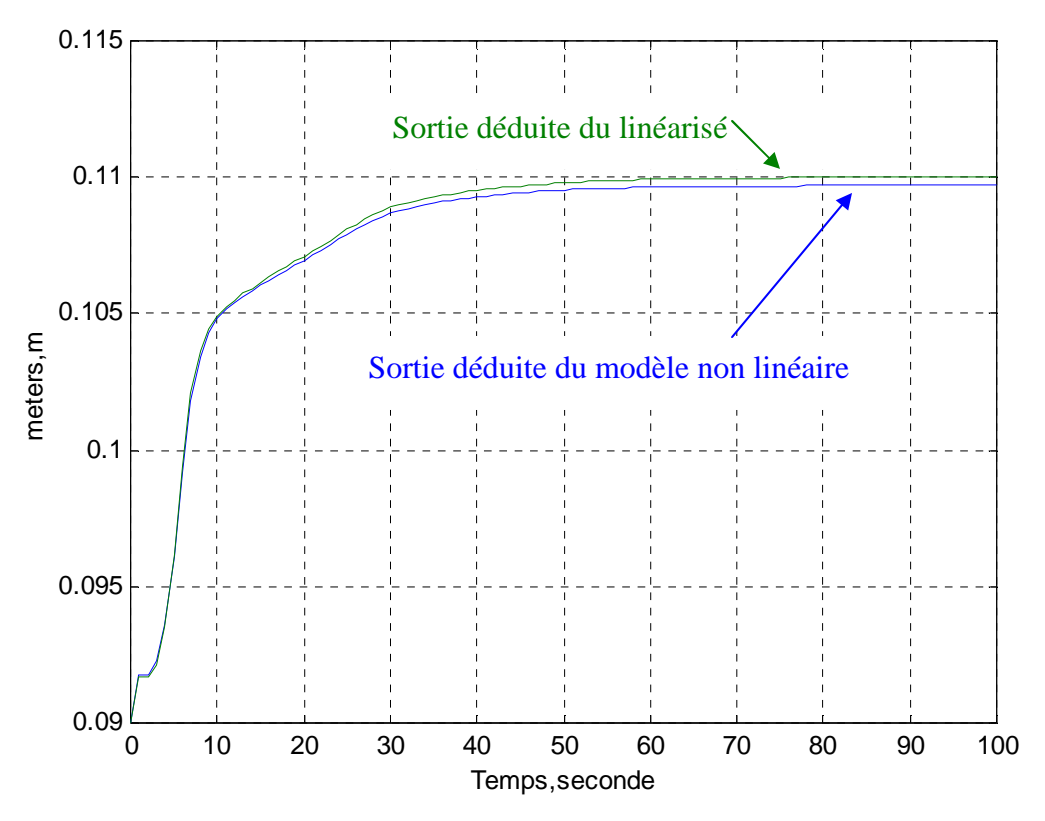

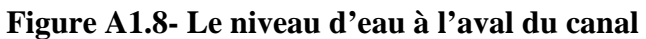

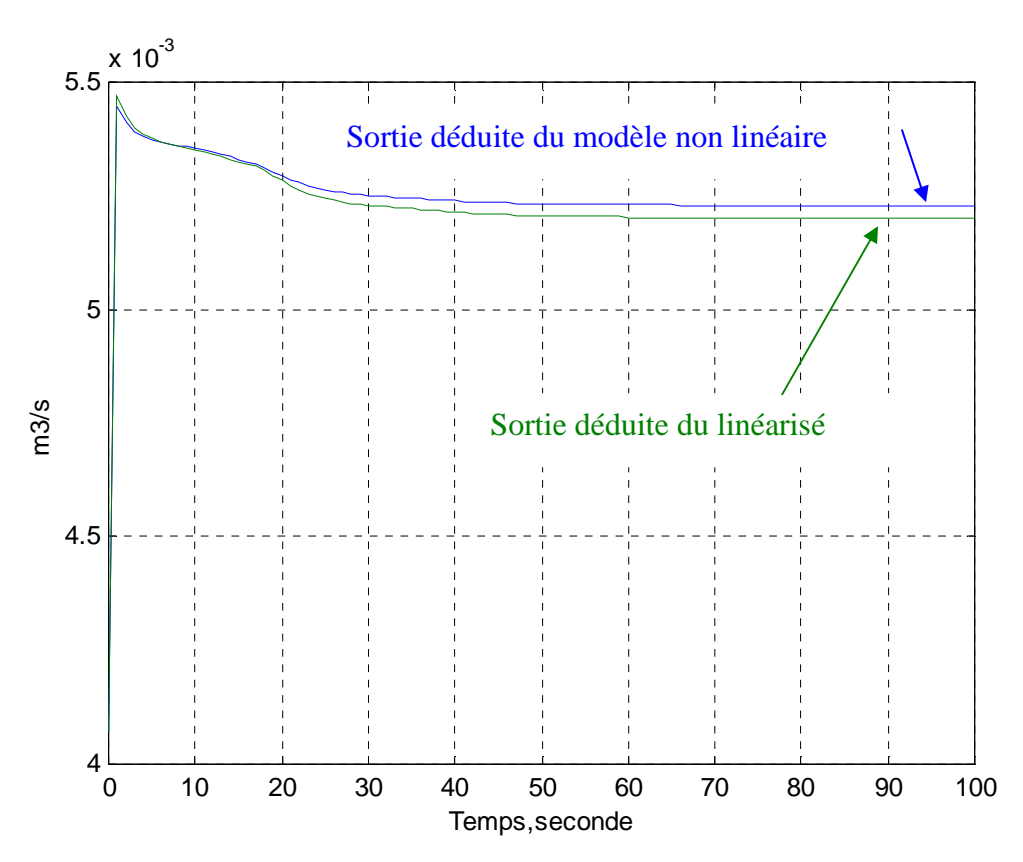

**Figure A1.9- Le débit d'eau à l'aval du canal**

### **b) Interprétation des résultats**

Les courbes ci-dessous détaillent l'évolution des sorties à réguler, à savoir : le débit et le niveau d'eau à l'aval. Elles sont obtenues de deux manières :

- S'agissant des courbes vertes : elles sont obtenues des résultats de la simulation du modèle de Saint-Venant, non linéaire.
- En ce qui concerne les courbes bleues : c'est la somme des sorties δ**y** issues de la simulation du linéarisé et les sorties **y0** correspondant à l'équilibre uniforme. Pour les obtenir, il suffit d'appliquer la relation suivante :

$$
y_1 = y_0 + \delta y ;
$$

D'après la simulation, on peut tirer les conclusions suivantes :

- En régime dynamique le linéarisé fournit une bonne approximation de la solution des équations de Saint-Venant non linéaires.

En régime statique, on constate qu'il y a une légère différence entre la sortie calculée à partir du linéarisé et celle obtenue directement du système non linéaire

# **ANNEXE 2**

# **I. Le principe de la commande prédictive**

## **1) Objectif de la commande prédictive**

Dans cette partie, on va décrire le principe de base pour la réalisation de la commande prédictive **[1]** et **[9]**. Pour ce faire, on va supposer que le procédé est monovariable et qu'il n'y a pas de contraintes à respecter. La figure ci-dessous illustre l'idée de base de la commande prédictive.

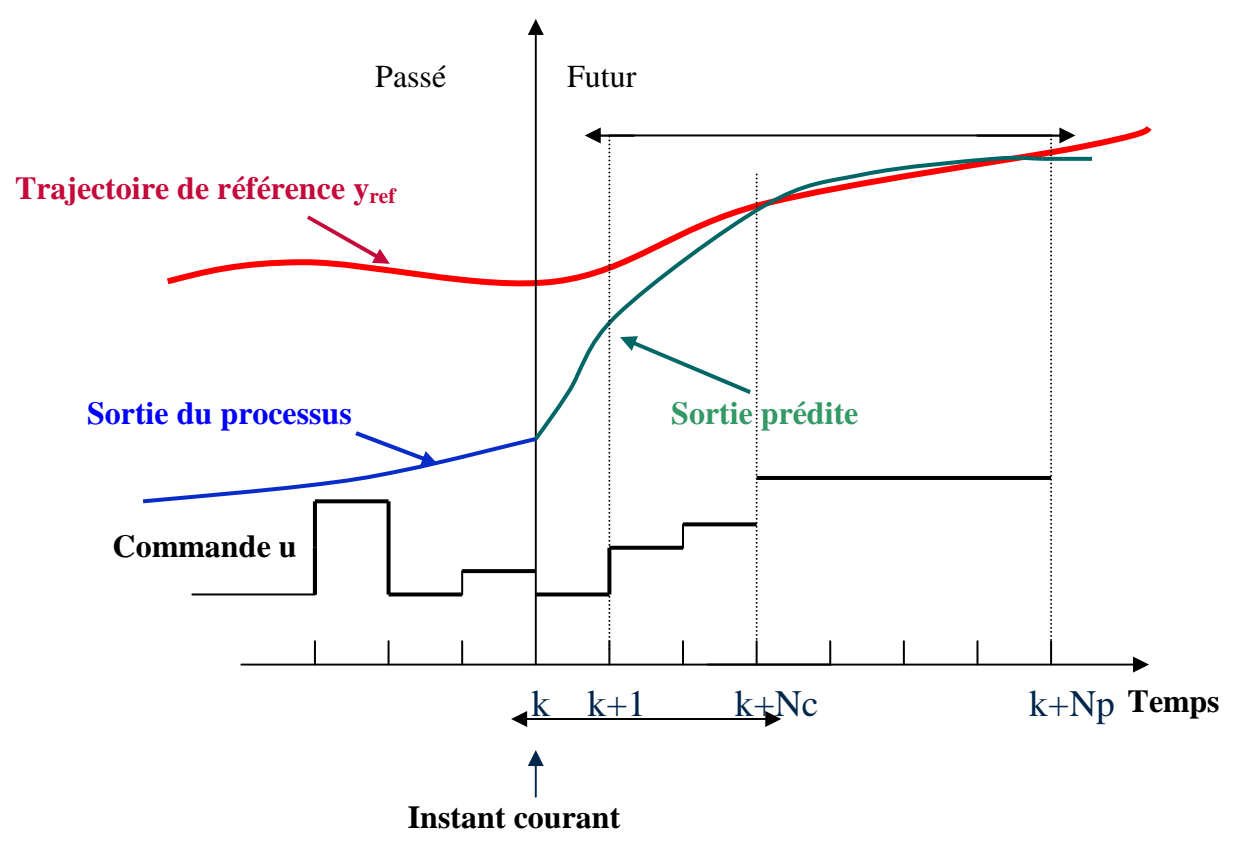

**Figure.A2.1- Objectif de la commande**

En fait, L'objectif de la commande Fig.A2.1 est de déterminer, à chaque pas d'échantillonnage, la séquence de commande  $\{u_k,...,u_{Nc}\}\$  minimisant d'erreur entre la trajectoire de référence et la sortie du processus prédite sur l'horizon de prédiction [k+1,k+Np]. La sortie du processus en futur est déduite du modèle du procédé et des mesures à l'instant courant k. Ensuite, la première composante de la séquence de commande sera appliquée à la prochaine pas d'échantillonnage et la procédure est répétée, en prenant en compte les nouvelles mesures actualisées du procédé.

## **2) Principe de la commande prédictive**

L'objectif de poursuite de trajectoire de référence est formulé en terme de minimisation du critère d'optimisation J sur l'horizon de prédiction fini glissant. On se ramène, alors, au problème d'optimisation suivant :

$$
\min_{u(k)\dots u(k+Nc-1)} J = \sum_{j=k+1}^{j=k+Np} (y_{ref}(j)-y_p(j))^2
$$

#### **3) Position du problème**

Sous la forme précédente, le problème d'optimisation s'écrit en fonction de la trajectoire de référence et la sortie du précédé en futur. S'agissant de la trajectoire de référence, elle est supposée connue sur l'horizon de prédiction. Par contre, concernant la sortie du procédé, on ne dispose que des mesures à l'instant courant. Par conséquent, il faut prévoir une structure de commande permettant d'évaluer les sorties futures (yp) sur l'horizon de prédiction  $N_p$ . Généralement, pour remédier à ce problème, on fait appel à la structure de commande par modèle interne (CMI). Outre qu'elle est facile à mettre en œuvre, elle assure la robustesse de la commande en présence des incertitudes paramétriques et des perturbations sur la sortie.

#### **4) Structure de commande par modèle interne utilisée**

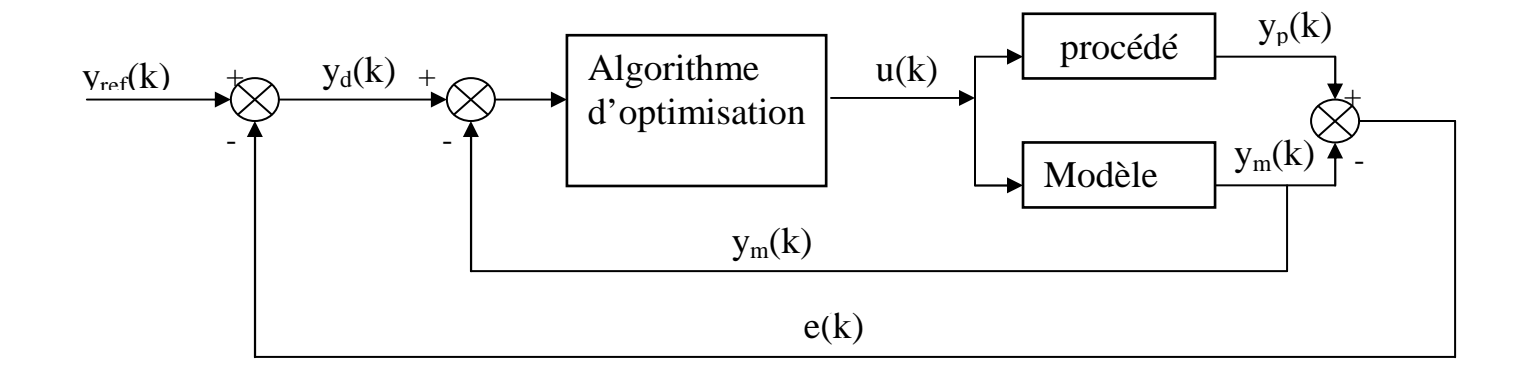

#### **Figure.A2.2- Structure de la commande à modèle interne**

D'après la figure ci-dessus, on peut écrire :

$$
y_d(k) = y_{ref}(k) - e(k)
$$
  $\underline{A2.2}$ 

$$
y_d(k) = y_{ref}(k) - y_p(k) + y_m(k)
$$

$$
y_d(k) - y_m(k) = y_{ref}(k) - y_p(k)
$$
   
  $\underline{A2.4}$ 

En remplaçant l'expression ci-dessus dans l'équation (A2.1) du critère de performance, on obtient :

$$
J = \sum_{j=k+1}^{j=k+Np} (yd(j) - ym(j))^2
$$
 *A2.5*

Par conséquent, avoir comme objectif la poursuite de trajectoire de référence par la sortie du procédé signifie qu'on désire que le signal de sortie  $y_m$  issu du modèle suive le signal désiré y<sub>d</sub>.

En plus, la poursuite de trajectoire est assurée même si la sortie du modèle est différente de celle du procédé.

#### **Hypothèses pour la réalisation de la commande [13] :**

e(j) est pris égal à e(k) sur l'horizon de prédiction Np.

Avec :

$$
e(k) = y_p(k) - y_m(k) \qquad \qquad \underline{A2.6}
$$

 yp(k) : la sortie du procédé mesuré à l'instant k ym(k) : la sortie du modèle du procédé calculé à l'instant k

De ce fait, connaissant y<sub>ref</sub>(j) sur l'horizon de prédiction, il suffit d'exploiter les équations (A.2) et (A.6) pour prédire  $y_d(j)$  sur l'horizon de prédiction.

# - **Extension aux systèmes multivariables**

D'après ce qui précède, le problème de la commande prédictive monovariable, sans contraintes, se résume dans un problème d'optimisation quadratique. Concernant un procédé multivariables, il suffit de modifier le critère de performance de la façon suivante :

$$
J = \sum_{j=k+1}^{j=k+Np} (yd(j) - y_m(j))^T Q(y_d(j) - y_m(j))
$$
  
*A2.7*

Avec :

$$
y_d(j) = y_{ref}(j) - e(j);
$$
  
\n
$$
e(j) = e(k);
$$
  
\n
$$
e(k) = y_p(k) - y_m(k);
$$
  
\n
$$
A2.10
$$
  
\n
$$
y_d(j) = y_{ref}(j) - e(j);
$$
  
\n
$$
A2.8
$$
  
\n
$$
A2.8
$$
  
\n
$$
A2.9
$$

k est l'instant de mesure

Q : est une matrice définie positive, appelée matrice de pondération

### **II. Commande prédictive sous contraintes**

#### **1) Contraintes d'exploitation**

En pratique, un procédé est soumis aux contraintes sur la commande, sur les variables d'états et sur la sortie à réguler. Ces contraintes peuvent s'écrire sous la forme suivante :

Contraintes sur l'amplitude de la commande

$$
U_{\min} \le U(j) \le U_{\max} \tag{A2.11}
$$

Contraintes sur la vitesse de la commande

$$
U(j-1)-Te^* \Delta U_{\min} \le U(j) \le U(j-1)+Te^* \Delta U \max \qquad \qquad \underline{A2.12}
$$

■ Contraintes les variables d'états

$$
x_{\min} \le x(j) \le x \max \qquad \qquad A2.13
$$

**Contraintes sur la sortie** 

$$
y_{\min} \le y(j) \le y_{\max}
$$

Te est la période d'échantillonnage

#### **2) Prise en compte des contraintes d'exploitation**

Généralement, pour prendre en compte les contraintes d'exploitation, dans la stratégie de commande, il y a plusieurs approches. Dans cette partie, on va exposer les méthodes utilisées dans notre cas, pour tenir compte des contraintes de fonctionnement.

#### **a) Contraintes sur la commande**

La stratégie la plus simple qui permet de résoudre un problème d'optimisation sous contraintes sur la commande est la *méthode de transformation de variable* **[10]**. En fait, c'est une approche qui ramène le problème d'optimisation sous contraintes en un problème d'optimisation sans contraintes. L'idée de base est de remplacer le vecteur de commande contraint par une fonction contenant un vecteur non contraint.

En effet, soit θ un vecteur de commande, constitué des variables réelles tel que :

$$
\theta_{\min} \leq \theta \leq \theta_{\max} \qquad \qquad \underline{A2.15}
$$

Alors, s'il existe une transformation f faisant intervenir de nouvelles variables non contraintes p telle que :

$$
\theta = f(p)
$$

On aboutit à un problème d'optimisation non contraint sur p. C'est à dire que l'argument d'optimisation devient le vecteur non contraint p. Une fois que p est calculé par l'algorithme de commande, il suffit de faire appel à la fonction f pour déduire la commande θ.

Concernant la transformation f notre choix est porté sur la fonction ci-contre :

$$
\theta = f(p) = \frac{1}{2}(\theta_{\text{max}} + \theta_{\text{min}}) + \frac{1}{2}(\theta_{\text{max}} - \theta_{\text{min}})\tanh(p) \qquad \qquad \underline{A2.16}
$$

L'avantage de ce cette fonction réside dans le fait qu'elle est univoque. Par contre, son inconvénient tient au fait que sa sensibilité devient faible aux limites.

#### **b) Contraintes sur les variables d'états et sur la sortie**

Pour ce type des contraintes, on fait appel à la *méthode des pénalités* **[10] [12]**. En fait l'idée de base est de remplacer le problème d'optimisation initial par un problème pénalisé. A partir des contraintes sur les variables d'états et sur la sortie, on définit une fonction de pénalité H. Si cette fonction est positive, elle est ajoutée par pondération d'un coefficient de pénalité positif ω au critère de performance J.

Dans le cas où la fonction H serait négative, les contraintes sont vérifiées. Le critère de performance initial reste inchangé.

En tenant compte de la fonction de pénalité H, le problème d'optimisation résultant devient :

$$
\min_{\theta} \text{J}_{\text{tot}} = \text{J}(\theta) + \omega \text{H}(\text{ci}(\theta)) \qquad \qquad \underline{\text{A2.17}}
$$

J(θ) est le critère de performance sans contraintes de l'équation (A2.7). ci traduit les contraintes sur les variables d'états et la sortie

Dans notre cas, on va utiliser la méthode *des pénalités externe* **[10]**. Par conséquent, la fonction de pénalité H est définie comme suit :

$$
H(c_i(\theta)) = \sum_{i=1}^{i=\text{nco. ext}} h_i(c_i(\theta))
$$
 *A2.18*

Avec:

h<sub>i</sub>: fonction de *pénalité externe* associée à chaque contrainte c<sub>i</sub>. elle s'écrit sous la forme suivante :

$$
\begin{array}{ll} h_i(c_i(\theta)) = 0 & \text{Si } c_i(\theta)) \leq 0 \\ h_i(c_i(\theta)) = c_i(\theta)) & \text{Si } c_i(\theta)) > 0 \end{array}
$$

En exploitant ce qui précède, la fonction de pénalité H associée à l'ensemble des contraintes pourra s'écrire comme suit :

$$
H(c_i(\theta)) = \sum_{i=1}^{i=\text{nco.ext}} \max^2(0, c_i(\theta))
$$
   
 A2.19

n<sub>co.ext</sub> : représente le nombre de contraintes sur les grandeurs variables.

#### **3) Problème d'optimisation final utilisé**

En tenant compte de ce qui précède, le problème d'optimisation final sous contraintes prend la forme ci-dessous :

= ∑ ( ) − ( ) − + ω ∑ ∑ − = + = + = = = + = + j k Np j k 1 i nco.ext i 1 i m m 2 d m j k Np j k 1 d m T tot p min J y )j( y )j( Q y )j( y )j( max x(c,0( y, j(p, 1))) *A2.20*

Avec :

 k est l'instant d'acquisition des mesures  $x<sub>m</sub>$  est la variable d'état contraint ym est la sortie du procédé contrainte p est le nouveau paramètre de commande non contraint  $y_d(i)$  est la trajectoire à poursuivre par la sortie du modèle ym(j) est la sortie du modèle Q est une matrice de pondération, symétrique définie positive ω matrice de pénalité, ajusté par l'algorithme de commande  $N_p$  est l'horizon de prédiction

## **4) Résolution du problème d'optimisation final**

En fait, ce problème d'optimisation (A2.20) peut être résolu à l'aide de plusieurs méthodes. La différence de ces méthodes réside dans le type du critère de performance choisi et du modèle utilisé. Parmi ces modèles, il y a lieu de noter :

- Dans le cas où le comportement du procédé est représenté par un modèle linéaire (à paramètres localisés ou à paramètres distribués), la dérivée de la fonction coût, par rapport à la commande, est suffisante pour calculer la solution optimale (solution explicite). En plus, si on veut tenir compte des contraintes, le problème se transforme en un problème quadratique sous contraintes dont la solution peut être obtenue en faisant appel à la programmation quadratique.
- Dans le cas où le comportement du procédé est représenté par un système non linéaire (à paramètres localisés ou à paramètres distribués), la solution optimale peut être obtenue par un algorithme d'optimisation numérique. Ce dernier doit être capable, à chaque sortie d'algorithme, de fournir des commandes minimisant le critère de performance. En plus, le temps de calcul de la séquence de commande optimale doit être inférieur à la période d'action. L'un des plus importants et des plus éprouvés est l'algorithme de Levenberg-Marquardt **[10] [12]**. Il est reconnu par son efficacité.

 L'utilisation de cet algorithme pour la résolution du problème d'optimisation, nécessité le calcul du gradient (∇**J i tot)** et du hessien (**HJ<sup>i</sup> tot)** de l'équation (A2.20) par rapport aux paramètres p<sup>i</sup> de l'itération i. La loi de variation de l'argument d'optimisation p est donné par :

$$
\mathbf{P}^{\mathbf{i}+1} = \mathbf{P}^{\mathbf{i}} - (\mathbf{H}\mathbf{J}^{\mathbf{i}}_{\text{tot}} + \lambda \mathbf{I})^{-1} \nabla \mathbf{J} \text{itot}
$$

Avec :

I : est la matrice identité, sa dimension est égale à celle du paramètre p

λ : Paramètre influençant le déplacement de l'argument p

 L'algorithme modifié de Levenberg-Marquardt, permettant de résoudre le problème d'optimisation sous contraintes, est donné dans la page ci-contre.

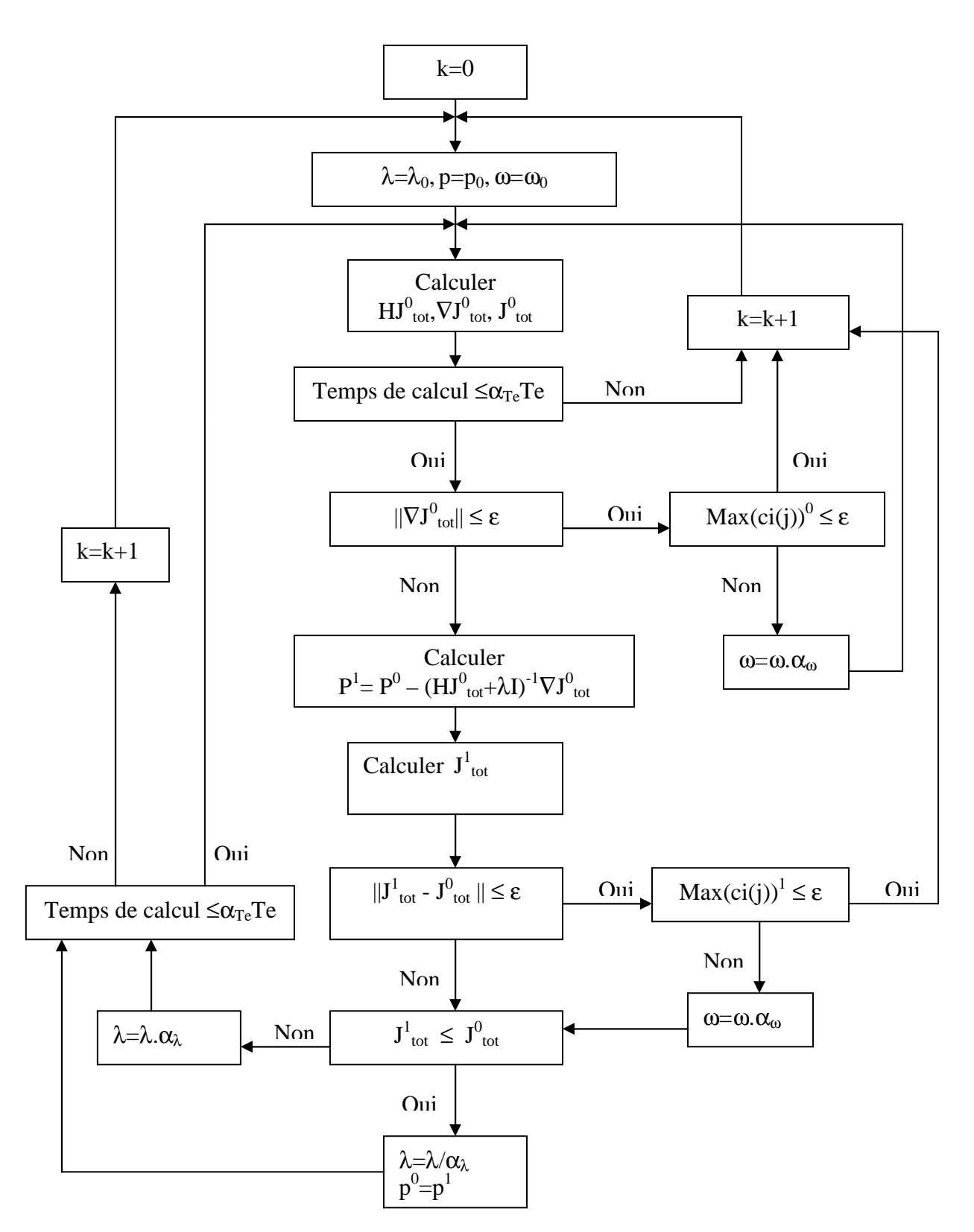

**Figure.A2.3- Algorithme d'optimisation du critère de performance faisant intervenir les contraintes**

Les valeurs des coefficients  $\alpha_{\omega} > 1$ ,  $\alpha_{\lambda} > 1$  et  $\alpha_{\text{Te}} < 1$  sont déterminantes pour l'obtention des objectifs assignés. Elles influencent le déplacement de l'argument p, le nombre d'itération et la précision des résultats. Elles peuvent être ajustées à partir de la simulation.

### **a) Position du problème : Comment calculer le gradient et le hessien ?**

Il reste maintenant à prévoir la méthode adéquate permettant le calcul de l'erreur quadratique **(J<sup>i</sup> tot),** du gradient (∇**J i tot)** et du hessien (**HJ<sup>i</sup> tot).** Dans cet objectif, on va exposer la méthode suivie pour commander le canal sous contraintes et ce en se basant sur le critère de performance calculé dans le chapitre II. En effet, la matrice permettant le calcul des paramètres nécessaires au calcul de  $(\mathbf{J}_{\text{tot}}^i)$ ,  $(\nabla \mathbf{J}_{\text{tot}}^i)$  et de  $(\mathbf{H}\mathbf{J}_{\text{tot}}^i)$ , a la forme suivante :

$$
Ye=\begin{pmatrix} \sqrt{Qh}(8h m(L,k+1)-hd(k+1)) & \sqrt{Qh} \frac{\partial 8h m(L,k+1)}{\partial pamont} & \sqrt{Qh} \frac{\partial 8h m(L,k+1)}{\partial pamont} \\ ... \\ ... \\ \sqrt{Qg}(6Qm(L,k+1)-Qd(k+1)) & \sqrt{Qg} \frac{\partial 8Qm(L,k+1)}{\partial pamont} & \sqrt{Qg} \frac{\partial 8Qm(L,k+1)}{\partial pamont} \\ ... \\ \sqrt{Qg}(6Qm(L,k+1)-Qd(k+1)) & \sqrt{Qg} \frac{\partial 8Qm(L,k+1)}{\partial pamont} & \sqrt{Qg} \frac{\partial 8Qm(L,k+1)}{\partial pamont} \\ ... \\ \sqrt{Qg}(6Qm(L,k+1)-Qd(k+1)) & \sqrt{Qg} \frac{\partial 8Qm(L,k+1)}{\partial pamont} & \sqrt{Qg} \frac{\partial 8Qm(L,k+1)}{\partial pamont} \\ ... \\ \sqrt{Qg}(6Qm(L,k+1)) & \text{sign}(h1(k+1))\sqrt{\omega 1} \frac{\partial (c1(k+1))}{\partial pamont} & \sqrt{Qg} \frac{\partial 8Qm(L,k+1)}{\partial pamont} \\ ... \\ \sqrt{\omega 1} \text{max}(0, c1(k+1)) & \text{sign}(h1(k+1))\sqrt{\omega 1} \frac{\partial (c1(k+1))}{\partial pamont} & \text{sign}(h1(k+1))\sqrt{\omega 1} \frac{\partial (c1(k+1))}{\partial pamont} \\ ... \\ \sqrt{\omega 2} \text{max}(0, c2(k+1)) & \text{sign}(h2(k+1))\sqrt{\omega 2} \frac{\partial (c2(k+1))}{\partial pamont} & \text{sign}(h2(k+1))\sqrt{\omega 2} \frac{\partial (c2(k+1))}{\partial pamont} \\ ... \\ \sqrt{\omega 3} \text{max}(0, c2(k+1)) & \text{sign}(h3(k+1))\sqrt{\omega 3} \frac{\partial (c3(k+1))}{\partial pamont} & \text{sign}(h3(k+1))\sqrt{\omega 3} \frac{\partial (c3(k+1))}{\partial pamont} \\ ... \\ \sqrt{\omega 3} \text{max}(0, c3(k+1)) & \text{sign}(h3(k+1))\sqrt{\omega 3} \frac{\partial (c3(k+1))}{\partial pamont} & \text{sign}(h3(k+1))\sqrt{\omega 3} \frac{\
$$

Où le critère de performance s'écrit de la façon suivante :

$$
\min_{\text{pamont}(k), \text{paval}(k)} J_{\text{tot}} = \sum_{j=k+1}^{j=k+Np} \bigl( y_d(j) - \delta y_m(j) \bigr)^T Q \bigl( y_d(j) - \delta y_m(j) \bigr) + \omega i \sum_{j=k+1}^{j=k+Np} \sum_{i=1}^{i=4} \max^2 (0, \text{ci}) \quad \underline{A2.23} \nonumber
$$

Avec :

$$
Q = \begin{bmatrix} Qh & 0 \\ 0 & Qq \end{bmatrix}
$$
 Matrice symétrique définie positive

$$
yd(j) = \begin{bmatrix} h_d(j) \\ Q_d(j) \end{bmatrix}
$$
 Trajectories de référence à suivre  $j \in [k+1, k+N_p]$  A2.25

$$
\delta y_m(j) = \begin{bmatrix} \delta h_m(L, j) \\ \delta Q_m(L, j) \end{bmatrix}
$$
 Sorties du linéarisé à réguler  $j \in [k+1, k+N_p]$  A2.26

$$
hi = max(0, ci)
$$
 Pour  $i \in [1,2,3,4]$  *A2.27*

$$
sign(h_i(j)) = 0 \ \text{si } c_i(j) \le 0 \quad ; \ \ sign(h_i(j)) = 1 \ \text{si } c_i(j) \ge 0 \tag{A2.28}
$$

En fait, on sait que le gradient et le hessien du critère de performance J<sub>tot</sub>, par rapport aux arguments non contraints pamont et paval, s'écrivent sous les formes suivantes :

$$
gradient = \begin{bmatrix} \frac{dJtot}{dpamont} & \frac{dJtot}{dpaval} \end{bmatrix}
$$
  $\underline{A2.29}$ 

hessian=
$$
\frac{d^{2}J_{tot}}{dp_{amount}^{2}}
$$
\n
$$
\frac{d^{2}J_{tot}}{dp_{avaldpamont}} = \frac{d^{2}J_{tot}}{dp_{avaldpamont}} = \frac{d^{2}J_{tot}}{dp_{avall}^{2}}
$$
\n
$$
\frac{A2.30}{dp_{avaldpamont}}
$$

En plus, pour simplifier le calcul du hessien, on ne garde, dans l'expression A2.30, que les termes du premier ordre quadratique par rapport au gradient.

En exploitant ce qui précède, on aboutit à l'égalité suivante :

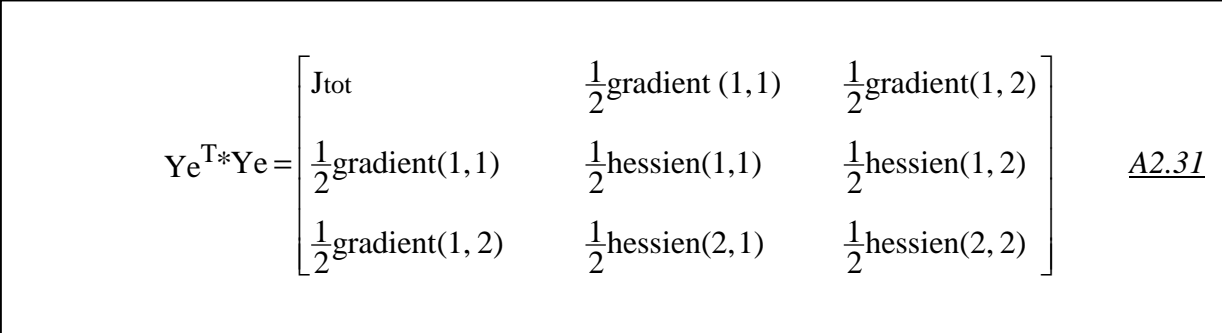

 A chaque itération i l'algorithme d'optimisation fait appel à la matrice Ye et à l'expression A2.31 pour calculer le critère de performance **J**<sub>tot</sub>, le gradient  $\nabla J<sup>i</sup>_{tot}$  et le hessien **HJ<sup>i</sup> tot**. Ces paramètres sont utilisés, dans l'algorithme d'optimisation (figure A2.3), pour calculer la séquence de commande optimale.

# **ANNEXE 3**

## **Comment utiliser les programmes MATLAB traduisant la commande prédictive ?**

## **1) Description des programmes MATLAB**

 Le programme principal est appelé « *predictive* », il assure plusieurs fonctions à savoir :

## **Calcul hors ligne :**

- 1. Calcul du point d'équilibre uniforme en se basant sur l'équation (voir chapitre I).
- 2. Calcul des conditions initiales du procédé considéré en régime d'équilibre uniforme.
- 3. Calcul des paramètres du linéarisé tangent réduit, discret à partir du schéma de preissman. Pour cela, on fait appel à un programme appelé « *linearise\_normalise\_variables* »
- 4. Calcul des sorties du procédé décrit par les équations de Saint –Venant et commandé par les commandes d'équilibre uniforme. Pour cela, on suppose que l'état initial du procédé vérifie le régime d'équilibre uniforme puis on fait appel au programme appelé « *systeme\_nonlineaire* »
- 5. Définition des conditions initiales pour le linéarisé tangent réduit
- 6. Définition des conditions initiales pour le procédé
- 7. Définition des paramètres nécessaires à la prise en compte des contraintes sur la variation de la commande pour le linéarisé tangent réduit.
- 8. Définition des paramètres du modèle de référence. Modèle du premier ordre discret.

## **Calcul en ligne à l'instant k\*Te :**

- 1. Définition des données (caractéristiques du canal et les contraintes sur la commande et sur les grandeurs variables)
- 2. Calcul de la trajectoire de référence sur l'horizon de prédiction.
- 3. Calcul de l'erreur entre le processus et le modèle en se basant sur le linéarisé tangent réduit et sur la sortie d'équilibre uniforme.
- 4. Déduction des contraintes sur la variation des grandeurs variables du linéarisé tangent réduit
- 5. Calcul de la trajectoire (yd voir chapitre III) que doit poursuivre la sortie du linéarisé tangent réduit.
- 6. Faire appel au programme « *Levenberg\_marquardt* » traduisant l'algorithme de Levenberg-Marquardt (cf figure A2.3). Dans le but de calculer l'erreur quadratique, le jacobien et le hessien, ce programme fait appel aussi à un sous programme appelé « *Jacob* ». Ce dernier permet de calculer la matrice Ye de l'expression A2.22. La sortie du programme « *Levenberg\_marquardt* » correspond à la variation de la commande du linéarisé tangent assurant l'optimisation du critère de performance.
- 7. Ensuite, on déduit la commande qu'il faut appliquer sur le procédé.
- 8. Les contraintes sur la commande sont réactualisées en fonction de la commande qu'on vient de calculer.
- 9. Dans le but d'utiliser les sorties du linéarisé tangent réduit pour l'instant (k+1)\*Te, la variation de commande est appliquée sur le modèle linéarisé tangent réduit. Les sorties du linéarisé tangent réduit sont mémorisées.
- 10. Enfin, on applique la commande optimale sur le procédé représenté par le programme « *processus* ».

## **2) Comment exécuter le programme principal « predictive »**

 **Remarque :** les sorties du programme « *predictive* » sont les commandes, les vitesses de commande, les trajectoires de références, l'état contraint et les sorties du procédé. Ces variables sont accessibles à partir d'un programme Simulink appelé « *commande\_predictive* ». C'est dire que l'exécution du programme principal se fait par l'intermédiaire de ce dernier programme Simulink.

 Pour exécuter le programme Simulink « *commande\_predictive* », il y deux méthodes, à savoir :

- Exécution directe à partir du bouton Start de l'interface du programme. Pour cela, il faut faire attention au pas d'échantillonnage, et à la valeur de l'horizon de prédiction. De même, il faut mettre à zéros toutes les variables en tapant la commande « clear all » dans l'espace de travail (workspace » et ce avant de lancer l'exécution.
- Exécution par l'intermédiaire d'un fichier M-file appelé « resultats ». Pour cela, il suffit de lancer directement l'exécution du fichier « resultats » dans l'espace de travail (Workspace). Ce dernier exécute automatiquement le fichier Simulink grâce à la commande « sim ». De même, il récupère les résultats de la simulation pour les afficher graphiquement. De même, il faut mettre à zéros toutes les variables en tapant la commande « clear all » dans l'espace de travail (workspace » et ce avant de lancer l'exécution.